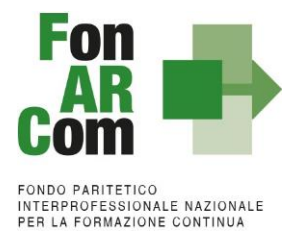

Manuale di Gestione Piani Formativi Conto Formazione FonARCom

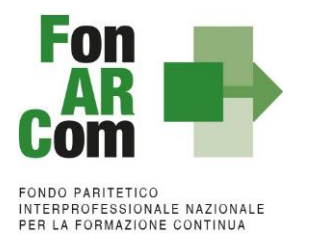

## <span id="page-1-0"></span>**Sommario**

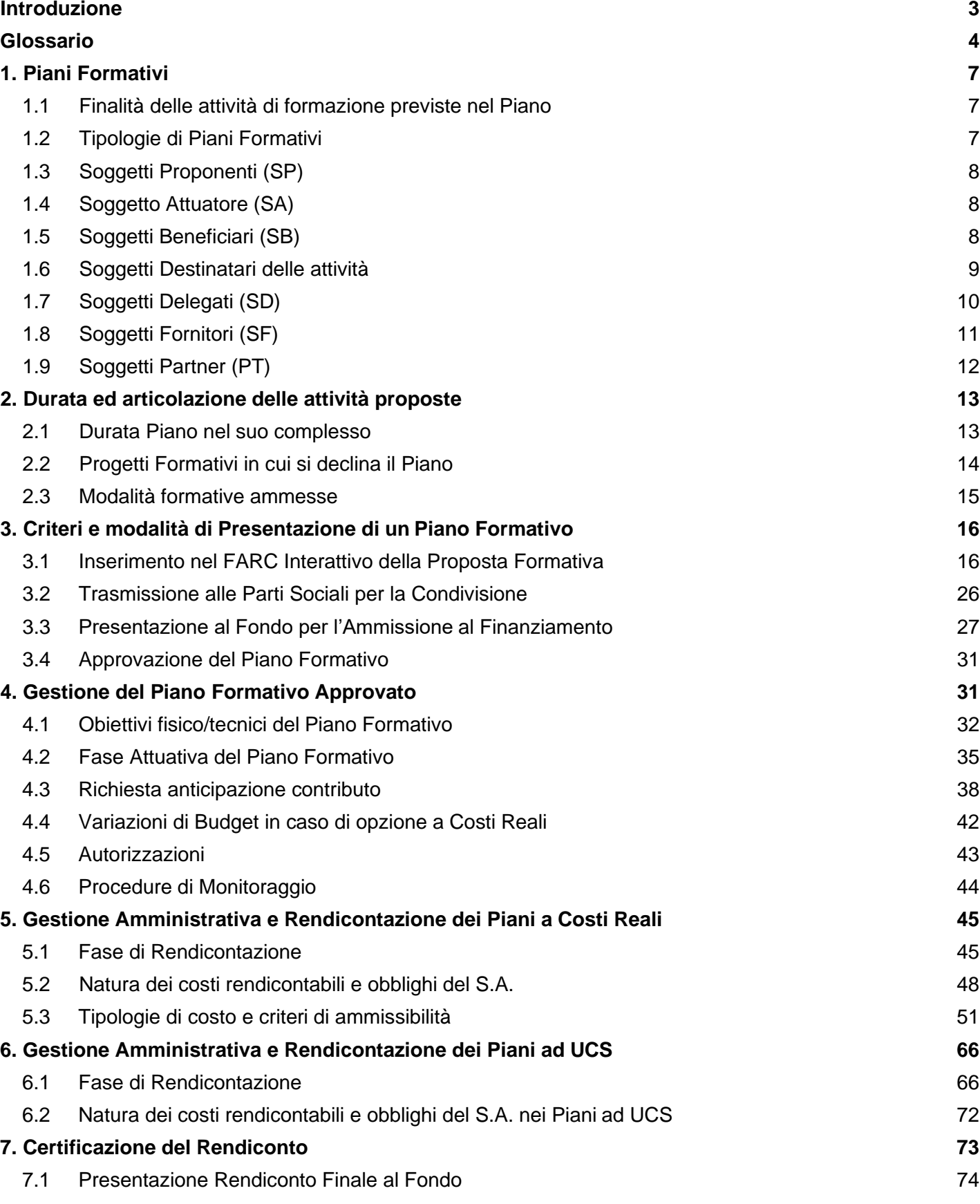

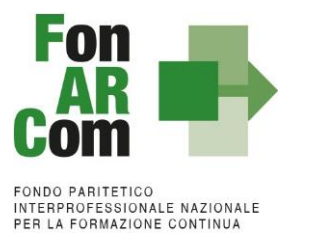

### <span id="page-2-0"></span>**Introduzione**

Come è noto, l'art. 118 della Legge n. 388/2000, come modificato dalla Legge 27 dicembre 2002 n. 289, prevede la possibilità per i Fondi Paritetici Interprofessionali Nazionali per la formazione continua di finanziare, in tutto o in parte, piani formativi aziendali, territoriali, settoriali o individuali concordati tra le Parti Sociali, nonché eventuali ulteriori iniziative propedeutiche e comunque direttamente connesse a detti piani (così previsto anche art. 4 Circolare 71 del 2 aprile 2003 avente ad oggetto *Articolo 118 della legge 19.12.2000, n. 388. Istituzione e attivazione dei Fondi paritetici interprofessionali nazionali per la formazione continua. Modalità di adesione*).

L'attività del Fondo FonARCom vuole essere un valido contributo alla diffusione della cultura del valore della formazione e si propone quale strumento a disposizione delle imprese per il finanziamento della formazione adeguata ai bisogni espressi.

In particolare, con l'istituzione dello specifico strumento del Conto Formazione (CF), il Fondo FonARCom ha inteso riconoscere alle Aziende al medesimo aderenti la facoltà di disporre direttamente – singolarmente o in forma aggregata - dell'85% del contributo obbligatorio dello 0,30% sulle retribuzioni dei propri dipendenti, versato al Fondo tramite l'Inps così come previsto dall'art. 118 della Legge n. 388 del 23 dicembre 2000 (Legge Finanziaria 2001) e s.m.i., e specificato dalla già richiamata Circolare 71 del 2 aprile 2003 e s.m.i..

I Piani formativi - ed i progetti/interventi che li compongono - proposti nell'ambito dello strumento *Conto Formazione*, permettono alle Aziende, data la natura dello strumento stesso, di rispondere in modo puntuale ai propri fabbisogni formativi, coerentemente con le esigenze di pianificazione dei processi aziendali di sviluppo e produttivi.

Il presente Manuale di Gestione (MdG) è lo strumento predisposto dal Fondo FonARCom con l'obiettivo di sistematizzare e, per quanto possibile, codificare il complesso delle norme, dei regolamenti e delle procedure che regolano il rapporto tra il Fondo medesimo, il Soggetto Proponente e il Soggetto Attuatore di Piani Formativi finanziati in modalità *Conto Formazione*.

A tal fine, verranno descritte le varie fasi cronologiche da seguire - in conformità alle procedure organizzative, relazionali ed amministrative previste -, partendo dal momento ideativo del piano sino alla chiusura delle attività che lo compongono ed alla rendicontazione delle stesse. L'impianto si compone dunque di:

- ❖ Glossario
- ❖ Piani Formativi a Costi Reali
- ❖ Piani Formativi ad Unità di Costo Standard

A ciò vanno aggiunte le considerazioni procedurali, non meno importanti ed altrettanto vincolanti, che attengono alla forma e strumenti di comunicazione tra Soggetto Attuatore e Fondo, soprattutto relativamente all'utilizzo della piattaforma informatica FARC *Interattivo*.

Infine, il Fondo è lieto di congratularsi con il Lettore perché esso è sicuramente nella condizione di voler presentare/attuare un piano formativo e questo, nell'uno o nell'altro caso, ci onora della attenzione e dell'interesse mostrato verso le opportunità che FonARCom mette a disposizione per contribuire allo sviluppo del sistema produttivo delle Imprese ad esso aderenti.

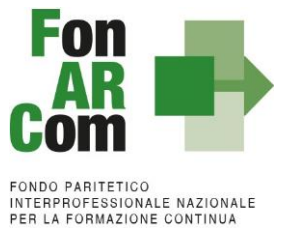

### <span id="page-3-0"></span>**Glossario**

Per la piena comprensione della terminologia adoperata nel presente MdG, si rinvia al **Regolamento Conto Formazione FonARCom** in vigore e di seguito si precisano i principali termini e relative significazioni:

**Conto Formazione (CF)** → Strumento attraverso il quale le Aziende aderenti hanno la facoltà di accedere in forma diretta all'**85%** di quanto versato dall'INPS al Fondo del contributo obbligatorio dello 0,30% sulle retribuzioni dei propri dipendenti.

Il Conto Formazione Aziendale, in acronimo CFA, è un vero e proprio accantonamento aziendale generato da una quota dei contributi previdenziali obbligatori (0,30%) versati dall'impresa aderente a FonARCom per i propri dipendenti.

Le risorse del Conto Formazione Aziendale possono essere utilizzate dall'azienda titolare con semplicità, rapidità e flessibilità organizzativa per la realizzazione di piani formativi aziendali destinati ai propri dipendenti.

Le risorse finanziarie che affluiscono nel CF sono a disposizione dell'azienda titolare, che può utilizzarle per finanziare formazione a vantaggio dei propri dipendenti nei tempi e con le modalità che ritiene più opportuni, sulla base di Piani Formativi condivisi dalle rappresentanze delle parti sociali CIFA e CONFSAL.

Il CF può configurarsi come CF Aziendale ove esso si riferisca ad una singola azienda, CF Aggregato ove esso si riferisca ad una aggregazione di aziende le cui risorse, cumulativamente, concorrono alla copertura dei costi previsti nei Piani Formativi presentati a valere sulle disponibilità maturate o maturande.

**Documento Programmatico** (Previsto solo per i CF di Rete) → Documento inteso come un progetto di natura strategica, finalizzato a sostenere un insieme organico e coerente di azioni atte al soddisfacimento dei fabbisogni formativi dei dipendenti delle aziende aderenti a FonARCom che intendono aggregare il proprio CFA. Il Documento Programmatico dovrà configurarsi come progetto finalizzato ad una qualificazione della spesa e ad una sperimentazione utile per elevare l'efficacia della programmazione unitaria per una pluralità di soggetti.

Nello specifico dovrà:

- $\checkmark$  assicurare ai singoli piani formativi da esso discendenti un'idea guida esplicitata e condivisa;
- ✓ elaborare un sistema di attuazione unitario ed organico in grado di semplificare la gestione e consentire il raggiungimento degli obiettivi nei tempi previsti.

**Istanza di attivazione** → L'attivazione del CF deve essere formulata al Fondo a mezzo di apposito format, differente a seconda della tipologia di CF che si intende attivare, fornito dal Fondo dietro richiesta di assistenza a [contoformazione@pec.fonarcom.it.](mailto:contoformazione@pec.fonarcom.it)

**Parti Sociali costituenti il Fondo → CONFSAL e CIFA. Sono i soggetti ai quali andrà preventivamente** richiesta la condivisione delle proposte formative.

Piano Formativo → Il Piano Formativo è lo strumento che traduce in interventi formativi i fabbisogni delle aziende aderenti, conformemente alle linee generali d'indirizzo programmatico del Fondo. Pertanto il Piano è un dispositivo di attuazione complesso ed articolato che identifica e propone specifici e determinati progetti/interventi formativi. Un Piano Formativo deve contenere l'individuazione specifica del modello organizzativo, degli strumenti, della metodologia, dei contenuti, della tempistica, dei costi della formazione e delle azioni di verifica e monitoraggio dei progetti/interventi che lo costituiscono.

Ciascun Piano Formativo deve essere caratterizzato per la completezza ed il rispetto alle finalità ed agli obiettivi che intende attuare attraverso i progetti/interventi, nonché definito in un arco temporale adeguato alle caratteristiche delle Imprese a cui è rivolto. Eventuali azioni propedeutiche, di accompagnamento e non formative possono essere presenti all'interno dello stesso.

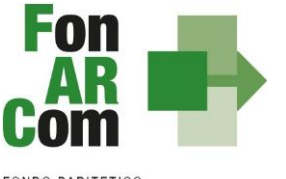

**FONDO PARITETICO** FONDO PARTIETICO<br>INTERPROFESSIONALE NAZIONALE<br>PER LA FORMAZIONE CONTINUA

**Progetto Formativo** → Attività formativa/didattica; il Progetto Formativo può comporsi di una singola edizione o della reiterazione di *n.* edizioni del medesimo <percorso formativo> (evento in cui cambiano i Destinatari ma rimane invariata la modalità di somministrazione dello stesso ed il programma didattico riproposto nelle diverse edizioni). Il percorso formativo potrà essere erogato nelle modalità ammissibili (es: corso in aula, percorso realizzato in FAD asincrona, attività formativa realizzata in modalità training on the job, etc).

**Soggetto Proponente (SP)** → Soggetto, titolare di CF. In caso di CF Aggregato esso rappresenta il capofila dell'aggregazione. In capo a SP ricade la responsabilità della congrua disponibilità di risorse – già maturate o maturande -, rispetto al valore economico del Piano Formativo presentato.

Il Soggetto Proponente individua il Soggetto Attuatore che realizzerà le attività del Piano proposto.

**Soggetto Attuatore (SA)** → Soggetto che realizza le attività del Piano Formativo assumendo direttamente la totale responsabilità circa la gestione delle risorse finanziarie destinate alla realizzazione delle attività, così come indicato nel budget economico/finanziario dello stesso. È il soggetto che, in sintesi, procede alla rendicontazione al Fondo delle attività del Piano realizzate ed intrattiene con il Fondo anche i rapporti di natura amministrativo/finanziaria.

SA può essere:

- lo stesso SP (quindi SP e SA coincidono)
- un soggetto esterno a SP, espressamente incaricato all'attuazione (ad esempio: un Ente di Formazione / Agenzia Formativa/ un ATS/ATI tra questi soggetti)
- un membro dell'aggregazione diverso dal Soggetto Proponente

**ATS** → Associazione Temporanea di Scopo.

**ATI** → Associazione Temporanea di Imprese.

**Formulario di presentazione** → Strumento predisposto dal Fondo FonARCom attraverso il quale SP trasmette al Fondo - previo ottenimento di parere favorevole al Piano da parte delle Parti Sociali - la propria proposta di Piano Formativo.

**Beneficiari dei Piani** → sono l'Azienda e/o le Aziende aderenti al Fondo FonARCom, in regola con i relativi versamenti *ex lege* previsti, ed in accordo con quanto previsto dal regolamento del CF, i cui dipendenti sono destinatari dell'attività formativa.

**Destinatari delle azioni** → Sono i lavoratori, dipendenti della Azienda/Aziende coinvolte nel Piano Formativo, che partecipano ai Progetti/Interventi Formativi che lo compongono.

**Ora/Formazione (OF)**→ Parametro di misurazione dell'attività formativa espressa in ore di formazione (esempio di calcolo: 10 ore x 2 edizioni del progetto Px = 20 OF).

**Ora/Formazione/Allievi (OFA)** → Parametro di misurazione dell'attività formativa espressa in ore di formazione allievo (esempio di calcolo: 10 ore singola edizione del progetto Px x 15 allievi totali del progetto  $= 150$  OFA).

**Rimborso/Contributo Fondo** → Contributo finanziario del Fondo, finalizzato alla realizzazione dei Piani Formativi approvati nell'ambito del CF. A tal fine si rappresenta che *i Fondi sono finanziati dal gettito della contribuzione dei datori di lavoro che facoltativamente vi aderiscono. Fonte del finanziamento è il contributo previsto dall'art. 25, comma 4, della legge 21 dicembre 1978 n. 845 versato dai datori di lavoro unitamente alla contribuzione a copertura della disoccupazione involontaria (art. 1 Circolare INPS n. 67 del 24 maggio 2005 e s.m.i.).*

Essendo la modalità di utilizzo delle risorse del CF, priva del requisito della selettività e discrezionalità della misura agevolativa, non si applica la normativa sugli Aiuti di Stato.

A SP è consentito presentare Piani Formativi che prevedano l'utilizzo di risorse economiche eccedenti rispetto alla contribuzione concretamente versata dall'INPS al Fondo alla data di presentazione del Piano

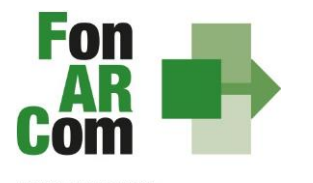

Formativo; in capo a SP ricade la responsabilità della congrua disponibilità di risorse – già maturate o maturande - rispetto al valore economico del Piano Formativo presentato, risorse che dovranno essere concretamente disponibili (cioè maturate) al momento dell'erogazione del rimborso da parte del Fondo (cioè al momento del pagamento delle attività rendicontate e svincolo della/delle fidejussioni accese da SA a beneficio del Fondo per il rilascio degli anticipi). Per i parametri convenzionali utilizzati ed il funzionamento del maturando si rimanda al Regolamento Conto Formazione di FonARCom.

**Contributo Proprio/Cofinanziamento** → Eventuale quota di cofinanziamento del Piano Formativo a carico del Beneficiario. A tal fine, può essere ad esempio considerato contributo proprio/cofinanziamento il costo ora/lavoro di ogni singolo lavoratore in formazione per il numero delle ore di formazione effettivamente fruite.

**Documenti di gestione attività** → Consta dei seguenti modelli di comunicazione (*fon*) con il Fondo che il Soggetto Attuatore genera mediante l'utilizzo della piattaforma informatica FARC *Interattivo* durante l'implementazione del Piano Formativo approvato e dei Progetti Formativi che lo compongono:

- fon01 avvio per ogni Progetto Formativo: viene generato dalla piattaforma FARC Interattivo una volta caricati ed inviati i dati della singola edizione tramite il sistema informatico (semaforo verde) entro il giorno prima dell'avvio dell'attività didattica; (contiene: calendario/elenco partecipanti/elenco uditori/elenco docenti) *– non è richiesta la stampa;*
- fon02 variazioni (al calendario/all'elenco partecipanti/all'elenco docenti/alla sede di svolgimento delle attività) le variazioni andranno comunicate tramite piattaforma FARC Interattivo e trasmessi telematicamente al Fondo contestualmente al verificarsi dell'evento *– non è richiesta la stampa;*
- fon03 par (iscrizione individuale del partecipante); contiene dati anagrafici e statistici indispensabili per consentire al Fondo di operare il monitoraggio sui Destinatari richiesto dal Ministero del Lavoro, caricati i dati richiesti sulla piattaforma FARC Interattivo e trasmessi telematicamente al Fondo il sistema genererà il documento da far sottoscrivere al partecipante. Il format è accompagnato dall'autorizzazione al trattamento dei dati a firma dei Destinatari e dovrà essere conservato dal Soggetto Proponente/Beneficiario *– accettato anche in versione elettronica FARC*;
- fon\_registro\_didattico e presenza (elenco allievi con idonei spazi per documentare la partecipazione alle attività, area riservata ai docenti per indicare le tematiche trattate, area riservata al tutor ed al coordinatore didattico per attestare la propria presenza in aula) il sistema genererà il registro didattico con la trasmissione nel sistema informatico dei dati di avvio (Fon01) *– accettato anche in versione elettronica;*
- Fon05 sede dichiarazione di conformità della sede corsuale rispetto alla normativa in materia di sicurezza (potrà essere sottoscritto un unico Fon05 in caso di utilizzo della medesima sede in più Progetti/edizioni) *– anche firmato digitalmente;*
- fon06 chiusura (chiusura di ogni edizione) verrà generato una volta caricato il monitoraggio delle presenze sulla piattaforma FARC Interattivo, da effettuarsi entro i successivi 14 giorni dalla chiusura dell'attività didattica di ogni singola edizione di ogni Progetto Formativo – *non è richiesta lastampa*;
- fon06 bis chiusura (chiusura di tutte le attività del Piano, esclusa la rendicontazione) da generare telematicamente nel sistema FARC Interattivo, una volta chiuse tutte le edizioni del piano e caricate le scansioni dei Registri e Fon03 nel sistema. La comunicazione di chiusura del piano deve avvenire al massimo entro i successivi i 14 giorni dalla data di chiusura prevista in sede di approvazione (salvo eventuali proroghe concesse da FonARCom). I mesi accordati dal Fondo al Soggetto Proponente/Beneficiario per la presentazione del rendiconto del Piano decorrono dalla data di chiusura *– non è richiesta la stampa;*
- fon08\_autorizzazioni (variazioni, proroga attività) da trasmettere al Fondo contestualmente al verificarsi dell'evento *– documentazione da inviare via mail all'Assistente Tecnico del Piano*.

**FARC** *Interattivo* → Sistema informativo per la gestione, ad accesso riservato via web, dei Piani Formativi.

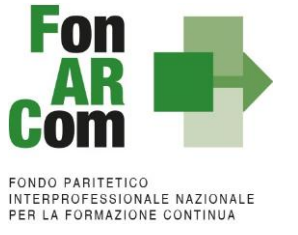

## <span id="page-6-0"></span>**1. Piani Formativi**

Il Piano Formativo è lo strumento che traduce in interventi formativi le linee generali d'indirizzo programmatico. L'attività di analisi della domanda e rilevazione dei fabbisogni formativi e la conseguente progettazione esecutiva definiscono i percorsi formativi (Progetti), da erogare in un arco temporale adeguato alle peculiarità dei Beneficiari e dei Destinatari coinvolti, o che si intendono coinvolgere nel Piano.

Ciascun Piano Formativo deve essere caratterizzato dalla completezza e chiarezza delle informazioni in esso contenute, dalle finalità e dagli obiettivi che intende attuare.

Il medesimo percorso, con la stessa azione formativa a vantaggio dello stesso Destinatario, non può essere presentato più di una volta.

Per ciascun Progetto (percorso formativo) di cui si compone il Piano Formativo, il Proponente dovrà indicare il numero di Destinatari delle attività, la tipologia, la durata, i contenuti, l'articolazione del percorso e le competenze che si andranno ad acquisire.

## <span id="page-6-1"></span>**1.1 Finalità delle attività di formazione previste nel Piano**

Nelle diverse fasi evolutive caratterizzanti lo sforzo programmatico posto in essere dagli Organi del Fondo, è stata rilevata l'opportunità di indirizzare ed adeguare la pianificazione verso tematiche più aderenti alle necessità formative richieste dalle imprese e dai lavoratori delle imprese aderenti.

Tale programmazione si delinea e sviluppa su tre tematiche prioritarie di intervento:

- 1. formazione continua per la sicurezza e la prevenzione nei luoghi di lavoro, con particolare attenzione alla salvaguardia psico-fisica del lavoratore nel rispetto delle sue mansioni e dell'incarico contrattuale assunto. La tematica tiene conto, in particolare, di tutte quelle realtà che per loro natura sono più esposte ai fattori di rischio e pertanto necessitano di determinate procedure di sicurezza anche ad impatto ambientale;
- 2. formazione continua per l'adeguamento delle competenze professionali del lavoratore in generale e con particolare attenzione al tema di innovazione ed impiego di tecnologie moderne, all'introduzione di tecniche e pratiche dell'organizzazione e della produttività tali da consentire un giusto equilibrio tra performance ed investimenti;
- 3. formazione continua per l'allineamento delle competenze aziendali in tema di internazionalizzazione, con particolare attenzione ad una visione europeistica del mercato del lavoro e degli ambienti produttivi tali da garantire un'effettiva capacità di posizionamento nei più ampi contesti internazionali.

## <span id="page-6-2"></span>**1.2 Tipologie di Piani Formativi**

Sono ammissibili le seguenti tipologie di Piano:

- a) **Aziendale (CFA) / Interaziendale (CFC/CFR):** Tipologia di Piano che risponde ai fabbisogni formativi di una o più imprese.
- b) **Settoriale (CFR)**: tipologia di Piano che risponde ai bisogni formativi di imprese non facenti parte di uno stesso Gruppo, ma appartenenti allo stesso settore produttivo. Rientra in questa categoria anche un Piano rivolto a più Settori (**Piano Intersettoriale**) e i Piani cosiddetti "**di Filiera**", nei quali risulta predominante la componente settoriale.
- c) **Territoriale (CFR)**: tipologia di Piano che risponde ai bisogni di imprese, anche di settori produttivi

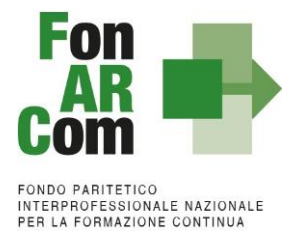

diversi, che operano nell'ambito di uno stesso territorio. All'interno del territorio le Aziende Beneficiarie dell'intervento formativo possono appartenere ad un distretto industriale (**Piano Territoriale Distrettuale**) o ad una stessa filiera produttiva (**Piano Territoriale di Filiera**).

## <span id="page-7-0"></span>**1.3 Soggetti Proponenti (SP)**

Possono proporre i Piani Formativi:

- 1. Le Aziende in forma singola titolari di CFA, aderenti a FonARCom alla data di presentazione della proposta alle Parti Sociali per la condivisione (fa fede la banca dati della piattaforma FARC, aggiornata con i flussi INPS), per attività da proporsi esclusivamente a vantaggio dei propri dipendenti;
- 2. I titolari di CFC, per attività da proporsi esclusivamente a vantaggio dei dipendenti di una o di più aziende facente/i parte dell'aggregazione e aderenti a FonARCom alla data di presentazione della proposta alle Parti Sociali per la condivisione (fa fede la banca dati della piattaforma FARC, aggiornata con i flussi INPS);
- 3. I titolari di CFR, per attività da proporsi a vantaggio dei dipendenti di una o di più aziende facenti parte del Conto di Rete e aderenti a FonARCom alla data di presentazione della proposta alle Parti Sociali per la condivisione (fa fede la banca dati della piattaforma FARC, aggiornata con i flussi INPS), o di aziende successivamente aggregate nel CFR e coinvolte nella fase attuativa del Piano Formativo;

## <span id="page-7-1"></span>**1.4 Soggetto Attuatore (SA)**

È il soggetto che realizza le attività previste nel Piano Formativo proposto a finanziamento, assumendo direttamente la totale responsabilità circa la gestione procedurale e finanziaria e può essere:

- ✓ Il Soggetto Proponente (SP)
- ✓ Un Soggetto individuato da SP rientrante nelle seguenti categorie:
	- o Enti di Formazione Accreditati, ambito Formazione Continua per attività finanziate con risorse pubbliche, presso le Regioni territorialmente competenti<sup>[1](#page-7-3)</sup>;
	- o Enti di Formazione in possesso di certificazione qualità ISO 9001/2015 IAF37;
	- o Istituzioni universitarie (università) autorizzate dal Ministero;
	- o Azienda facente parte dell'aggregazione (CFC o CFR) solo per attività formative a vantaggio dei propri dipendenti.

## <span id="page-7-2"></span>**1.5 Soggetti Beneficiari (SB)**

Sono Soggetti Beneficiari degli interventi finanziati esclusivamente:

✓ le **Aziende aderenti a FonARCom ed allo strumento Conto Formazione** sin dal momento del loro inserimento nel Piano.

Si informano i Soggetti Proponenti ed Attuatori che, come previsto dal Regolamento e dalle procedure interne del Fondo, non sono ammesse a beneficio le Aziende in formazione in piani formativi presentati a valere sullo strumento Avviso che non prevedano l'accesso ad aziende aderenti allo strumento Conto Formazione FonARCom (CFA, CFC, CFR). Le aziende inserite come beneficiarie in un piano formativo non

<span id="page-7-3"></span><sup>&</sup>lt;sup>1</sup> Non è previsto un limite territoriale, l'Accreditamento presso una Regione è sufficiente per gestire piani formativi FonARCom in ambito nazionale

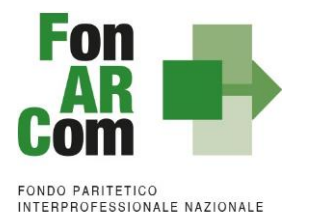

PER LA FORMAZIONE CONTINUA

potranno aderire a piani formativi ad Avviso (tranne ove diversamente indicato, ovvero in caso di Avvisi dialoganti) fino a chiusura del piano stesso da parte del Fondo e previa uscita dallo strumento Conto Formazione (chiusura del CFA o revoca del mandato al CFR).

Resta fermo il principio per il quale, ai fini dell'ammissibilità a finanziamento, lo stato di adesione dell'Azienda Beneficiaria deve essere assolto sin dal momento dell'inserimento nel Piano Formativo e mantenuto fino a quando FonARCom procederà alla formale comunicazione di chiusura del Piano al Soggetto Attuatore. Nel caso in cui la comunicazione di chiusura non dovesse avvenire entro 2 mesi dalla consegna del rendiconto certificato, FonARCom riconoscerà i costi della formazione anche nel caso in cui l'Azienda Beneficiaria abbia espresso revoca dal Fondo oltre tale termine (per la verifica si terrà conto della data di invio del flusso Uniemens). Al fine di garantire la continuità del possesso del suddetto requisito, il Soggetto Attuatore dovrà monitorare il permanere dello stato di adesione a FonARCom delle aziende beneficiarie.

Nel caso in cui SA è diverso da SB, a seguito della verifica della rendicontazione presentata dal Soggetto Attuatore al Fondo, il finanziamento sarà decurtato proporzionalmente della quota relativa alle attività erogate (ORE/ALLIEVI/OFA) alle imprese Beneficiarie che, sulla base della posizione registrata presso l'Inps, non risultino regolarmente aderenti a FonARCom nel periodo di fruizione della formazione. (Vedi anche successivo paragrafo 4.1 Obiettivi fisico/tecnici del Piano Formativo).

## <span id="page-8-0"></span>**1.6 Soggetti Destinatari delle attività**

Sono Destinatari delle attività previste nei Piani Formativi:

- lavoratori/lavoratrici dipendenti per i quali i datori di lavoro sono tenuti a versare il contributo di cui all'Art. 25 della Legge n. 845/1978, così come previsto dall'Art. 118 della Legge 388/2000, modificato dall'Art. 10 Legge 148/2011;
- dirigenti aderenti a FonARCom, secondo le modalità di seguito descritte.

Sono inclusi:

- lavoratori a tempo determinato con ricorrenza stagionale, anche nel periodo in cui non prestano servizio in azienda. Si includono in questa categoria anche i lavoratori assunti stagione dopo stagione con contratto a tempo determinato;
- disoccupati che dovranno risultare assunti dall'azienda beneficiaria al massimo entro la chiusura da parte di SA del Piano Formativo (Fon06bis), andrà in questo caso allegato al Fon03 l'Unilav di assunzione;
- contratti di inserimento e apprendisti;
- lavoratori in CIG e con contratto di solidarietà.

Sono esclusi:

- lavoratori con contratto Co.co.co, amministratori e titolari di aziende beneficiarie (se non dipendenti);
- collaboratori con partita IVA;
- stagisti, tirocinanti e collaboratori occasionali.

I soggetti non rientranti nella categoria dei destinatari potranno essere coinvolti in qualità di uditori, a titolo gratuito, ma solo se legati alle aziende beneficiarie del Piano Formativo.

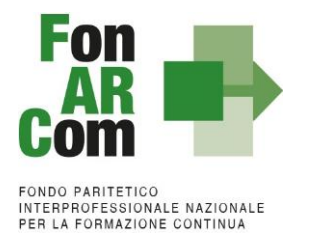

## <span id="page-9-0"></span>**1.7 Soggetti Delegati (SD)**

In caso di SA ≠ SP, rientrano nel concetto di delega gli affidamenti a Soggetti ter[zi](#page-9-0)<sup>2</sup> (non legati) riguardanti attività di specifica capacità tecnica costituite da una pluralità di azioni/prestazioni/servizi organizzati e coordinati, aventi una relazione sostanziale con le finalità e gli obiettivi del piano.

Il ricorso alla delega deve essere dettagliato e motivato, in fase di presentazione del Piano Formativo, per ogni singolo soggetto delegato e dovrà essere indicato anche l'importo dell'attività che si intende affidare.

Limiti di importo dell'attività in delega:

 $\checkmark$  SA  $\neq$  SP massimo 30% del totale del contributo Fondo approvato con obbligo di preventiva autorizzazione da parte di FonARCom, in mancanza della quale non potrà esserne riconosciuto il costo a rendiconto.

Per attività connesse all'erogazione della Formazione (macro voce A del budget) è possibile delegare esclusivamente a:

- Enti di Formazione Accreditati presso una Regione;
- Enti di Formazione in possesso di certificazione qualità ISO 9001/2015 IAF37;
- Istituzioni universitarie (università) autorizzate dal Ministero;
- Ente o società che si occupa di formazione (previsto nell'oggetto sociale);
- Ente o società specializzata che abbia diritti di esclusiva o che operi quale <agente/distributore/concessionario> di un software, o di una specifica tecnologia oggetto della formazione.

Per attività non connesse all'erogazione della formazione (macrovoce C del budget) è possibile delegare attività, coerentemente all'oggetto dell'affidamento, a soggetti individuati da SP/SA anche se non rientrano nelle categorie sopra indicate.

Le attività di Direzione (Coordinamento Generale), Coordinamento Didattico, Amministrazione e Segreterie non possono essere oggetto di delega e devono quindi essere effettuate attraverso proprio personale dipendente di SA, oppure mediante ricorso a prestazioni professionali individuali.

Nel caso in cui si intendessero delegare attività propedeutiche alla presentazione del piano (Analisi della domanda, Diagnosi dei Fabbisogni e Progettazione) la richiesta alla delega dovrà essere inderogabilmente formulata sin dalla presentazione del piano formativo (ovvero indicata nella sezione B8 del Formulario). Il Soggetto Attuatore potrà in caso di sopraggiunti motivi, non prevedibili in sede di presentazione del Piano, richiedere l'inserimento di una attività in delega in fase attuativa, che dovrà in ogni caso essere preventivamente autorizzata da FonARCom (tramite invio del Fon08).

Nell'ambito della delega, come già sopracitato, l'attestazione della spesa è rappresentata dalla fattura del soggetto delegato, e non dall'elenco dei costi reali che compongono dettagliatamente il corrispettivo pattuito tra il delegante ed il delegato. Inoltre il soggetto delegante dovrà rilasciare autocertificazione ai sensi del D.P.R. 445/2000, su format reso disponibile dal Fondo, in merito all'assenza di legami tra delegante e delegato. Nel caso sussistano legami tra SA e il delegato e/o tra SB e il delegato, la rendicontazione dovrà essere predisposta "a costi reali del delegato con ribaltamento su SA" (vedi Soggetto Partner).

<sup>2</sup> Insussistenza di controllo e/o collegamento ai sensi dall'art 2359 del codice civile (a titolo esemplificativo insussistenza di situazioni in cui un unico soggetto ricopra la carica di socio in possesso di quote uguali o superiori al 20%, amministratori o procuratori con poteri di rappresentanza contestualmente presso il delegante ed il delegato)

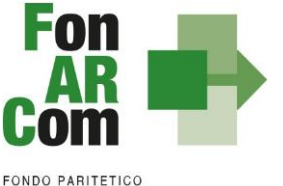

INTERPROFESSIONALE NAZIONALE PER LA FORMAZIONE CONTINUA

<span id="page-10-1"></span>L'incarico *ad personam* non rientra nella casistica di delega, come anche l'affidamento di un'attività al titolare di impresa individuale che svolga in prima persona l'incarico o al professionista che fatturi con la partita iva dello studio associato (indicando in fattura il professionista che ha svolto l'incarico). Non è possibile affidare incarichi riferiti a persone fisiche dipendenti di SB, o dipendenti di Soggetti legati a SB, in quanto tali attività possono essere rimborsate solo con il ribaltamento del costo del dipendente da SB (o dal Soggetto legato a SB) a SA.

Eccezione fanno gli incarichi *ad personam* legate al soggetto Delegato (dipendenti, soci, amministratori etc). In questo caso si considera per il calcolo del massimale della delega sia l'attività affidata al Soggetto Delegato sia l'attività affidata alle persone fisiche legate a SD.

### Responsabilità del terzo delegato

Premettendo che la responsabilità del Piano rimane in capo al Soggetto Attuatore, il delegante deve contrattualizzare con il terzo delegato l'impegno di quest'ultimo a rendersi disponibile al controllo da parte di FonARCom, fornendo ogni chiarimento e documentazione nell'ambito del ruolo affidatogli e svolto relativamente a:

- a) effettività della prestazione e quindi della spesa;
- b) divieto di delega ulteriore (subdelega a cascata) da parte del terzo delegato.

# <span id="page-10-0"></span>**1.8 Soggetti Fornitori (SF)**

Nel caso di SA = SP (e se SA = SB unica azienda beneficiaria in caso di CFC e CFR) nessun limite per l'acquisto a mercato da Soggetti ter[zi](#page-10-1)<sup>3</sup> riguardanti attività di specifica capacità tecnica costituite da una pluralità di azioni/prestazioni/servizi organizzati e coordinati, aventi una relazione sostanziale con le finalità e gli obiettivi del piano.

Per tali acquisti è previsto l'obbligo di preventiva individuazione nel Piano Formativo già in sede di presentazione, con indicazione anche dell'importo della singola attività, o se in fase attuativa preventiva comunicazione al Fondo (Fon08), in mancanza della quale potrà non esserne riconosciuto il costo a rendiconto.

Per l'acquisto di attività connesse all'erogazione della Formazione (macro voce A del budget) è possibile acquisire l'attività esclusivamente da:

- Enti di Formazione Accreditati presso una Regione;
- Enti di Formazione in possesso di certificazione qualità ISO 9001/2015 IAF37;
- Istituzioni universitarie (università) autorizzate dal Ministero;
- Ente o società che si occupa di formazione (previsto nell'oggetto sociale);
- Ente o società specializzata che abbia diritti di esclusiva o che operi quale <agente/distributore/concessionario> di un software, o di una specifica tecnologia oggetto della formazione.

Per attività non connesse all'erogazione della formazione (macrovoce C del budget) è possibile acquisire attività, coerentemente all'oggetto dell'affidamento, da soggetti individuati da SA anche se non rientrano nelle categorie sopra indicate.

<sup>3</sup> Insussistenza di controllo e/o collegamento ai sensi dall'art 2359 del codice civile (a titolo esemplificativo insussistenza di situazioni in cui un unico soggetto ricopra la carica di socio in possesso di quote uguali o superiori al 20%, amministratori o procuratori con poteri di rappresentanza contestualmente presso il delegante ed il delegato)

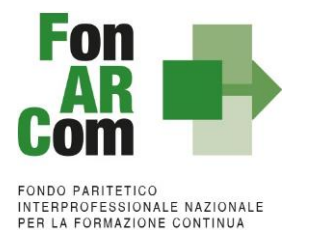

Le attività di Direzione (Coordinamento Generale), Coordinamento Didattico, Amministrazione e Segreterie non possono essere oggetto di acquisto a mercato e devono quindi essere effettuate attraverso personale dipendente di SA, oppure mediante ricorso a prestazioni professionali individuali.

Nel caso in cui si intendessero acquistare attività propedeutiche alla presentazione del piano (Analisi della domanda, Diagnosi dei Fabbisogni e Progettazione) tale indicazione dovrà essere inderogabilmente formulata sin dalla presentazione del piano formativo (ovvero indicata nella sezione B8 del Formulario).

Il Soggetto Attuatore potrà in caso di sopraggiunti motivi, non prevedibili in sede di presentazione del Piano, decidere di acquistare attività in fase attuativa, che dovrà in ogni caso essere preventivamente comunicata a FonARCom (tramite invio del Fon08 via mail all'assistente del Piano Formativo).

Nell'ambito della fornitura l'attestazione della spesa è rappresentata dalla fattura del Soggetto Fornitore, e non dall'elenco dei costi reali che compongono dettagliatamente il corrispettivo pattuito tra il SA ed il SF. Inoltre il soggetto SA dovrà rilasciare autocertificazione ai sensi del D.P.R. 445/2000, su format reso disponibile dal Fondo, in merito all'assenza di legami tra SA e SF. Nel caso sussistano legami tra SA e il Soggetto Fornitore e/o tra SB e il Fornitore, la rendicontazione dovrà essere predisposta "a costi reali del Fornitore con ribaltamento su SA" (vedi Soggetto Partner).

L'incarico *ad personam* non rientra nella casistica di delega/acquisto/affidamento di attività a soggetti terzi, come anche l'affidamento di un'attività al titolare di impresa individuale che svolga in prima persona l'incarico o al professionista che fatturi con la partita iva dello studio associato. Non è possibile acquistare attività riferite a persone fisiche dipendenti di SB, o dipendenti di Soggetti legati a SB, in quanto tali attività possono essere rimborsate solo con il ribaltamento del costo del dipendente da SB (o dal Soggetto legato a SB) aSA.

#### Responsabilità del Fornitore

Premettendo che la responsabilità del Piano rimane in capo al Soggetto Attuatore, il SA deve contrattualizzare con il terzo fornitore l'impegno di quest'ultimo a rendersi disponibile al controllo da parte di FonARCom, fornendo ogni chiarimento e documentazione nell'ambito del ruolo affidatogli e svolto relativamente a:

- a) effettività della prestazione e quindi della spesa;
- b) divieto di acquisto ulteriore (sub acquisto a cascata) da parte del Soggetto Fornitore.

## <span id="page-11-0"></span>**1.9 Soggetti Partner (PT)**

Il Soggetto Attuatore ha la possibilità di affidare attività del piano a Soggetti Partner che hanno l'obbligo di rendicontare a costi reali, con ribaltamento del costo su SA.

Sono considerati Soggetti Partner:

- Soggetti non terzi (legati) a SA (incluse aziende consorziate e associate);
- Soggetti che, pur non avendo alcun legame con il Soggetto Attuatore, svolgeranno attività nel piano ribaltandone il costo reale sul Soggetto Attuatore.

Se SA ≠ SP per affidamenti di attività per percentuali superiori al 30% i soggetti qualificabili come soggetti delegati dovranno essere trattati come soggetti partner.

Per l'incarico di attività connesse all'erogazione della Formazione (macro voce A del budget) è possibile affidare l'attività esclusivamente a:

• Enti di Formazione Accreditati presso una Regione;

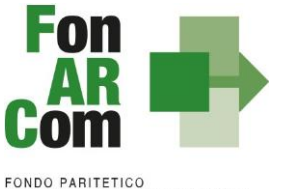

INTERPROFESSIONALE NAZIONALE<br>PER LA FORMAZIONE CONTINUA

- Enti di Formazione in possesso di certificazione qualità ISO 9001/2015 IAF37;
- Istituzioni universitarie (università) autorizzate dal Ministero;
- Ente o società specializzata in attività di formazione (previsto nell'oggetto sociale), individuata da SP (SA nel caso di richieste in fase attuativa);
- Ente o società specializzata che abbia diritti di esclusiva o che operi quale <agente/distributore/concessionario> di un software, o di una specifica tecnologia oggetto della formazione.

Le attività di Direzione (Coordinamento Generale), Amministrazione e Segreteria amministrativa non possono essere oggetto di affidamento a PT e devono quindi essere effettuate attraverso personale dipendente di SA, oppure mediante ricorso a prestazioni professionali individuali.

Per attività non connesse all'erogazione della formazione (macrovoce C del budget) è possibile affidare le attività, coerentemente all'oggetto dell'affidamento, a soggetti individuati da SP/SA anche se non rientrano nelle categorie sopra indicate.

L'utilizzo di tali soggetti dovrà essere già previsto in sede di presentazione del piano comunicando anche l'importo dell'affidamento, il dettaglio delle attività affidate e le motivazioni a sostegno del ricorso a soggetti partner.

Il Soggetto Attuatore potrà in caso di sopraggiunti motivi, non prevedibili in sede di presentazione del Piano, richiedere l'inserimento di un Soggetto Partner in fase attuativa, che dovrà in ogni caso essere preventivamente comunicato a FonARCom (tramite invio del Fon08).

Nel caso di SA ≠ SB, pur non rientrando nella categoria PT, i Soggetti Beneficiari e/o eventuali Soggetti non terzi a SB potranno svolgere delle attività nel Piano ribaltandone i costi reali sul SA esclusivamente per le attività rivolte ai propri dipendenti.

Nel caso di SP ≠ SA, SP titolare di CFR/CFC (e/o eventuali soggetti non terzi a SP) potrà svolgere attività nel piano solo con ribaltamento dei costi reali su SA.

Si rammenta che gli affidamenti effettuati da SB (se diverso da SA) a soggetti terzi a lui non legati rientrano nella casistica di delega, soggetti quindi a preventiva autorizzazione. Il costo dovrà essere rendicontato tramite ribaltamento da SB a SA.

## <span id="page-12-0"></span>**2. Durata ed articolazione delle attività proposte**

### <span id="page-12-1"></span>**2.1 Durata Piano nel suo complesso**

L'arco temporale complessivo massimo in cui realizzare tutte le attività previste nel Piano Formativo è di 12 mesi. È facoltà del Soggetto Proponente formulare proposte che prevedano tempistiche più brevi.

Il termine ultimo di 12 mesi per l'attuazione delle attività previste nel Piano Formativo ammesso a finanziamento decorre dalla data di approvazione dello stesso da parte del Fondo. La chiusura dovrà essere comunicata tramite piattaforma FARC Interattivo, generando il Fon06\_bis.

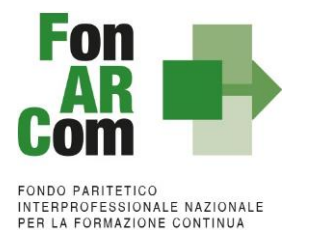

SA è tenuto a produrre al Fondo, entro 3 mesi (2 mesi in caso di modalità ad UCS) dalla data di chiusura delle attività del Piano, il Rendiconto Finale certificato dal Revisore assegnato al Piano Formativo da FonARCom.

Il Soggetto Attuatore ha l'onere di effettuare il monitoraggio delle attività formative erogate, utilizzando il sistema informatico FARC-*Interattivo*, con le modalità e nelle tempistiche indicate nel presente MdG. In mancanza della suddetta attività di monitoraggio non sarà possibile riconoscere il contributo approvato.

Eventuali proroghe, in ordine ai termini per la realizzazione delle attività di Piano e/o presentazione del Rendiconto finale, potranno essere concesse da FonARCom previa richiesta scritta, adeguatamente motivata, da parte del Soggetto Attuatore (Fon08). La richiesta di proroga richiesta per un tempo non superiore ai 5 mesi potrà essere valutata ed autorizzata dall'Assistenza Tecnica, richieste per periodi superiori ai predetti 5 mesi dovranno essere valutate ed autorizzate dal CdA del Fondo.

## <span id="page-13-0"></span>**2.2 Progetti Formativi in cui si declina il Piano**

I singoli Progetti Formativi che compongono l'articolazione del Piano Formativo dovranno avere una durata minima di 1 ora prevedendo il coinvolgimento di almeno 1 partecipante. Potranno essere realizzati in edizione singola o in più edizioni (edizioni reiterate).

È possibile anche la formazione di pillole formative, erogate in modalità FAD (vedi par. 2.3), di durata inferiore ad un'ora ma la cui somma in durata diventi poi pari all'unità ora o suoi multipli (moduli di un percorso).

Nella stessa giornata formativa non sarà possibile calendarizzare più di 8 ore di formazione per edizione, oltre le 6 ore dovrà obbligatoriamente essere prevista una pausa di almeno 30 minuti. Situazioni particolari in deroga a quanto indicato dovranno essere preventivamente autorizzate dall'Assistenza Tecnica delFondo.

#### Si rammenta che l'ora formativa è misurata in 60 minuti, ovvero il totale delle ore della singola edizione deve essere divisibile per unità di 60 minuti. Non sono quindi rendicontabili le frazioni di ora eccedenti.

Tutti i percorsi formativi dovranno essere progettati per conoscenze e/o competenze comprendendo per queste ultime idonee attività di valutazione finalizzate al rilascio all'allievo di una attestazione degli apprendimenti acquisiti trasparente e spendibile. L'attestato dovrà essere consegnato al discente, SA dovrà quindi fornire distinta di consegna degli attestati firmata dai discenti (in alternativa copia dell'attestato firmata per ricevuta o comunque attestazione di consegna dello stesso anche di tipo informatico).

**N.B.**: L'impianto progettuale dei percorsi sulla sicurezza obbligatoria dovrà essere conforme alla normativa vigente; il progetto dovrà svilupparsi per singolo percorso normato (es. il corso di primo soccorso e quello di antincendio dovranno essere presentati come due progetti differenti e non potranno essere due moduli di uno stesso progetto, come anche i corsi di antincendio rischio basso e rischio medio dovranno essere presentati come due progetti differenti) e la formazione dovrà essere obbligatoriamente erogata durante l'orario di lavoro dei discenti. Per considerarsi rendicontabili dovranno essere rilasciati attestati conformemente alla normativa vigente, indicando nel formulario di presentazione il soggetto certificatore del percorso.

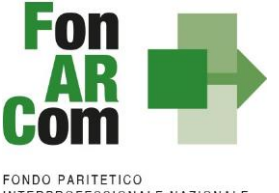

**INTERPROFESSIONALE NAZIONALE<br>PER LA FORMAZIONE CONTINUA** 

## <span id="page-14-0"></span>**2.3 Modalità formative ammesse**

Sono ammissibili le seguenti modalità formative:

- Sessioni d'aula (frontale e/o remoto), anche in one to one;
- Training on the Job;
- FAD asincrona/e-learning;
- Partecipazione a workshop, convegni, corsi presso terzi.

In ogni Progetto in cui è articolato il Piano, sono ammesse più modalità formative combinabili nel rispetto di quanto indicato nel Manuale di Gestione.

Nello specifico siamo a definire:

**Aula Frontale e/o remota** (Espositiva): è finalizzata a produrre nel partecipante l'acquisizione e la strutturazione dell'humus culturale, delle conoscenze di base, delle metodiche e/o delle tecniche che possono favorire lo sviluppo delle competenze oggetto del percorso formativo, oltre che a favorire la individuazione e condivisione di un codice di linguaggio appropriato al costrutto trattato. Questa può essere declinata attraverso ulteriori approcci, quali:

- la metodologia dei Case History, che ha lo scopo di promuovere il raffronto tra le esperienze vissute dai partecipanti nel proprio contesto lavorativo ed esperienze maturate in contesti lavorativi, aziende o mercati differenti, con la finalità di far emergere soluzioni applicabili/estendibili al proprio sistema organizzativo e/o produttivo;
- la metodologia del Role Playing/Simulazione, collocabile nell'ambito dell'Aula esperienziale, ha lo scopo di consentire ai partecipanti di sperimentare – attraverso la lettura, il commento e il confronto dialettico di racconti ed esperienze di imprese, organizzazioni o di contesti ipotetici – le proprie capacità di analisi e diagnosi dei problemi (Pensiero Analitico), di valutazione delle decisioni e dei rischi connessi (Pensiero Strategico), di ideazione e Problem Solving (Pensiero Creativo e Innovazione), di presa in carico di responsabilità (Proattività);
- La metodologia dell'Action Learning, inquadrabile come la precedente nei processi di Aula esperienziale, persegue la duplice finalità del confronto/riflessione sulle pratiche e sui comportamenti agiti dai partecipanti nel loro quotidiano e dell'attivazione di un processo di mutuo apprendimento tra i discenti, alimentando peraltro la dimensione "creativa" delle competenze acquisite.

L'aula in remoto sincrona (da dichiarare già in fase di presentazione del Piano Formativo) prevede l'interazione audio e video tra docente e discenti, permettendo anche lo scambio di materiale didattico. Tale previsione potrà essere raggiunta tramite l'utilizzo di una piattaforma tracciante (registrazione per l'accesso al corso, tracciati con riconducibilità degli stessi ai partecipanti, contenenti quindi anche indicazione di nome completo, codice fiscale, email/cellulare utilizzata per l'invio dei dati di accesso) ove necessario anche integrati dall'utilizzo di registri individuali. Si rimanda per i dettagli alle "Linee Guida per la Formazione a distanza (FAD)". Situazioni particolari in deroga a quanto indicato dovranno essere preventivamente valutate ed autorizzate dall'Assistenza Tecnica del Fondo.

Linee Guida per la Formazione a distanza (FAD) Aggiornamento 24/02/2021" allegate e pubblicate sul nostro sito al seguente link:<https://www.fonarcom.it/aggiornamento-linee-guida-per-la-formazione-a-distanza-fad/>

**Training on The Job:** questa modalità formativa, pur rientrando nella più ampia definizione di "aula frontale", si differenzia da questa perché è finalizzata, oltre che ad acquisire una serie di conoscenze di base e professionali, ad acquisire uno specifico "know-how", che molto spesso si identifica con quella specifica

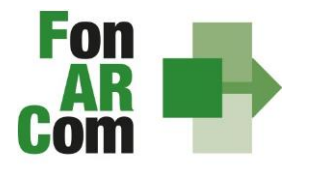

**FONDO PARITETICO** INTERPROFESSIONALE NAZIONALE PER LA FORMAZIONE CONTINUA

capacità di svolgere dei compiti, il "saper fare delle cose". Il "saper fare" va acquisito sul campo, attraverso concrete esperienze formative necessarie per mettersi alla prova e verificare, integrare, rielaborare le proprie conoscenze ed imparare lavorando. La figura di "docente" è ricoperta da un soggetto specializzato terzo all'azienda o da un lavoratore esperto e si rivolge a quattro o più lavoratori discenti. È, quindi, caratterizzata da una pratica lavorativa, centrata sui compiti e fondata sull'esperienza del fare: "training by doing". Tale modalità potrà quindi essere utilizzata prevalentemente per percorsi monoaziendali. *Non coincide con l'esercitazione della parte teorica, che si configura sempre come modalità aula.*

**One to One:** la formazione individuale è più efficace e produttiva di una conferenza o di una lezione collettiva, perché permette un'interazione in tempo reale tra docente e discente e fa vivere un'esperienza di full immersion che velocizza e ottimizza l'apprendimento. Tale modalità implica l'erogazione di sessioni formative individuali, indirizzate ad un solo lavoratore discente con bisogni formativi altamente specifici, estremamente urgenti, o che necessita di un'ampia flessibilità in termini di orario e frequenza.

**FAD asincrona/e-learning**: tale metodologia permette di trasferire conoscenze ed esperienze, indipendentemente dallo spazio e dal tempo. Con la FAD l'apprendimento può diventare processo sociale perché supera la dimensione dell'isolamento, dal momento che le reti consentono una comunicazione condivisa attraverso la quale il discente può stabilire interazioni cooperative con gruppi più o meno ampi, con dinamiche relazionali e collaborative. L'attività formativa asincrona è caratterizzata da un'alta flessibilità in termini di fruizione individuale da parte del discente, con obbligo di tracciamento dell'attività. Dovrà prevedere l'utilizzo di piattaforme traccianti (registrazione per l'accesso al corso, tracciati con riconducibilità degli stessi ai partecipanti, contenenti anche indicazione di nome completo, codice fiscale, email/cellulare utilizzata per l'invio dei dati di accesso unitamente a dichiarazioni 445/00 del discente) anche tramite l'utilizzo di registri individuali cartacei o informatici. Si rimanda per i dettagli alle "Linee Guida per la Formazione a distanza (FAD)". Situazioni particolari in deroga a quanto indicato dovranno essere preventivamente valutate ed autorizzate dall'Assistenza Tecnica del Fondo.

Linee Guida per la Formazione a distanza (FAD) Aggiornamento 24/02/2021" allegate e pubblicate sul nostro sito al seguente link:<https://www.fonarcom.it/aggiornamento-linee-guida-per-la-formazione-a-distanza-fad/>

**Partecipazione a workshop, convegni, corsi presso terzi:** tale modalità implica la partecipazione a percorsi formativi non organizzati esclusivamente per i destinatari della formazione ma a cui parteciperanno anche dipendenti o comunque persone terze all'azienda beneficiaria. Potranno essere percorsi effettuati in presenza o tramite aula a distanza e troveranno come giustificativo della formazione il registro individuale per la partecipazione a corsi presso terzi (format fonARCom), mentre a livello di costo verrà prodotta la fattura o ricevuta della quota di partecipazione al corso presso terzi/convegno/workshop.

# <span id="page-15-0"></span>**3. Criteri e modalità di Presentazione di un Piano Formativo**

## <span id="page-15-1"></span>**3.1 Inserimento nel FARC Interattivo della Proposta Formativa**

Per presentare una proposta formativa bisognerà aver preventivamente richiesto l'attivazione di un Conto Formazione. Si rimanda al Regolamento del Conto Formazione per verifica requisiti e modalità di attivazione.

Il titolare del Conto Formazione (e quindi il SP) prima di presentare un Piano Formativo al Fondo dovrà aver ottenuto la preventiva condivisione dei contenuti dello stesso da parte delle Parti Sociali (PPSS) costituenti il Fondo, in coerenza con quanto indicato nell'Accordo Interconfederale sottoscritto dalle parti sociali Cifa e Confsal.

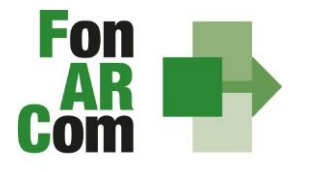

**FONDO PARITETICO** INTERPROFESSIONALE NAZIONALE<br>PER LA FORMAZIONE CONTINUA

Dai siti delle Parti Sociali Cifa e Confsal o dal sito internet [www.fonarcom.it,](http://www.fonarcom.it/) utilizzando le credenziali Proponente rilasciate al momento dell'attivazione del Conto Formazione, si potrà accedere alla sezione "Presentazione a Parere Parti" ed effettuare l'inserimento della proposta di un Piano Formativo per la condivisione delle Parti Sociali (Commissione Nazionale), allegando ove applicabile, in coerenza con l'accordo interconfederale sottoscritto da Cifa e Confsal, la preventiva condivisione ottenuta a livello aziendale o a livello territoriale.

Si invita a verificare preventivamente le disponibilità economiche nel proprio Conto Formazione consultando l'apposita sezione del FARC (maturato e maturando).

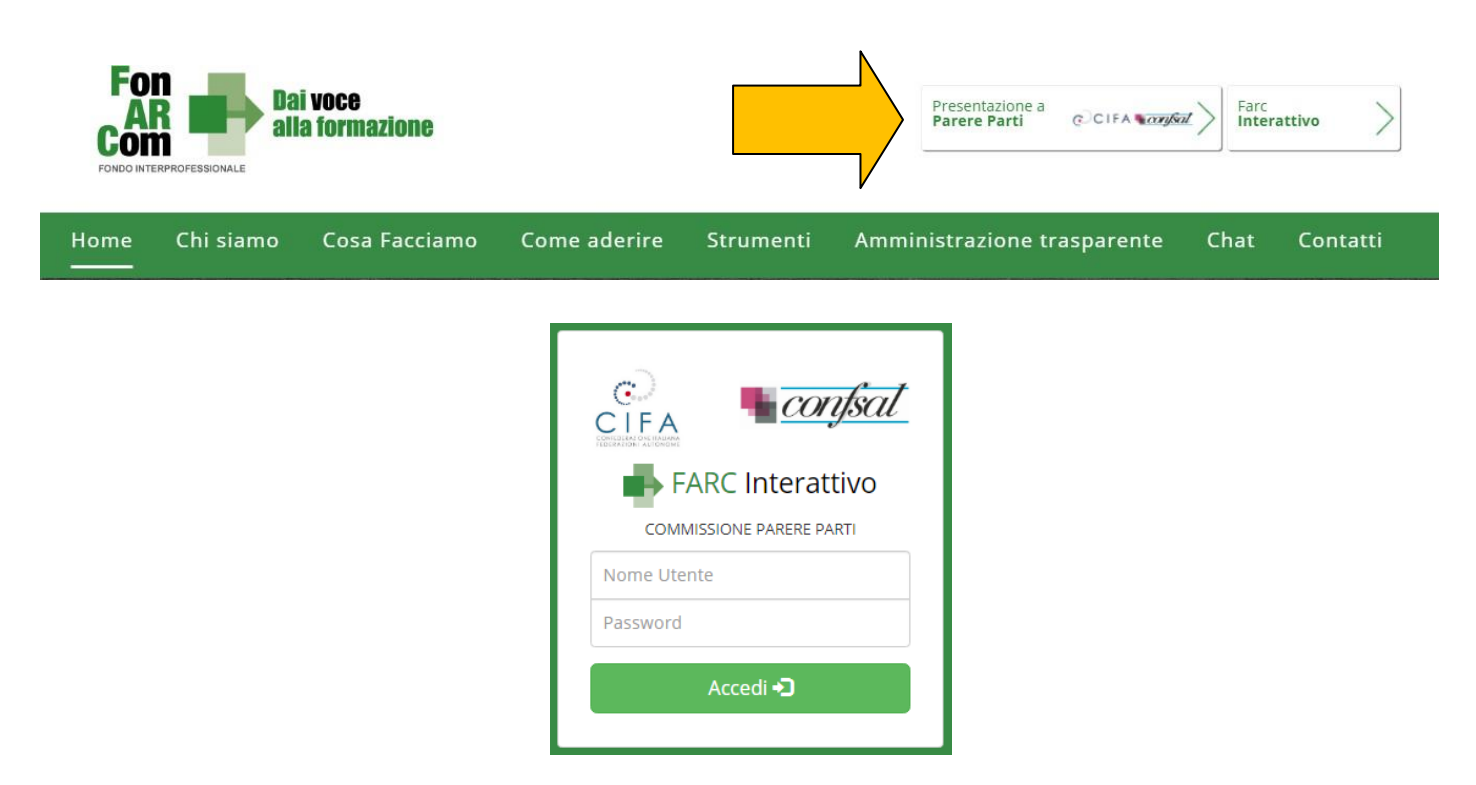

Se SP = SA vai al paragrafo successivo *"Inserimento della Proposta di un Nuovo Piano Formativo*" altrimenti di seguito la modalità di inserimento di un Soggetto Attuatore diverso dal Soggetto Proponente:

Al momento dell'attivazione del Conto Formazione il Soggetto Proponente (SP) viene codificato di *default*  come primo **Soggetto Attuatore (SA)** codice "00". Il SP può decidere di codificare altri Soggetti Attuatori (SA) tramite il tasto:

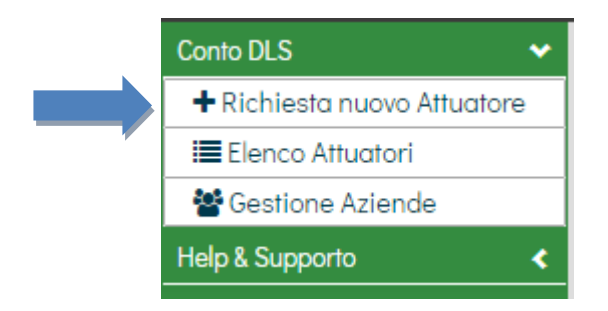

Una volta compilati tutti i campi e cliccato su "ESEGUI" verrà inviata una richiesta di abilitazione nuovo Attuatore. L'assistenza FARC provvederà ad abilitare il nuovo SA nell'elenco attuatori DLA.

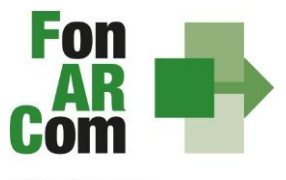

FONDO PARITETICO<br>INTERPROFESSIONALE NAZIONALE<br>PER LA FORMAZIONE CONTINUA

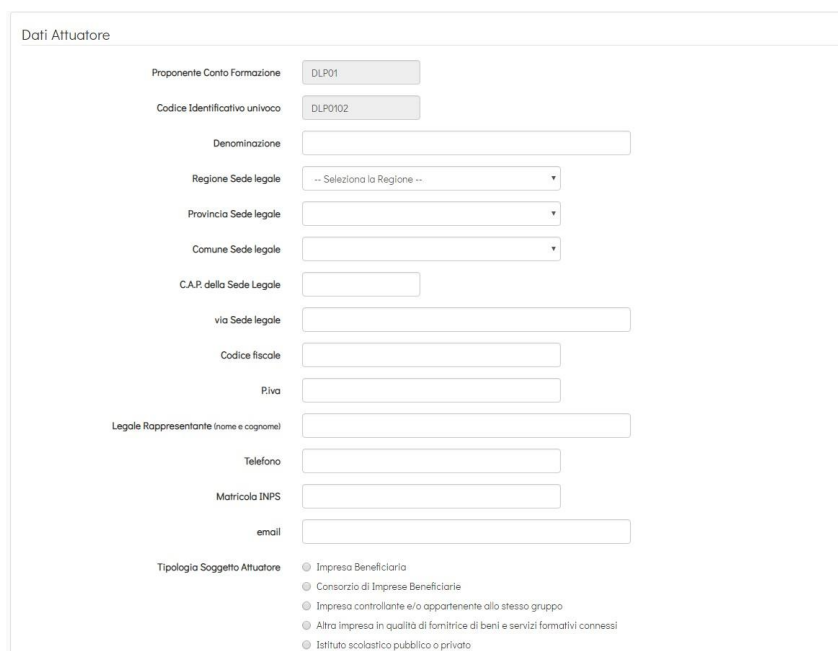

Una volta codificato il Soggetto Attuatore (se non già presente in elenco), il SP può procedere con la richiesta di un nuovo Piano Formativo, selezionando

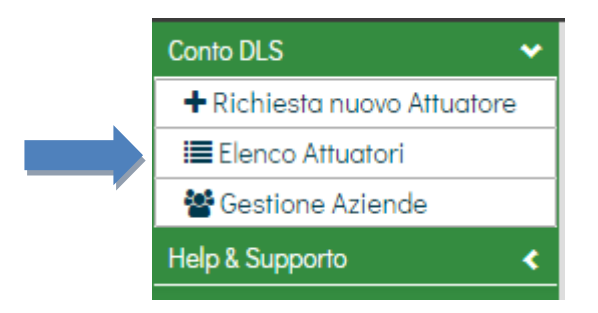

verrà visualizzato l'elenco di tutti i Soggetti Attuatori disponibili (il primo della lista è di *default* il soggetto proponente)

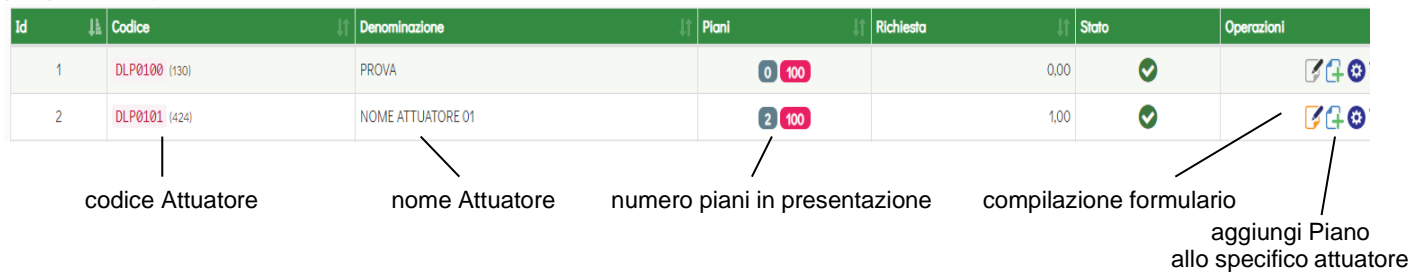

Sulla stessa riga relativa al Soggetto Attuatore (SA) a cui si intende affidare la realizzazione del Piano Formativo, tramite il pulsante "aggiungi piano" si potrà trasmettere la richiesta di inserimento di un nuovo Piano

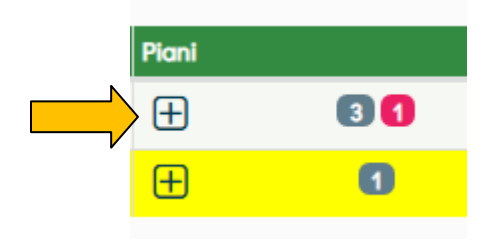

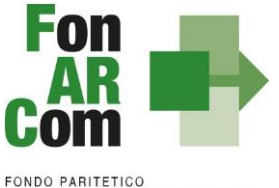

FONDO PARITETICO<br>INTERPROFESSIONALE NAZIONALE<br>PER LA FORMAZIONE CONTINUA

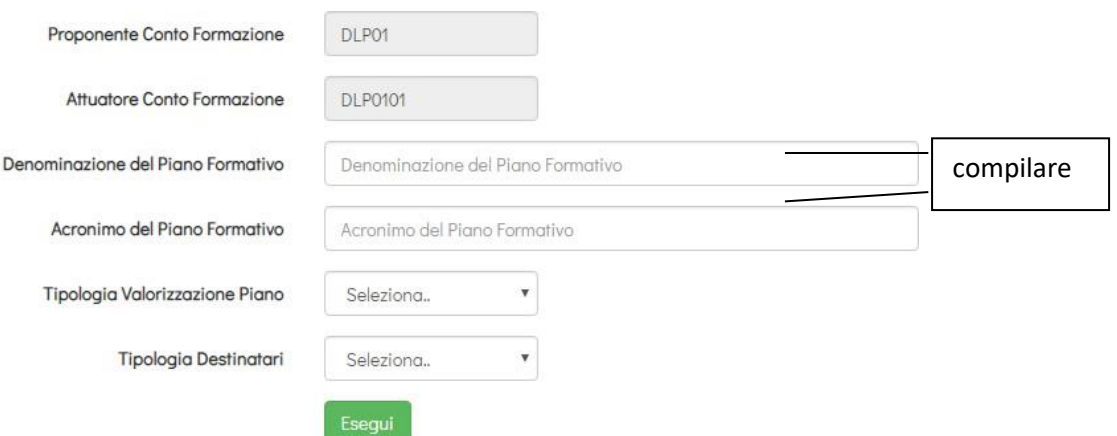

Selezionare se il Piano Formativo sarà valorizzato utilizzando l'opzione a Costi Reali o ad UCS, e di seguito se i destinatari della formazione saranno dipendenti o dirigenti.

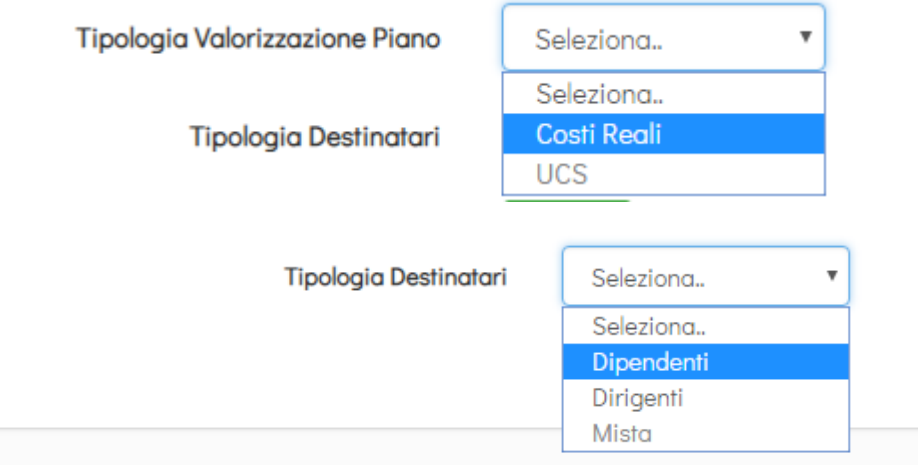

In caso di Piani Formativi su CFC/CFR a Costi Reali indicare se i Progetti Formativi all'interno del Piano sono:

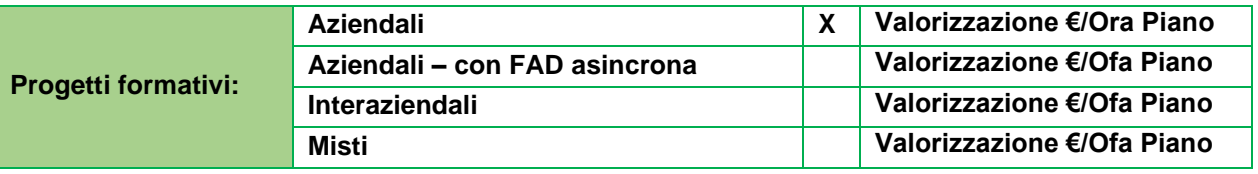

Attraverso una mail inviata all'indirizzo di posta elettronica del SP, la piattaforma FARC comunicherà l'abilitazione a procedere con la compilazione del nuovo Piano Formativo.

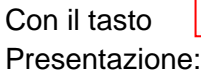

 $\odot$ 

"visualizza Piani" da questo momento attivo, si potrà accede all'elenco dei Piani in

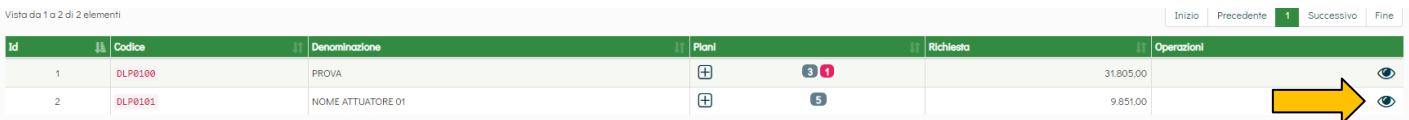

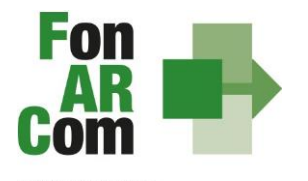

**FONDO PARITETICO** INTERPROFESSIONALE NAZIONALE PER LA FORMAZIONE CONTINUA

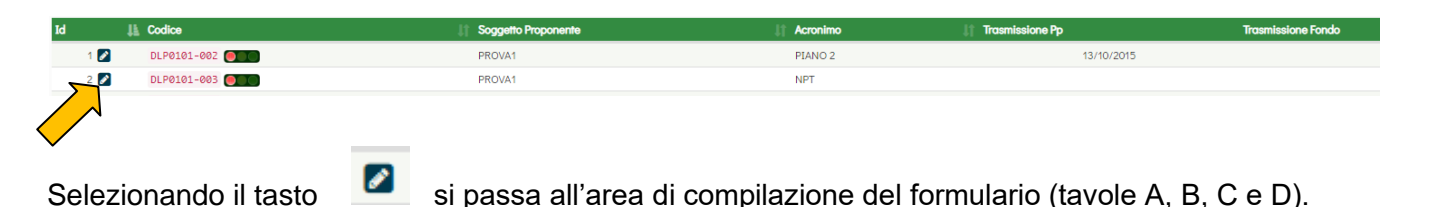

Effettuato l'accesso, sarà possibile procedere con la compilazione del formulario (tavole A, B, C eD).

**Sezione A** Informazioni sul soggetto Gestione delle aziende Elementi descrittivi dei Informazioni descrittive del Preventivo finanziario proponente Pigno Progetti

In sintesi, il dettaglio delle informazioni richieste nelle 4 sezioni:

### **SEZ. A: INFORMAZIONI RELATIVE AL SOGGETTO PROPONENTE ED AL SOGGETTO ATTUATORE**

- A1. Denominazione e tipologia del Piano Formativo
- A2. Soggetto Proponente
- A3. Soggetto Attuatore
- A4. Indicazione del Referente del Piano Formativo

### **SEZ. B: INFORMAZIONI DESCRITTIVE DEL PIANO FORMATIVO**

- B1. Tempistica di realizzazione del Piano Formativo
- B2. Descrizione sintetica del Piano Formativo proposto
- B3. Riconducibilità del Piano Formativo proposto alle Tematiche di Intervento Prioritarie del Fondo FonARCom
- B4. Indicazione dei settori di attività interessati dal Piano Formativo
- B5. Stima della dimensione prevalente di Azienda/e coinvolta/e nel Piano Formativo
- B6. Individuazione dei Destinatari del Piano Formativo
- B7. Individuazione delle Aziende beneficiarie del Piano Formativo
- B8. Soggetti Delegati / Fornitori
- B9. Soggetti Partner

### **SEZ. B2: GESTIONE AZIENDE BENEFICIARIE**

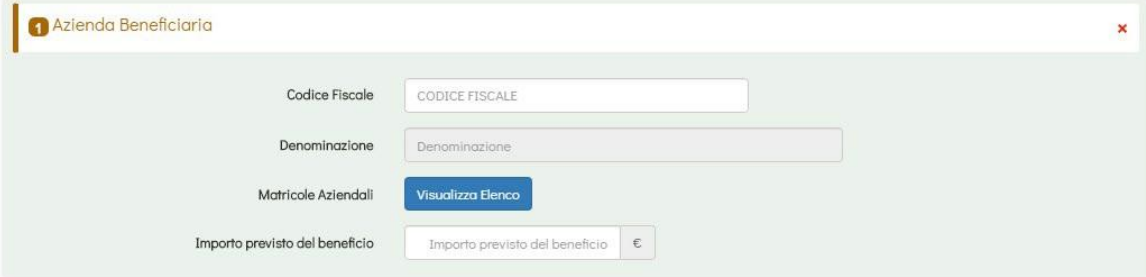

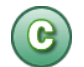

### **SEZ. C: ELEMENTI DESCRITTIVI DEL PROGETTO FORMATIVO**

- C1.Elementi e struttura del Progetto Formativo
- C2.Ambito territoriale di intervento
- C3.Collocazione temporale delle attività formative

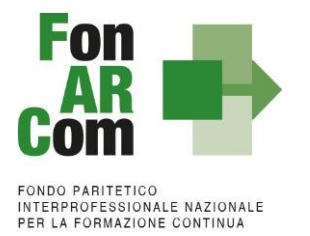

In questa sezione viene definita la struttura del Piano Formativo, declinata nei vari **PROGETTI** (P01, P02, ecc.). Ogni progetto comporta un intervento formativo a sé stante, unico e diverso dagli altri, ripetibile in *n.*

**EDIZIONI** sempre uguali per quanto riguarda il numero delle ore, le tematiche trattate, le modalità di erogazione e sempre diverse per quanto riguarda i partecipanti (Destinatari).

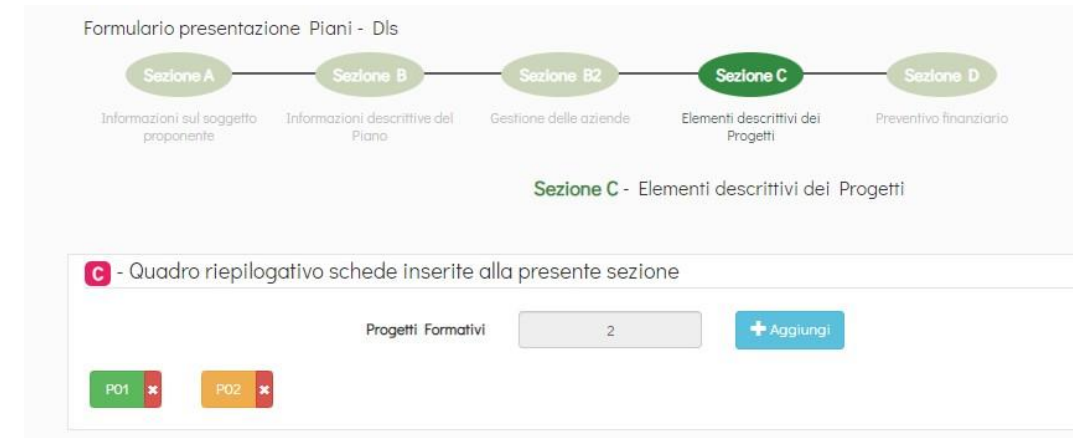

Nella casella "Progetti Formativi" aggiungere uno alla volta i percorsi che si intendono prevedere nel Piano Formativo. Premendo il tasto "+ Aggiungi" comparirà il pulsante relativo al Progetto che si sta inserendo in sequenza (P01, P02, P03, ecc), premendo su ognuno dei quali si accederà alla compilazione delle informazioni dettagliate. Il pulsante del Progetto sarà *giallo* fin tanto che risulterà vuoto, *verde* quando sarà stato compilato e salvato. Una volta completato un progetto potrà essere aggiunto il successivo.

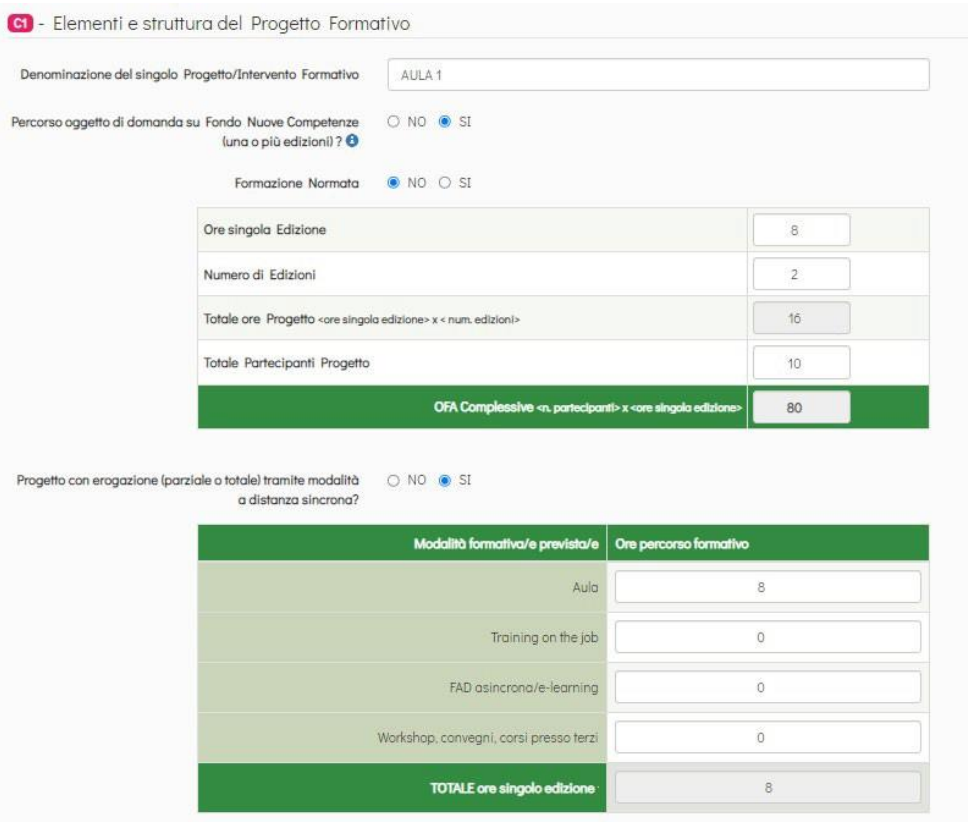

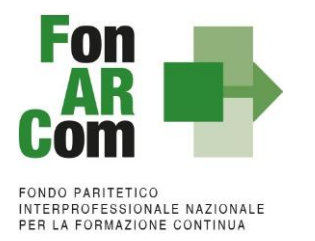

Selezionando ogni tasto si aprirà una finestra per la compilazione delle informazioni di progetti, dove andranno indicati i parametri generali del percorso formativo (ore singola edizione, numero di edizioni, numero di allievi totali), la *tipologia del progetto* e la/le *modalità formativa* con il relativo numero di ore. Di seguito andranno inserite esaurienti descrizioni (nel limite di 5000 caratteri), le province coinvolte e la collocazione temporale del progetto.

**Nel caso in cui nella Sez. A sia stata selezionata l'opzione di valorizzazione ad UCS**, le modalità formative selezionabili saranno valorizzate secondo la seguente tabella:

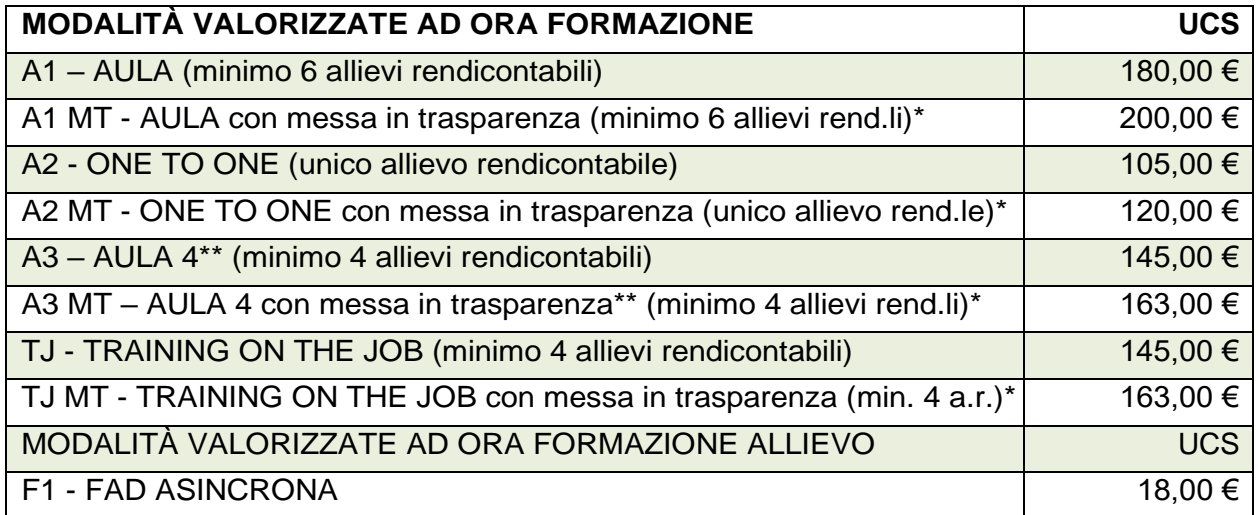

\* Se il Soggetto erogatore è un Ente di Formazione accreditato presso la Regione territorialmente competente per i percorsi in cui è previsto il rilascio del documento di messa in trasparenza delle competenze acquisite in esito a percorsi formativi, progettati e realizzati secondo le procedure di cui D.lgs n. 13/2013 e smi viene riconosciuto un maggiore valore UCS in base alla modalità di Aula. Le competenze esplicitate nella messa in trasparenza dovranno essere coerenti con i dispositivi di riferimento nazionali e/o regionali. Tale maggior valore non si applica per i percorsi formativi che implicitamente prevedano già, ai fini del rilascio dell'attestato di partecipazione/frequenza, il raggiungimento di competenze minime e certe (ad esempio i percorsi normati quali quelli in materia di salute e sicurezza sul lavoro o apprendistato, haccp, ecc.). Precisiamo che i percorsi relativi alla tematica "privacy" possono prevedere la messa in trasparenza delle competenze traguardate, al pari di percorsi relativi a tematiche non normate.

\*\*La progettazione dell'Aula da 4 discenti (A3/A3MT) non dialoga con quella da 6 (A1/A1MT). Ovvero la valorizzazione rimarrà di Aula A3 minimo 4 allievi rendicontabili anche se a rendiconto dovessero risultare 5, 6 o più persone, la stessa regola si applica per l'aula A3MT.

Le varie **modalità formative** sono così combinabili:

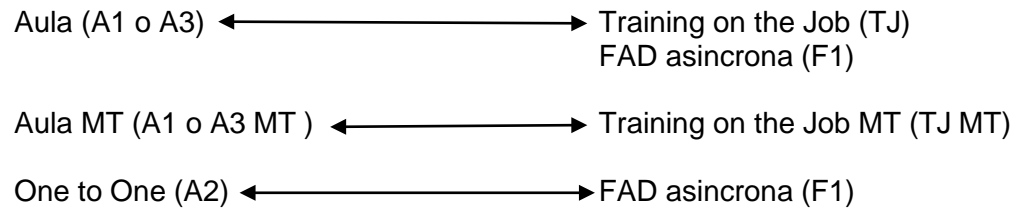

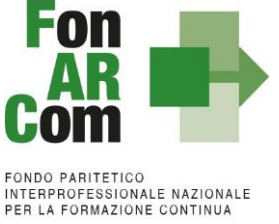

m

Training on the Job  $(TJ)$   $\longleftrightarrow$  FAD asincrona (F1)

Nel caso in cui uno stesso percorso formativo sia erogato con modalità a cui si applichino parametri UCS diversi, la determinazione del contributo del Fondo avviene secondo i parametri corrispondenti ad ogni modalità prevista nel percorso formativo.

Ad esempio se un percorso di formazione generale di 8 ore prevede 4 ore in aula (minimo 6 allievi) e 4 ore in FAD il contributo del Fondo è così determinato:

 $|4$  ore x € 180,00 ora = totale € 720,00 (minimo 6 allievi rendicontabili) 24 OFA (6 allievi x 4 ore) x € 18,00 OFA = totale € 432,00 Totale contributo FonARCom =  $\epsilon$  1.152,00

**Per la valorizzazione di percorsi con modalità miste o in caso di mancato raggiungimento della composizione minima dell'aula, indicata nella tabella UCS, si rimanda al successivo paragrafo 6.1.**

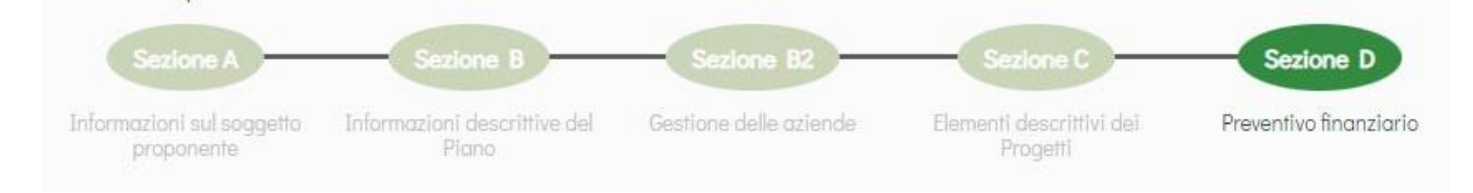

### **SEZIONE D – PREVENTIVO FINANZIARIO E RIEPILOGO DEI COSTI COMPLESSIVI DEL PIANO E DEL/DEI PROGETTI**

**Per i piani con opzione di valorizzazione Costi Reali** in questa sezione andrà inserito il budget di piano, implementabile accedendo alla apposita sezione.

D1.Preventivo Finanziario del Piano

D2.Costo dei Progetti e Contributo Proprio e Obiettivi fisico/tecnici del Piano D3.Contributo FonARCom

Inserisci/Visualizza Preventivo finanziario

Visualizza il Preventivo Finanziario Generale del Piano

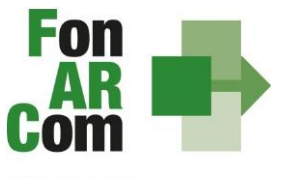

FONDO PARITETICO<br>INTERPROFESSIONALE NAZIONALE<br>PER LA FORMAZIONE CONTINUA

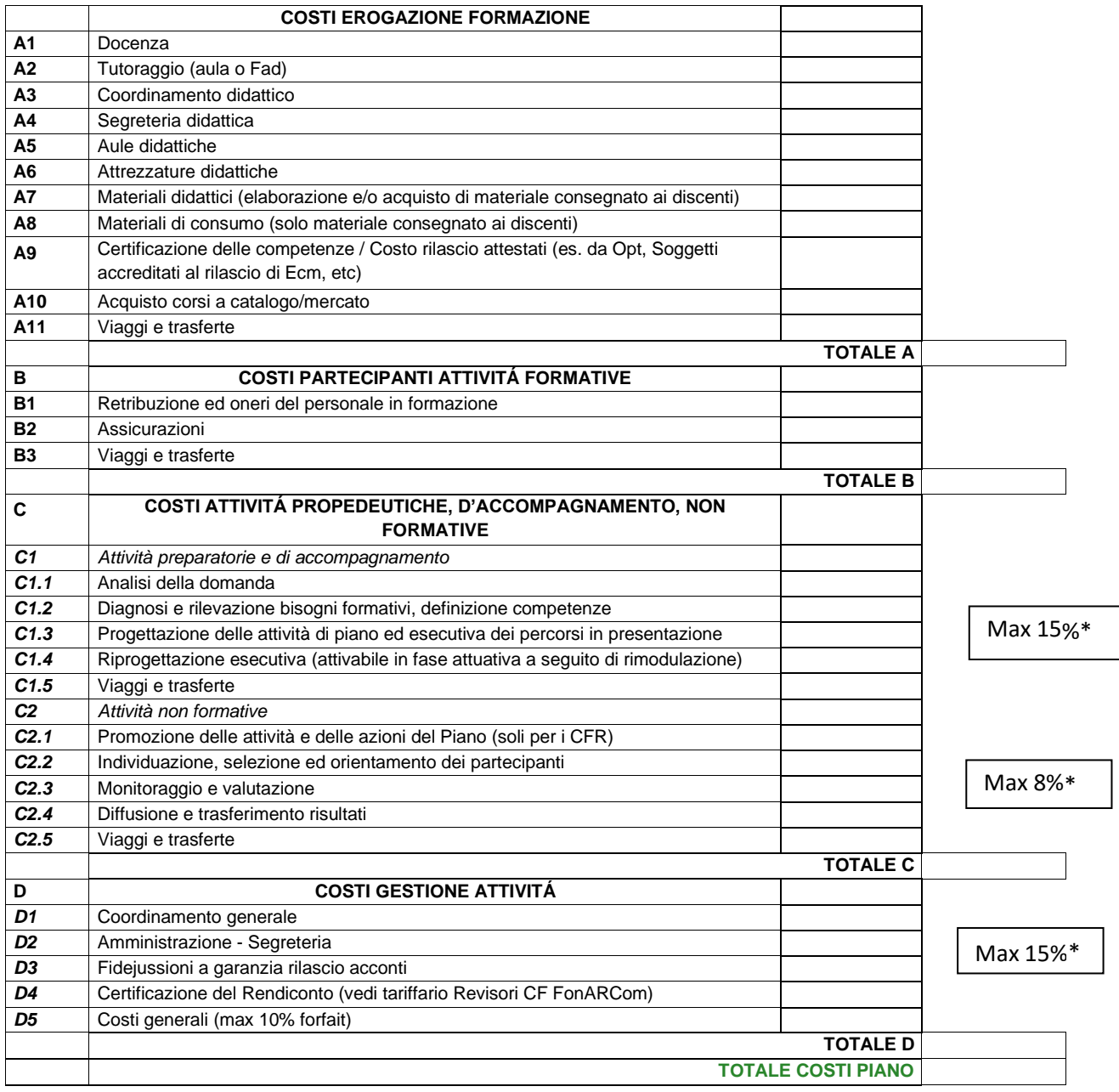

\* le percentuali da rispettare sono rispetto al Contributo Fondo Approvato (a rendiconto rispetto al contributo Fondo rendicontato e poi riconosciuto)

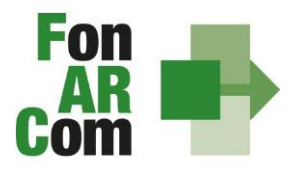

**FONDO PARITETICO** INTERPROFESSIONALE NAZIONALE<br>PER LA FORMAZIONE CONTINUA

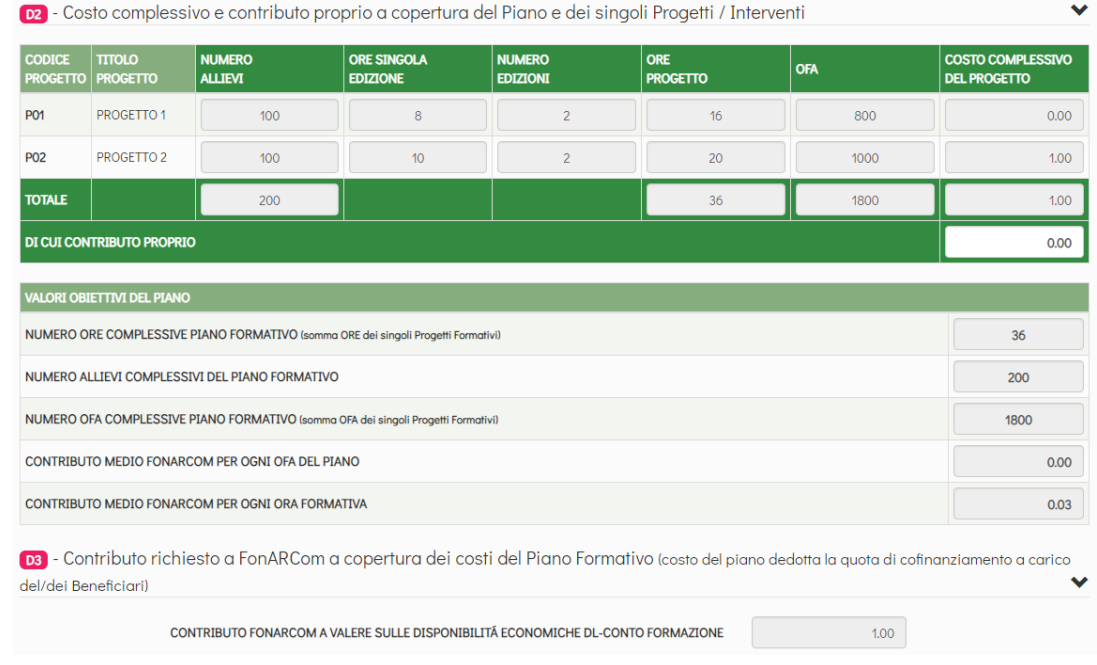

**Per i piani con opzione di valorizzazione UCS** in questa sezione sarà implementata automaticamente la valorizzazione del contributo in applicazione ai valori UCS corrispondenti alla struttura dei progetti inseriti nella sezione C.

Il prodotto tra l'UCS Ora e il numero di ore di formazione, o tra l'UCS OFA (Ora Formazione Allievo) e il numero delle OFA, oggetto della proposta progettuale determinerà l'ammontare del Contributo erogabile. L'UCS riportata nella tabella 1 riguarda la copertura di tutti i costi connessi alla formazione (erogazione, propedeutiche, di accompagnamento e monitoraggio, nonché tutti costi i indiretti correlati alla medesima attività formativa).

D1.Costo complessivo e contributo proprio a copertura del Piano e dei singoli Progetti / Interventi

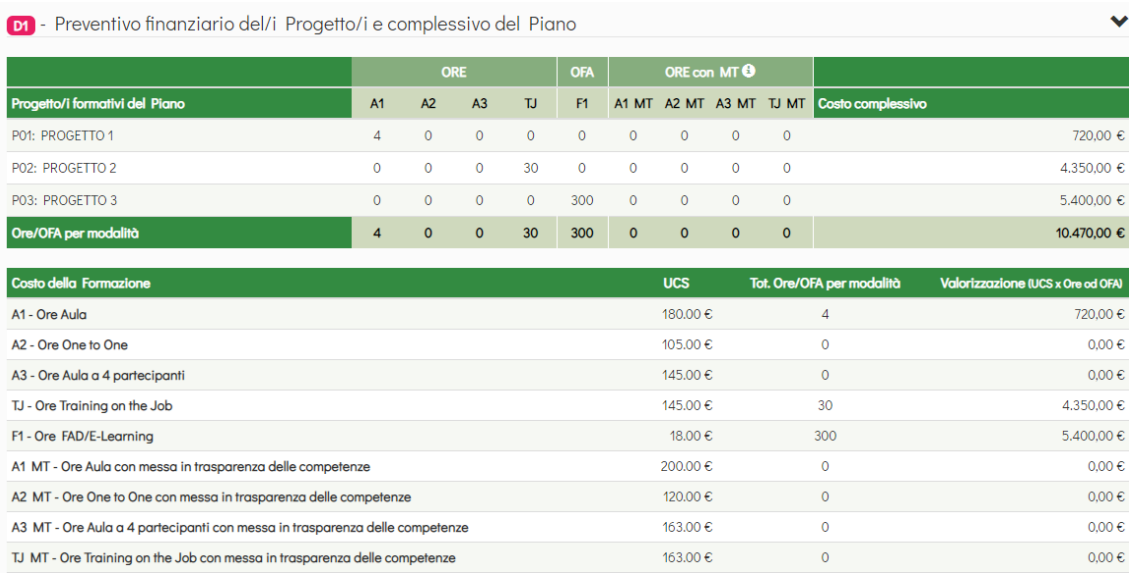

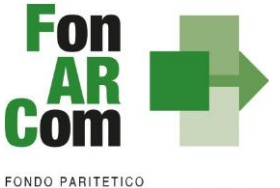

INTERPROFESSIONALE NAZIONALE PER LA FORMAZIONE CONTINUA

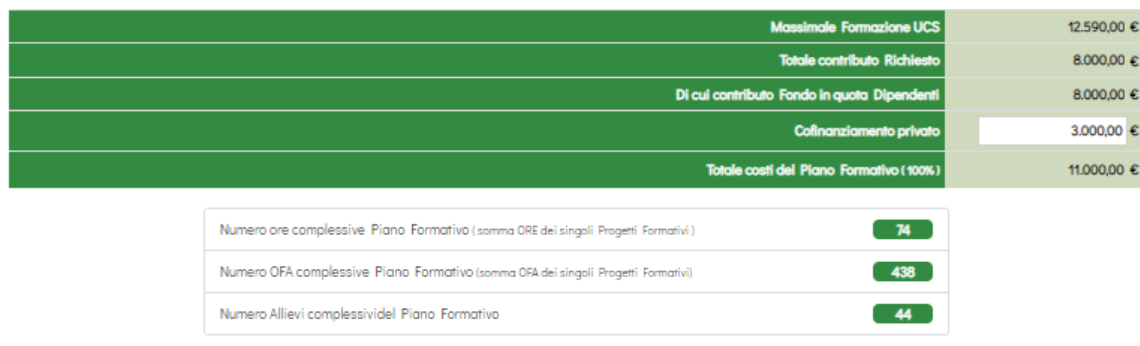

Il Contributo richiedibile, nei limiti del massimale della singola azienda, è riconosciuto in applicazione dell'Unità di Costo Standard (UCS), impiegata per la determinazione del Contributo a preventivo in relazione all'attività formativa prevista. Pertanto, la sovvenzione da erogare è calcolata, in misura proporzionale, sulla base delle attività erogate.

Dopo aver compilato tutti i campi ed inserito tutti i dati, dalla sezione D sarà possibile stampare un *pdf* di controllo per verificare le informazioni inserite.

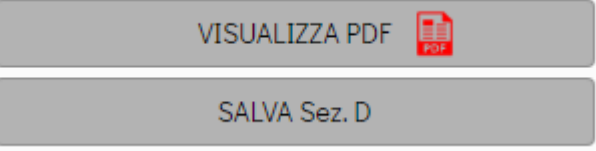

## <span id="page-25-0"></span>**3.2 Trasmissione alle Parti Sociali per la Condivisione**

Una volta certi di non dover apportare ulteriori modifiche al Piano Formativo si potrà procedere con la trasmissione alla commissione Parere Parti delle PPSS per la condivisione.

TRASMETTI FORMULARIO A PARERE PARTI

Ove applicabile in base all'Accordo Interconfederale CIFA / CONFSAL in vigore, andrà allegata la preventiva condivisione ottenuta a livello aziendale/territoriale.

Il Piano Formativo, non più modificabile, sarà ora preso in visione dalle Parti Sociali le quali potranno rispondere, **tramite email** all'indirizzo di posta elettronica del SP, con:

- − **Condivisione Positiva** della Proposta di Piano Formativo.
- − **Richiesta di Rimodulazione** (verrà riattivata la possibilità di apportare modifiche alle tavole A, B, C e D del Formulario e quindi di trasmettere nuovamente la proposta).
- − **Condivisione Negativa** della Proposta di Piano Formativo (il piano verrà scartato definitivamente con conseguente perdita del codice ID relativo)

Ottenuta la **Condivisione Positiva** dalla Parti Sociali il Piano passa automaticamente nella *sezione* Fondo.

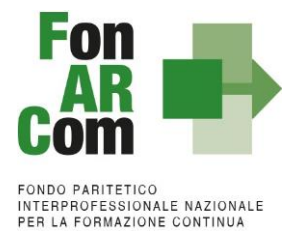

## <span id="page-26-0"></span>**3.3 Presentazione al Fondo per l'Ammissione al Finanziamento**

Dopo il ricevimento del parere positivo emesso dalle Parti Sociali relativamente alla proposta di Piano Formativo trasmessa, il Soggetto Proponente potrà richiedere l'ammissione al finanziamento al Fondo.

Il SP potrà ora entrare nel **direttamente dal sito interventiva direttamente dal sito [www.fonarcom.it](http://www.fonarcom.it/)** utilizzando sempre gli stessi user name e password a sua  $\mathcal{C}$  disposizione, visualizzerà così l'elenco dei piani in presentazione e tramite il tasto accederà nuovamente alle tavole di compilazione del Formulario.

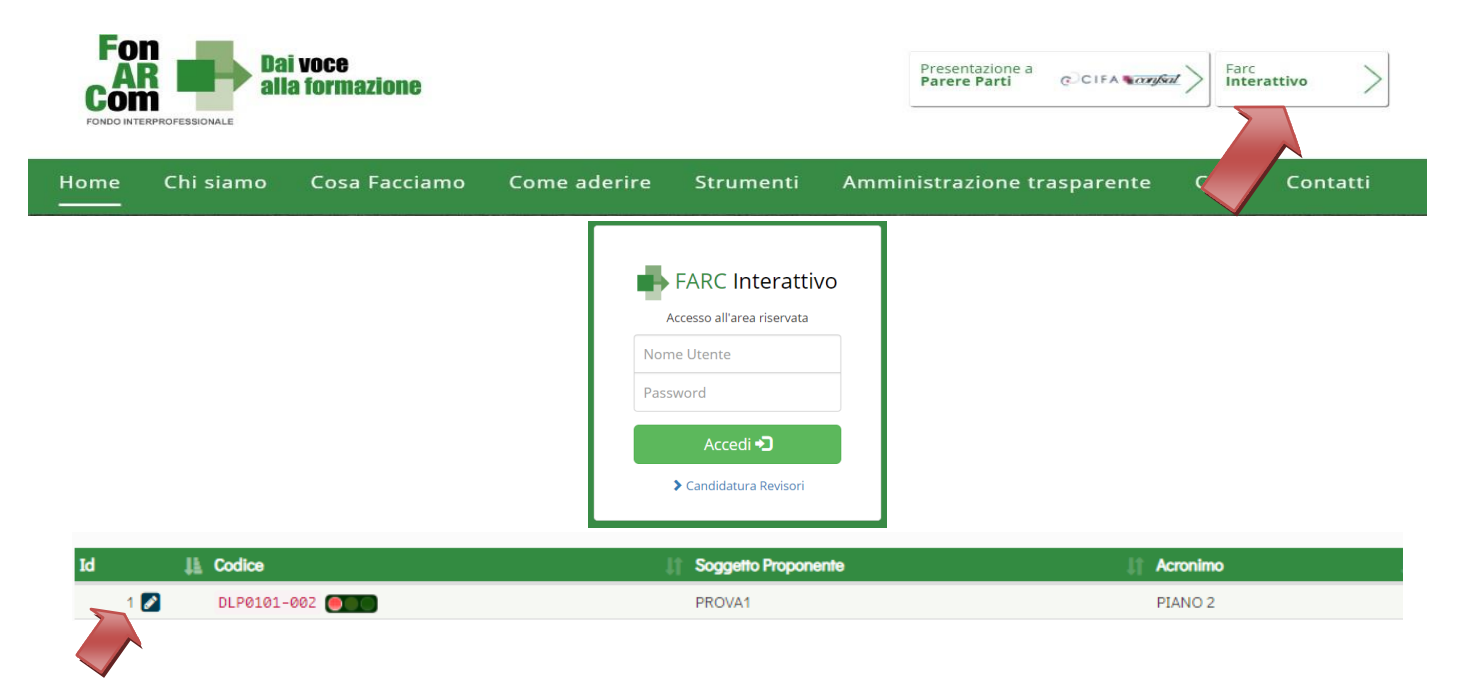

Dovrà quindi procedere come segue:

- 1. Accedere al FARC Interattivo con le credenziali della fase di proposta, utilizzate anche per la preventiva richiesta di condivisione
- 2. Caricare nelle apposite sezioni:
	- a. Format 01\_richiesta\_finanziamento\_farc → richiesta di contributo **firmata digitalmente** dal Legale Rappresentante del Soggetto Proponente contenente, dichiarazione ai sensi del DPR 445/00 circa la correttezza e coerenza del piano formativo presentato in via telematica tramite FARC Interattivo, di non cumulabilità con altri aiuti pubblici per le attività previste nel Piano e dichiarazione di iscrizione/non iscrizione alla CCIAA;
	- b. Visura CCIAA ordinaria del SA se diverso da SP (qualora SA fosse un ATI/ATS la visura CCIAA dovrà essere prodotta per ogni componente, unitamente alla copia della formalizzazione del Raggruppamento, redatto conformemente al format fornito da FonARCom);
	- c. Documento Unico di Regolarità Contributiva (DURC) in corso di validità (o ricevuta richiesta DURC trasmessa all'INPS e successiva integrazione entro la data di approvazione delPiano);
	- d. In presenza di Soggetti Delegati/Fornitore dovranno essere caricati visura camerale ordinaria (statuto ed elenco soci in caso di non iscrizione) di SD/SF, dichiarazione insussistenza legami firmata digitalmente da SP, attestazione possesso requisiti.
	- e. In presenza di Soggetti Partner dovranno essere caricati visura camerale ordinaria (statuto ed elenco soci in caso di non iscrizione), attestazione possesso requisiti.
- 3. Inviare telematicamente al Fondo, a mezzo FARC *Interattivo*, il Piano Formativo condiviso dalle Parti Sociali

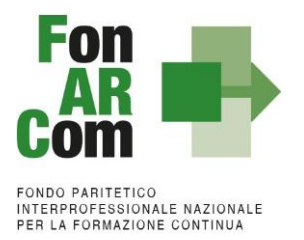

4. Il Formulario inviato tramite FARC-Interattivo andrà tenuto agli atti, firmato digitalmente dal Legale Rappresentante dal Soggetto Proponente.

Il sistema invierà una mail PEC di avvenuta presentazione della domanda all'indirizzo del Soggetto Proponente.

Per caricare i documenti precedentemente elencati dovrete andare alla Sezione D del Formulario di presentazione:

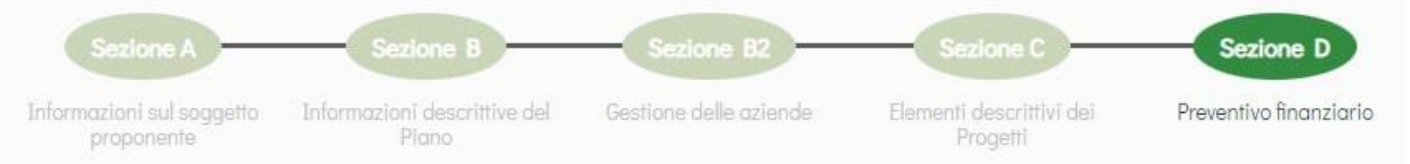

Saranno disponibili delle aree specifiche per il caricamento dei documenti di presentazione richiesti, in base anche ai dati caricati nelle precedenti sezioni (es. presenza o meno di Soggetti Delegati / Fornitori etc). In ogni area è possibile scaricare il format specifico (disponibile anche nell'area help e supporto del FARC Interattivo)

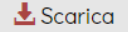

che andrà utilizzato e quindi caricato compilato con tutti i dati richiesti nella stessa sezione, nell'apposito spazio.

**N.B.** I formati di firma digitale accettati sono firma CAdES (file con estensione p7m) e PAdES (file con estensione pdf). I documenti che non richiedono la firma digitale dovranno avere l'estensione pdf.

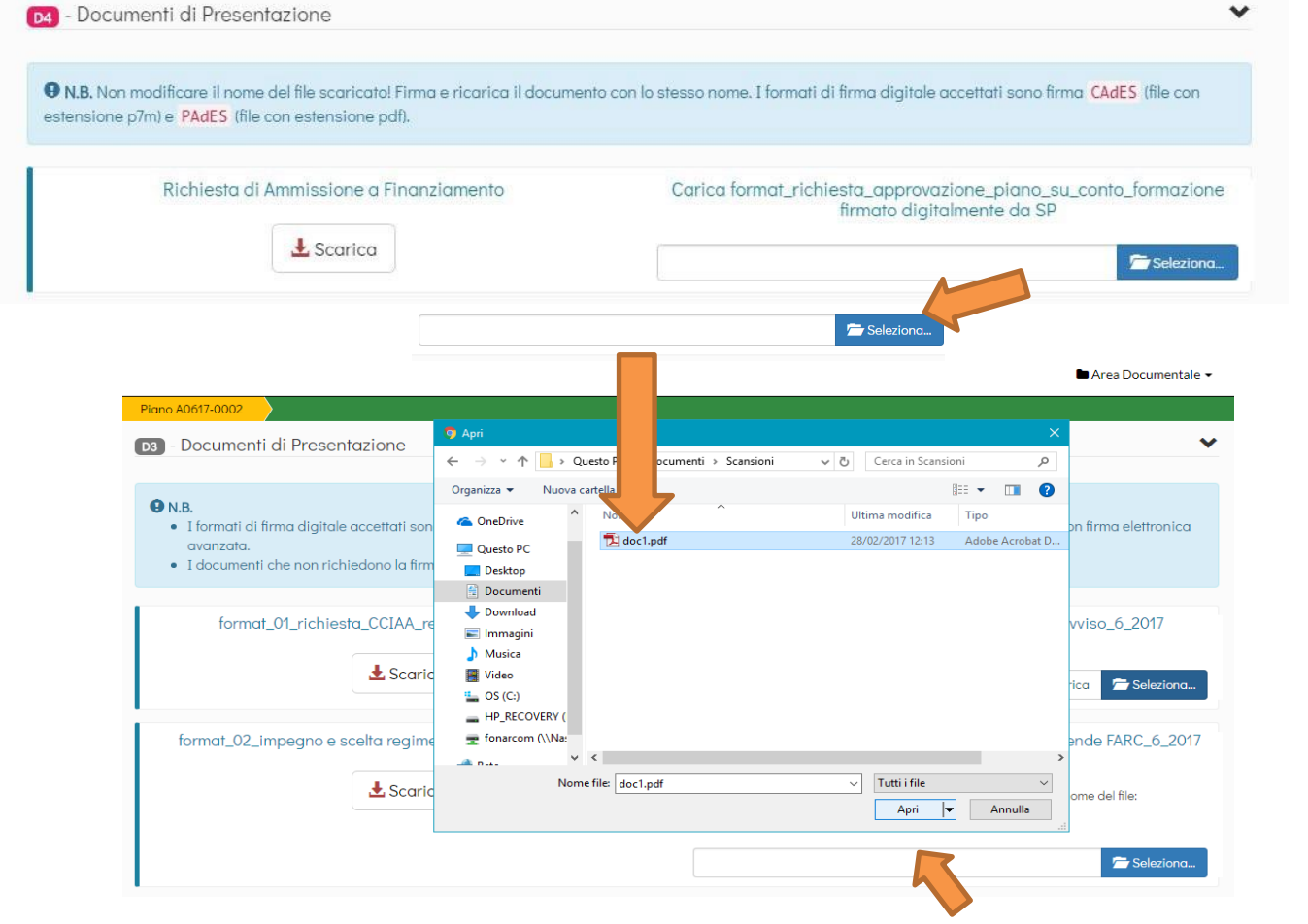

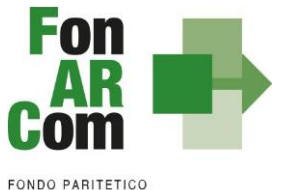

FONDO PARITETICO<br>INTERPROFESSIONALE NAZIONALE<br>PER LA FORMAZIONE CONTINUA

Una volta selezionato il file dal PC, si dovrà premere sul tasto "Carica" per fare l'upload nel sistema, altrimenti il file non verrà salvato:

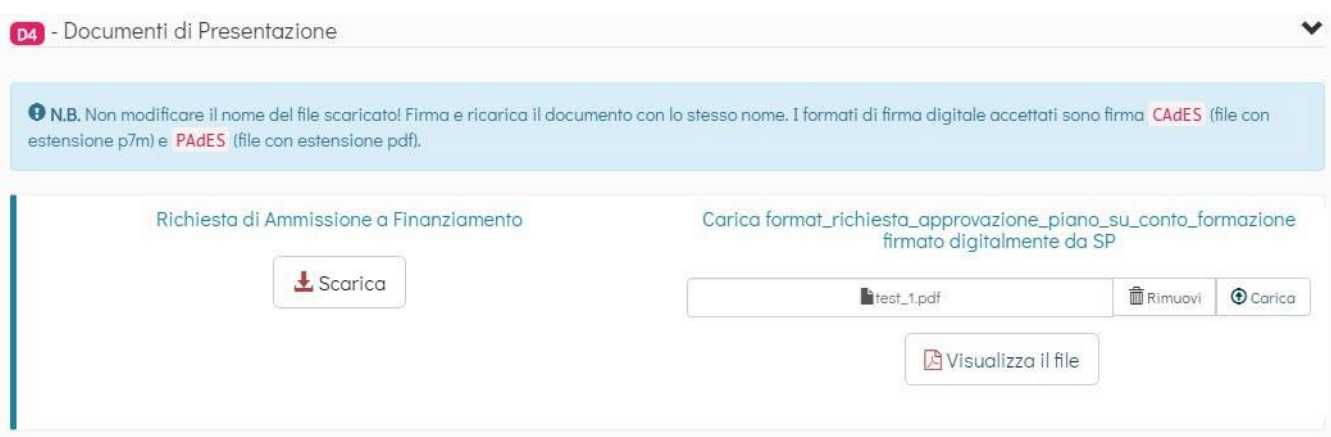

In presenza di **Soggetti Delegati / Partner e Fornitori** dovranno essere caricati i documenti richiesti (visura camerale, attestazione possesso requisiti).

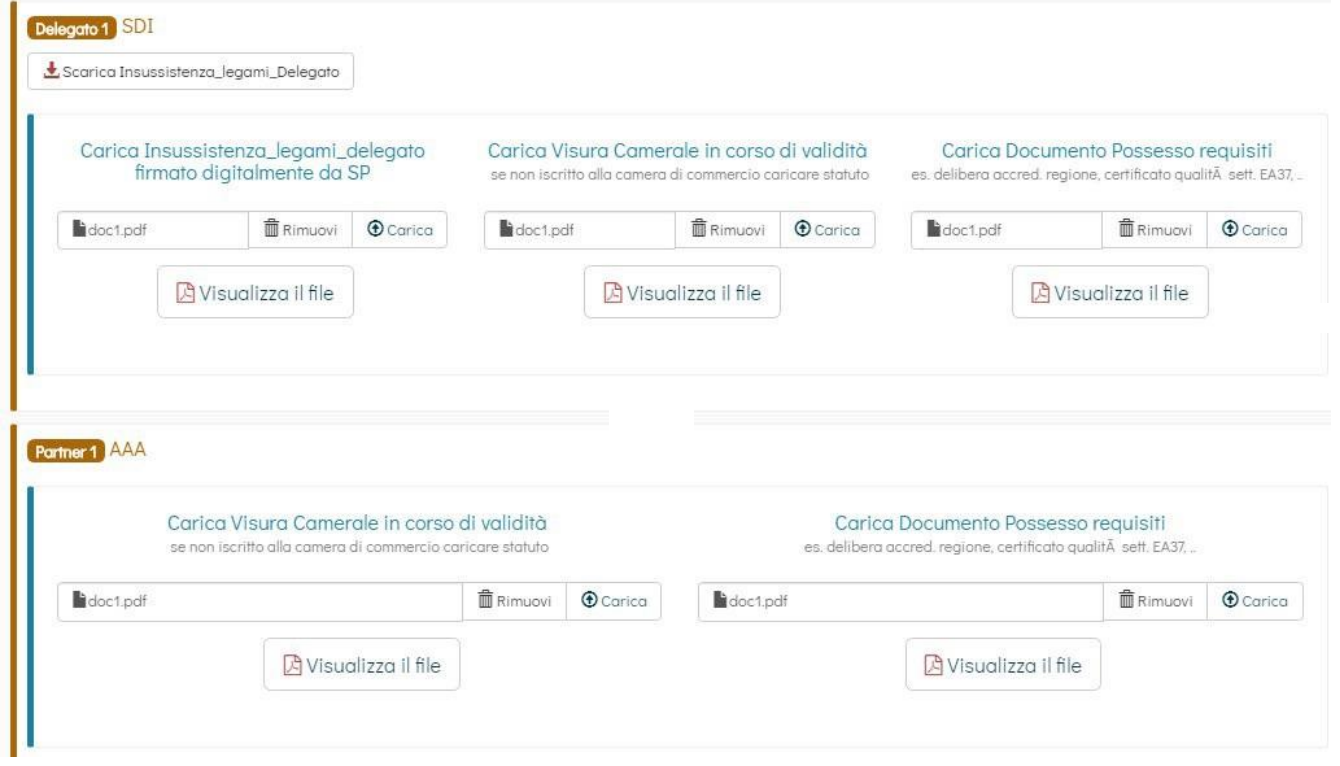

#### **Area Documentale Proponente**

Al Soggetto Proponente è chiesto inoltre di presentare i seguenti documenti, che andranno caricati in un'apposita area documentale, non specifica per il singolo piano formativo, ma comune per tutte le presentazioni effettuate dallo stesso Soggetto Proponente:

- Visura Camerale ordinaria (rilasciata dal Registro delle Imprese) in corso di validità (se iscritto), se non iscritto Statuto e/o attribuzione codice fiscale;
- DURC in corso di validità
- Documento di identità del legale rappresentate
- Decreto di accreditamento/certificazione qualità ISO9001:2015 IAF 37 (ove applicabile)

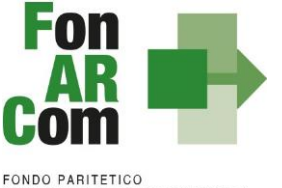

INTERPROFESSIONALE NAZIONALE<br>PER LA FORMAZIONE CONTINUA

H

Poiché ognuno dei sopracitati documenti ha un determinato periodo di validità, dovrà essere indicata al momento del caricamento del **file in .pdf** anche la data di emissione del documento e relativa data di scadenza. È possibile accedere all'area documentale in qualsiasi momento, dal pannello nella barra superiore.

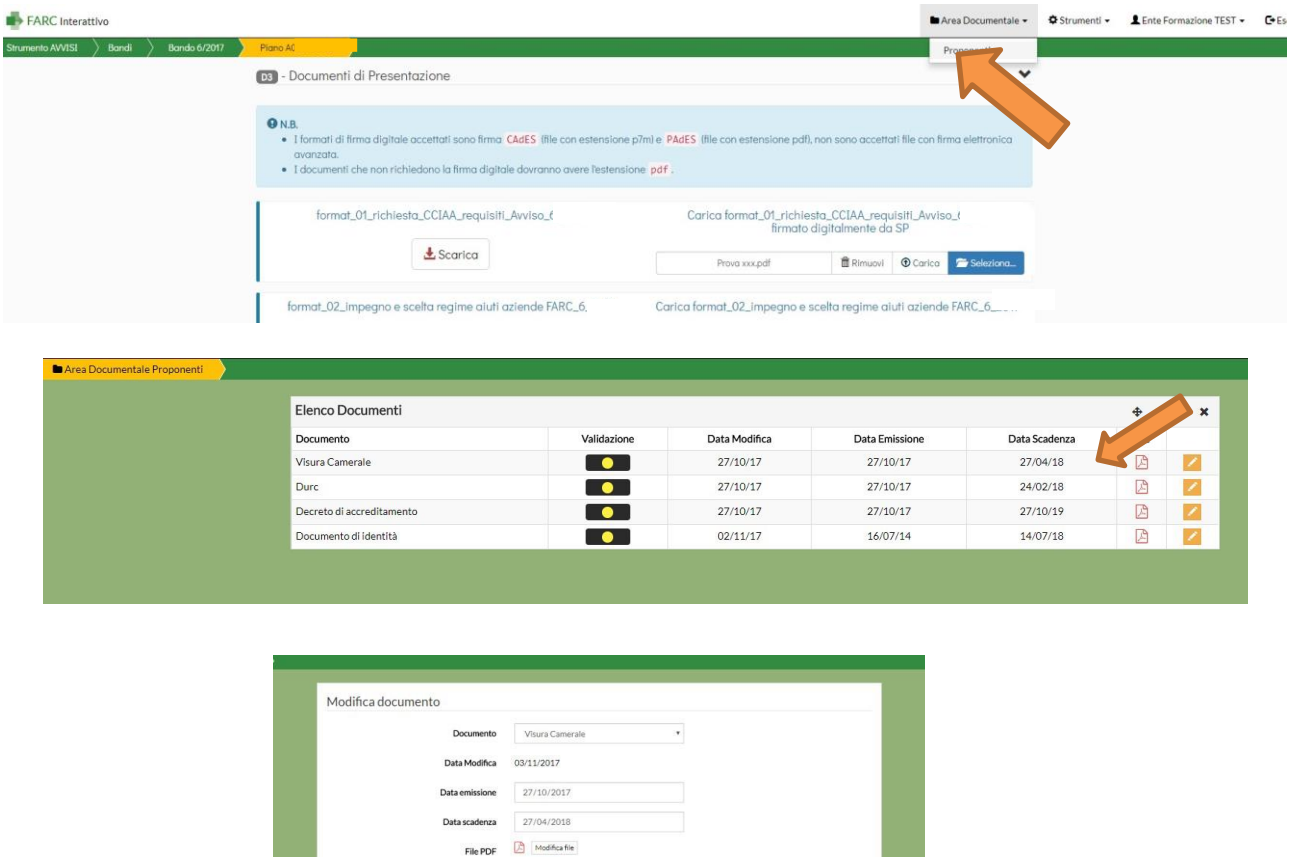

Una volta caricato il documento dovrà essere validato dal Fondo, fino ad allora il semaforo comparirà "giallo". Una volta verificata la correttezza e la conformità con le date inserite verrà validato e il semaforo comparirà quindi "verde". Per la presentazione sarà sufficiente che i semafori siano gialli. In assenza di documenti caricati e se la data di scadenza è stata superata, il semaforo indicherà "rosso" e il documento dovrà essere quindi caricato correttamente.

**H** Salva

NB: il caricamento di documenti non in corso di validità e l'indicazione di date non coerenti con quanto effettivamente caricato potrà comportare la non ammissibilità del Piano al finanziamento.

### **Trasmissione Finale del Piano Formativo al Fondo**

Una volta completati tutti i caricamenti nell'area documentale del piano e nell'area documentale del proponente, anche se i semafori sono ancora "gialli", il Soggetto Proponente potrà procedere con la definitiva trasmissione del piano al Fondo dalla Sezione D del Formulario di Presentazione:

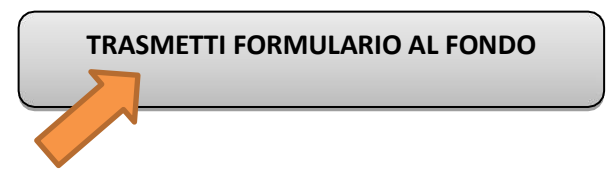

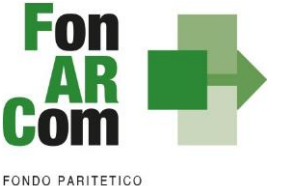

INTERPROFESSIONALE NAZIONALE PER LA FORMAZIONE CONTINUA

**N.B.**: IL TASTO PER TRASMETTERE INFORMATICAMENTE IL FORMULARIO DI CANDIDATURA DELLA PROPOSTA FORMATIVA, CON I SUOI ALLEGATI, AL FONDO SI ABILITA SOLO UNA VOLTA CARICATI TUTTI I DOCUMENTI RICHIESTI. NESSUN CAMPO DI UP LOAD DOCUMENTALE DOVRA' RIMANERE SENZA LA DOCUMENTAZIONE RICHIESTA.

Una volta trasmesso il Piano Formativo per la richiesta di ammissione al Finanziamento non potranno più essere apportate modifiche ai documenti caricati.

Il Soggetto Proponente, accedendo con le proprie credenziali, potrà visualizzare il Formulario di Proposta del Piano generato in formato pdf e tutti i pdf dei documenti caricati.

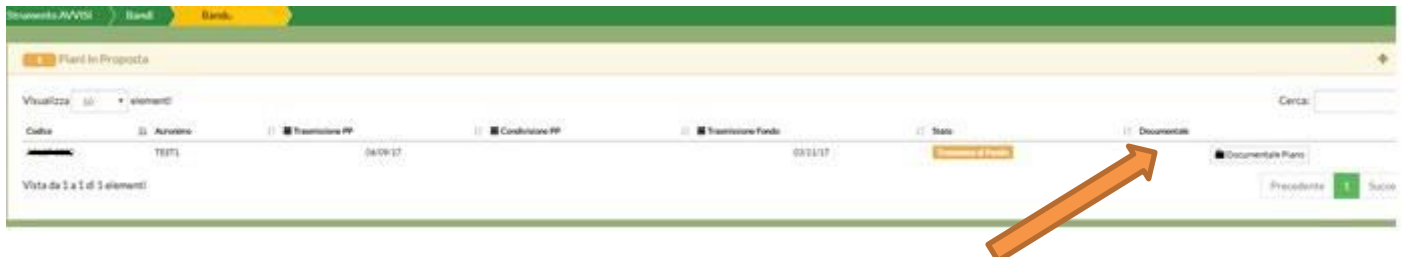

# <span id="page-30-0"></span>**3.4 Approvazione del Piano Formativo**

Per ogni Piano Formativo presentato per l'ammissione al finanziamento la procedura è la seguente:

- Verifica presenza della documentazione richiesta per l'ammissione al finanziamento;
- Verifica di ammissibilità rispetto ai parametri del MdG ed alla capienza del conto (tra maturato e maturando);
- Approvazione del Piano Formativo a cura del Direttore per contributi fino a 100.000,00 € e successiva presa d'atto nel CdA del Fondo del mese successivo all'approvazione (o nel primo utile);
- Approvazione a cura del CdA di FonARCom per piani con contributo superiore a 100.000,00 €. E' possibile richiedere l'avvio anticipato che sarà autorizzato dall'Assistenza Tecnica del Fondo verificata la coerenza con il MdG;
- Invio tramite PEC della comunicazione di approvazione. I documenti che formalizzano l'approvazione del Piano Formativo saranno scaricabili dal sistema FARC Interattivo.

Il Fondo, successivamente all'ammissione al finanziamento dei Piani Formativi, provvederà alla richiesta di Informativa Antimafia (art. 91 D.lgs. 06/09/2011, n. 159 e successive modifiche ed integrazioni) per i soggetti Attuatori che risultano affidatari di Piani il cui valore superi i 150.000,00 €.

# <span id="page-30-1"></span>**4. Gestione del Piano Formativo Approvato**

Per ogni Piano approvato dal Fondo la procedura è la seguente:

- il Fondo invia al Soggetto Attuatore la comunicazione di approvazione tramite PEC;
- il Soggetto Attuatore (se non già in possesso) riceve *username* e *password* per l'accesso alla fase di gestione in Piattaforma FARC *Interattivo*;
- il SA accendo al sistema informatico con le proprie credenziali può scaricare la convenzione firmata digitalmente dal FonARCom e può generare la dichiarazione di tracciabilità dei flussi finanziari;
- il SA ricarica la Convenzione sottoscritta dal proprio Legale Rappresentante, oltre alla dichiarazione di tracciabilità dei flussi finanziaria sempre firmata digitalmente. In mancanza non potrà proseguire con la calendarizzazione dei corsi.

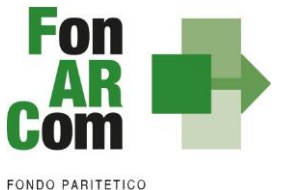

Per i piani sopra i 100.000,00 € autorizzati all'avvio anticipato dall'Assistenza Tecnica la convenzione sarà resa disponibile a seguito di approvazione del CdA. Si fa presente che l'avvio anticipato avverrà senza garanzia di approvazione da parte del Fondo, in caso di mancata approvazione non saranno riconosciuti i costi sostenuti dal SA.

Nella gestione delle procedure e degli adempimenti associati ad ogni singolo momento realizzativo, il SA dovrà utilizzare il sistema FARC *Interattivo*, che consente di gestire il flusso di comunicazioni e di informazioni necessarie al rispetto della corretta gestione del Piano Formativo.

Si considera quale avvio delle attività del Piano la data di approvazione dello stesso da parte del Fondo (o la data di comunicazione da parte dell'Assistenza Tecnica relativa alla partenza anticipata), e che tale data rappresenta l'unica informazione che verrà processata in automatico dal sistema *FARC Interattivo* (sulla scorta della quale decorrerà la tempistica massima accordata per la realizzazione delle attività), i momenti caratterizzanti la realizzazione del Piano Formativo, così come approvato dal Fondo, sono:

- **1.** Avvio dell'attività didattica di ogni Progetto Formativo (intervento formativo, ovvero ogni singola edizione che compone ogni Progetto contenuto nel Piano);
- **2.** Gestione delle eventuali varianti organizzative e di cronogramma rispetto a quanto approvato;
- **3.** Chiusura e monitoraggio dell'attività didattica di ogni singolo Progetto/Intervento Formativo contenuto nel Piano;
- **4.** Per i soli piani con opzione di valorizzazione a Costi Reali, gestione delle eventuali varianti economico-finanziarie rispetto al budget economico/finanziario approvato;
- **5.** Chiusura delle attività complessive del Piano, incluse tutte le attività non formative conclusive (es. monitoraggio, relazioni finali, etc.), esclusa parte dell'attività di rendicontazione;
- <span id="page-31-0"></span>**6.** Trasmissione tramite piattaforma FARC della documentazione di rendiconto e relativa certificazione da parte del Revisore assegnato entro 3 mesi (2 mesi per opzione UCS) dalla comunicazione di chiusura attività (punto 5), salvo concessione di eventuale proroga.

## **4.1 Obiettivi fisico/tecnici del Piano Formativo**

In fase di presentazione del Piano Formativo al Fondo (e dapprima alla Parti Sociali per la sua condivisione), il Soggetto Proponente formalizza i valori obiettivo del Piano stesso, ovvero:

#### Opzione Costi Reali

- numero **DESTINATARI** previsti (Discenti complessivi di Piano). I Destinatari previsti nel Piano dovranno risultare rendicontabili almeno il 70%, ovvero dovranno aver frequentato almeno il 70% del percorso formativo a cui hanno preso parte. N.B.: la percentuale di frequenza sale al 90% in caso di formazione normata.
- numero delle **ORE** di formazione (Ore complessive di Piano). Dovranno essere erogate il 100% delle ore formative previste nel Piano.
- numero delle **OFA** (Ofa complessive di Piano). Dovrà essere erogato almeno il 70% delle OFA previste nel Piano.

Il Soggetto Attuatore, incaricato di realizzare le attività previste nel Piano, si impegna a raggiungere gli obiettivi in esso dichiarati. Al raggiungimento dei tre obiettivi minimi il Fondo riconoscerà il 100% del contributo approvato, se supportato da rendiconto finanziario dei costi imputabili al piano a copertura dell'importo. Nel caso di non raggiungimento anche di uno solo degli obiettivi il fondo provvederà ad una riparametrazione del contributo in maniera proporzionale.

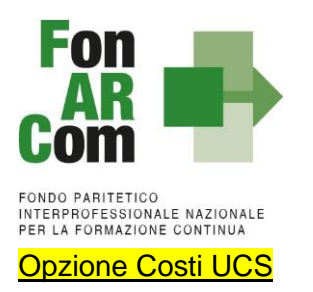

- numero delle **ORE** di formazione da erogare per la modalità UCS ad ora (complessive di Piano e suddivise per Progetto, valorizzate in base alla modalità scelta);
- numero delle **OFA** di formazione da erogare per la modalità UCS ad ofa (complessive di Piano ovvero derivanti dalla sommatoria del prodotto tra destinatari e ore formative in ogni singolo progetto, valorizzata in base alla modalità scelta).

Sono **DESTINATARI RENDICONTABILI** coloro che hanno raggiunto la quota minima di partecipazione prevista, cioè il 90% per la formazione "normata" oppure il 70% per gli altri percorsi formativi.

Il Soggetto Attuatore, incaricato di realizzare le attività previste nel Piano, si impegna a raggiungere gli obiettivi in esso dichiarati, nel caso di erogazione di un numero inferiore di ORE / OFA il contributo verrà automaticamente riparametrato (vedasi successivo paragrafo 5.1).

È facoltà del Fondo autorizzare variazioni all'impianto progettuale qualora queste non pregiudichino le finalità e gli obiettivi del Piano stesso e siano, in ogni caso, richieste antecedentemente al loro verificarsi a mezzo del <fon08\_autorizzazioni> (vedi par. 4.5).

Le variazioni possibili sono le seguenti:

- Rimodulazione del numero di edizioni di ogni singolo Progetto;
- Rimodulazione del numero di ore di formazione previste (complessive di Piano e suddivise per Progetto);
- Rimodulazione dei progetti (percorsi formativi) a condizione di non discostarsi dalle tematiche formative approvate.

In caso di rimodulazioni all'impianto progettuale i valori obiettivo saranno in ogni caso quelli del piano ammesso a finanziamento. Nel caso di non raggiungimento di anche uno solo degli obiettivi il fondo provvederà ad una riparametrazione del contributo in maniera proporzionale (per opzione Costi UCS la rimodulazione comporterà una modifica automatica in termini di valorizzazione, riconoscibili come contributo nei limiti dell'importo ammesso a finanziamento in approvazione).

Richieste di rimodulazione che si discostano dalle tematiche formative approvate, e quindi dagli obiettivi del Piano Formativo approvato, potranno essere prese in considerazione da FonARCom solo se attuabili nel rispetto dello stato di avanzamento del Piano e solo a seguito di nuova condivisione da parte delle Parti Sociali.

Ai fini dell'ammissibilità a finanziamento, lo stato di adesione dell'Azienda Beneficiaria deve essere assolto sin dal momento dell'inserimento nel Piano Formativo e mantenuto sino al momento in cui FonARCom procederà alla formale comunicazione di chiusura del Piano al Soggetto Attuatore. Nel caso in cui la comunicazione di chiusura non dovesse avvenire entro 2 mesi dalla consegna del rendiconto certificato, FonARCom riconoscerà i costi della formazione anche nel caso in cui l'Azienda Beneficiaria abbia espresso revoca dal Fondo oltre tale termine (per la verifica si terrà conto della data di invio del flusso Uniemens). Al fine di garantire la continuità del possesso del suddetto requisito, il Soggetto Attuatore dovrà monitorare il permanere dello stato di adesione a FonARCom delle aziende beneficiarie.

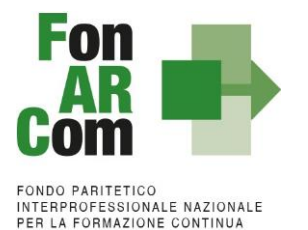

Nel caso in cui SA è diverso da SB a seguito della verifica della rendicontazione presentata dal Soggetto Attuatore al Fondo, il finanziamento sarà decurtato proporzionalmente della quota relativa alle attività erogate (ORE/ALLIEVI/OFA) alle imprese Beneficiarie che, sulla base della posizione registrata presso l'Inps, non risultino regolarmente aderenti a FonARCom nel periodo di fruizione della formazione.

Eventuali ore di formazione effettuate durante il periodo di non adesione a FonARCom non potranno essere riconosciute, per il monitoraggio dei discenti tali ore dovranno essere considerate come ore di assenza.

Per facilitare l'attività di controllo da parte del SA nella sezione attuativa del piano è stata implementata una funzione apposita. Nella *home page* della fase attuativa del Piano Formativo, premendo il tasto:

ELENCO AZIENDE AUTORIZZATE

Il sistema visualizzerà in un'altra finestra l'elenco delle aziende inserite sul piano:

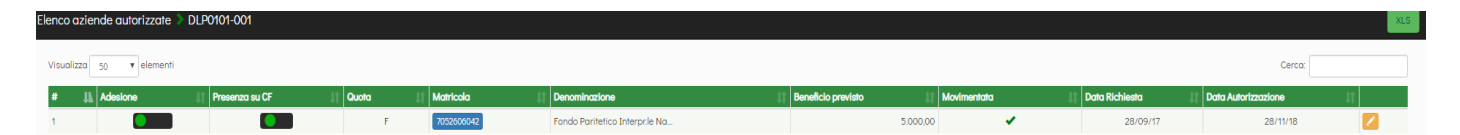

### **Significato dei semafori**

Nella colonna **Adesione** indicano lo stato dell'azienda, aggiornato al momento della visualizzazione:

giallo = cessata o revocata dal Fondo

rosso = non aderente

 $v$ erde = aderente

quello invece nella colonna **Presenza su CF** segnalano se l'azienda è all'interno o meno di un Conto Formazione:

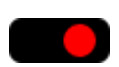

verde = azienda rendicontabile, ovvero autorizzata nel Conto Formazione sui cui il Piano Formativo è stato presentato;

rosso = azienda non rendicontabile, ovvero presente su un Conto Formazione diverso o non autorizzata in nessun Conto Formazione;

#### **I segni di spunta**

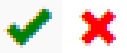

Nella colonna **Movimentata** indicano se l'azienda è inserita (o meno) in uno o più corsi come beneficiaria; nella seconda colonna se la **Richiesta** di inserimento sul Piano è stata fatta in fase attuativa oppure (se non compare la spunta) era già presente nel formulario approvato.

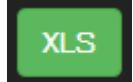

E' possibile estrapolare l'elenco in formato *excel* tramite l'apposito tasto, posto nell'angolo in alto a destra della finestra.

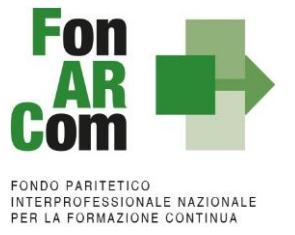

## <span id="page-34-0"></span>**4.2 Fase Attuativa del Piano Formativo**

Per lo svolgimento delle attività formative, l'Attuatore del Piano Formativo deve inserire su Piattaforma Informatica FARC tutti i dati richiesti e necessari a produrre la documentazione specifica (*fon*), ovvero:

➢ il *logo* dell'Attuatore (in formato .jpg o .pdf)

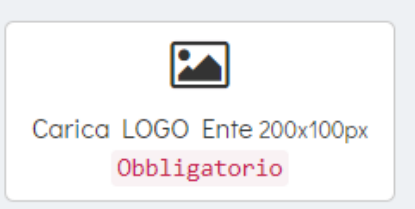

➢ il responsabile della Privacy del Soggetto Attuatore

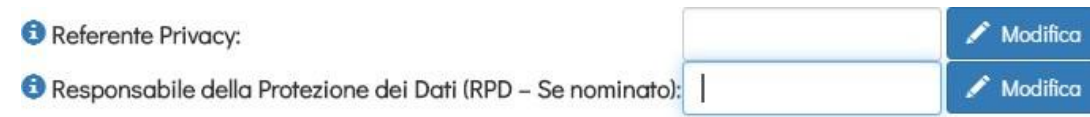

Entrare nel Progetto ed aprire l'edizione da avviare (ricordiamo di avviare le edizioni in ordine cronologico)

- ➢ Il sistema permetterà il caricamento dei dati di avvio della singola edizione di ogni Progetto entro le ore 15:00 del giorno antecedente (es. P01, P02, ecc.):
	- data inizio/fine,
	- dati dei partecipanti,
	- dati della sede del corso,
	- dati dei Docenti/Tutor/Uditori,
	- il calendario didattico

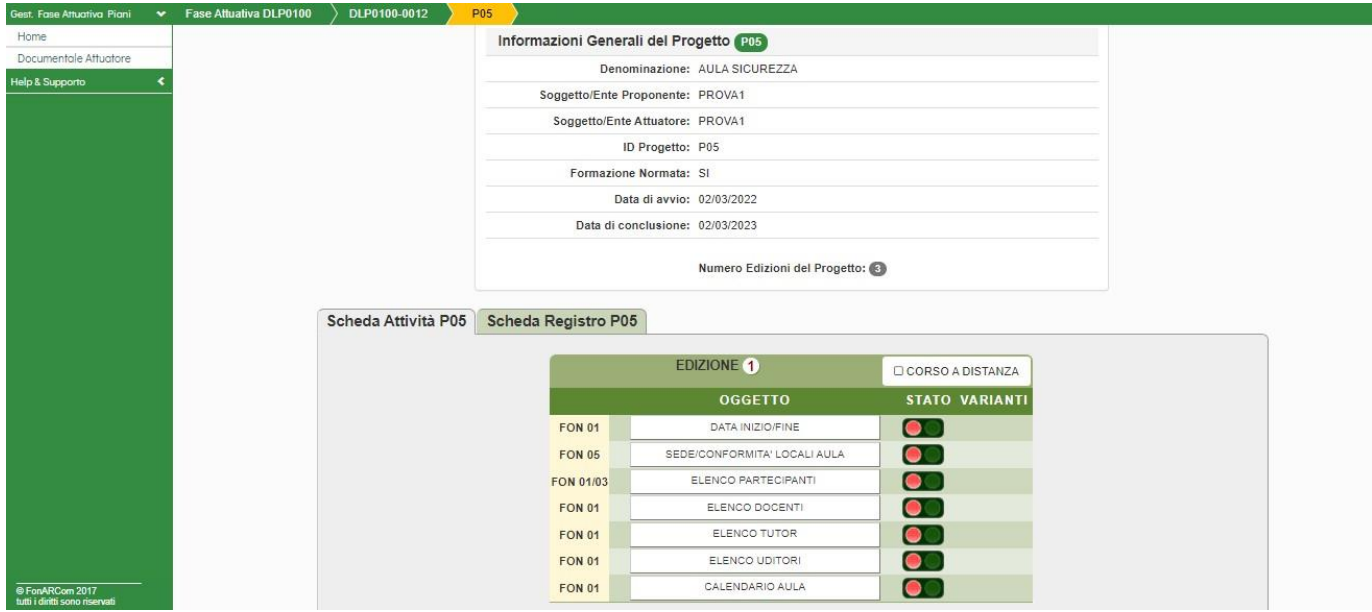

NB: fare attenzione nella sezione *ELENCO PARTECIPANTI* a compilare in tutte le parti la scheda allievo di ogni nominativo inserito, cliccando sull'icona a fine riga.

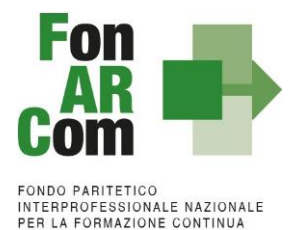

Fino al momento della trasmissione dei dati, ovvero selezione della MODIFICA DEFINITIVA, sarà possibile cambiare i dati inseriti, successivamente le eventuali variazioni andranno comunicate selezionando l'opzione *Aggiungi variante della specifica sezione (fon02).*

**Ricordiamo che le varianti devo essere comunicate immediatamente al loro verificarsi**. Se improvvise o sotto data andranno comunicate anche per email e telefonicamente al Revisore Contabile assegnato al piano formativo o, se non raggiungibile, all'Assistenza Tecnica del Fondo.

− **La richiesta di inserimento di nuove aziende (in caso di Conti Aggregati o di Rete)** dovrà essere effettuata in piattaforma accedendo, nella pagina principale del piano formativo, alla sezione RICHIESTA **INSERIMENTO AZIENDA BEI** 

**Aziende** 

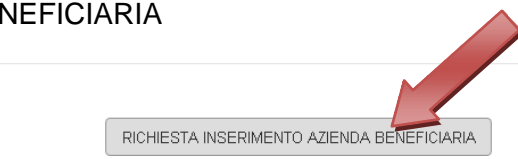

**L'azienda da inserire dovrà risultare tra quelle preventivamente autorizzate nel Conto Formazione del Soggetto Proponente.**

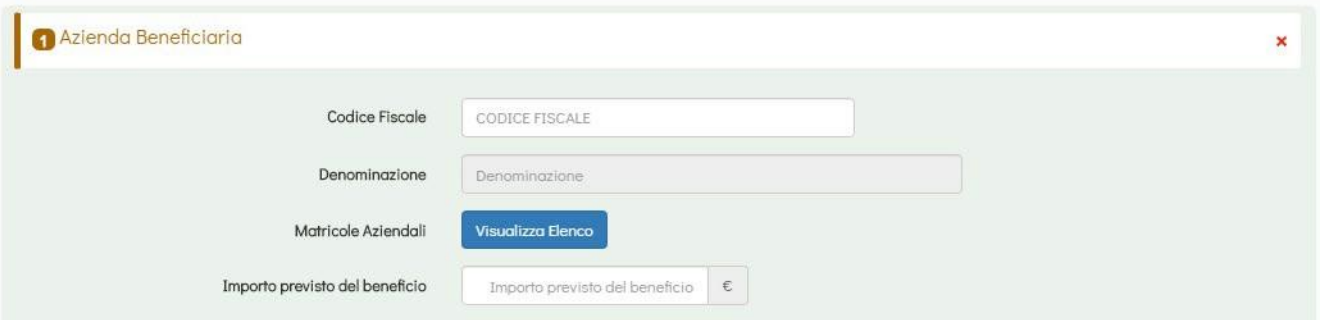

La richiesta dovrà essere effettuata in piattaforma in anticipo rispetto all'avvio della formazione indicando il valore del beneficio di ogni singola azienda (in coerenza con il suo maturato e maturando). Nella stessa operazione sarà possibile inserire più aziende, anche se le stesse dovranno beneficiare di formazione su progetti od edizioni differenti (l'autorizzazione varrà per l'intero Piano Formativo).

➢ Il monitoraggio delle presenze della singola edizione dovrà essere effettuato nella sezione **Scheda Registro P0x** nei 14 giorni successivi all'ultima giornata di attività didattica.

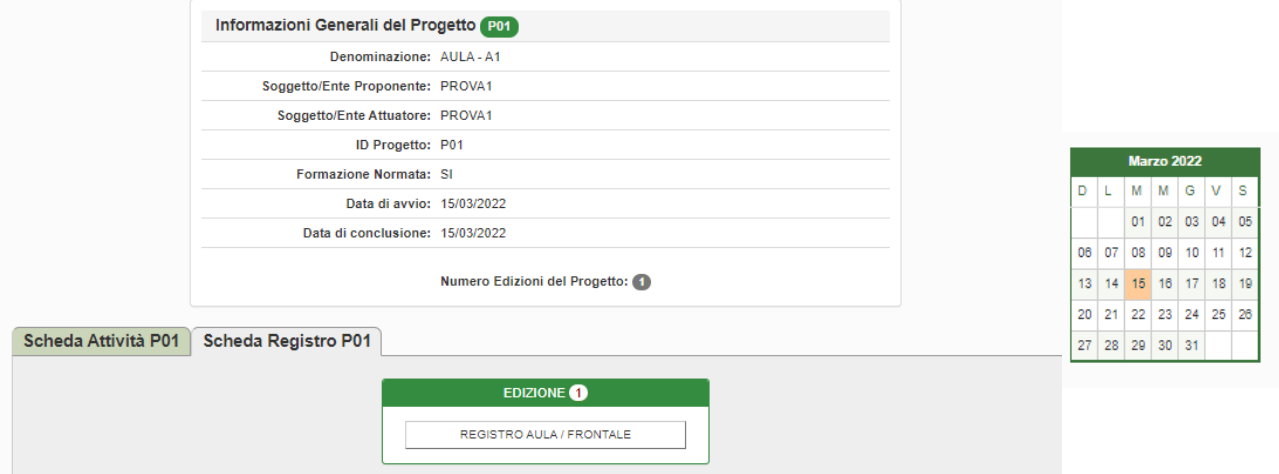
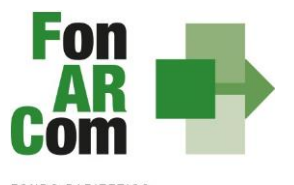

**FONDO PARITETICO** INTERPROFESSIONALE NAZIONALE<br>PER LA FORMAZIONE CONTINUA

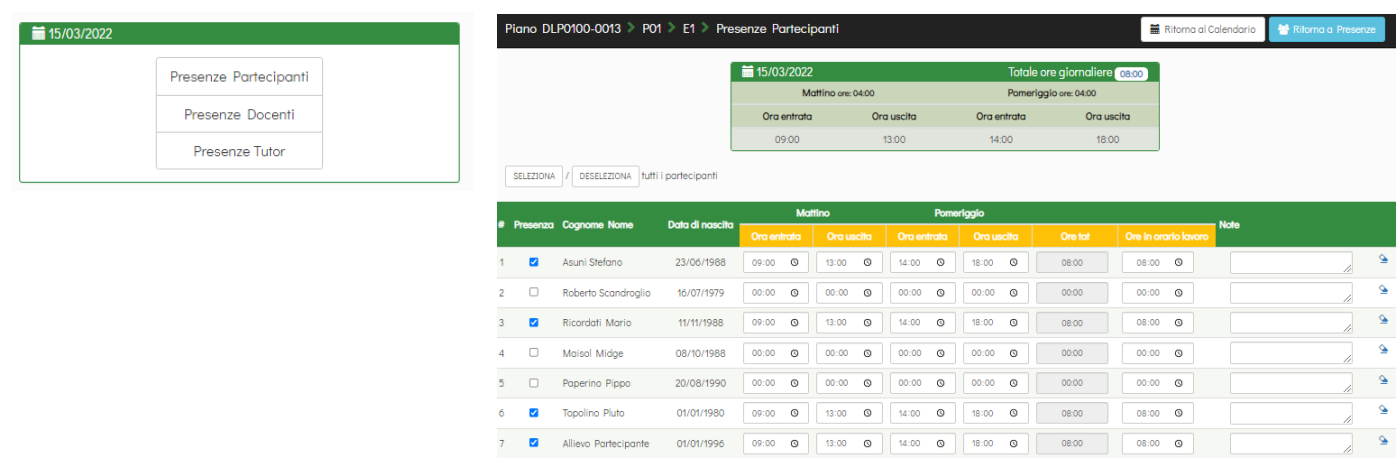

## **NB: Dovranno essere inserite le presenze degli Allievi, dei Docenti ed eventuali Tutor**

➢ le scansioni in formato pdf (dimensione massima 8 Mb per file) di tutti i **REGISTRI COMPILATI** e di tutte le **schede allievo Fon03, se in formato cartaceo**, entro la chiusura del Piano Formativo (Fon06\_bis), le distinte di consegna attestati ai discenti per ogni edizione (e almeno un attestato di esempio) entro la data di certificazione del rendiconto da parte del Revisore.

Il SA dovrà conservare agli atti gli originali di tutta la documentazione fisico tecnica per la verifica di certificazione effettuata dal Revisore Contabile e per eventuali ulteriori verifiche che dovessero risultare necessarie.

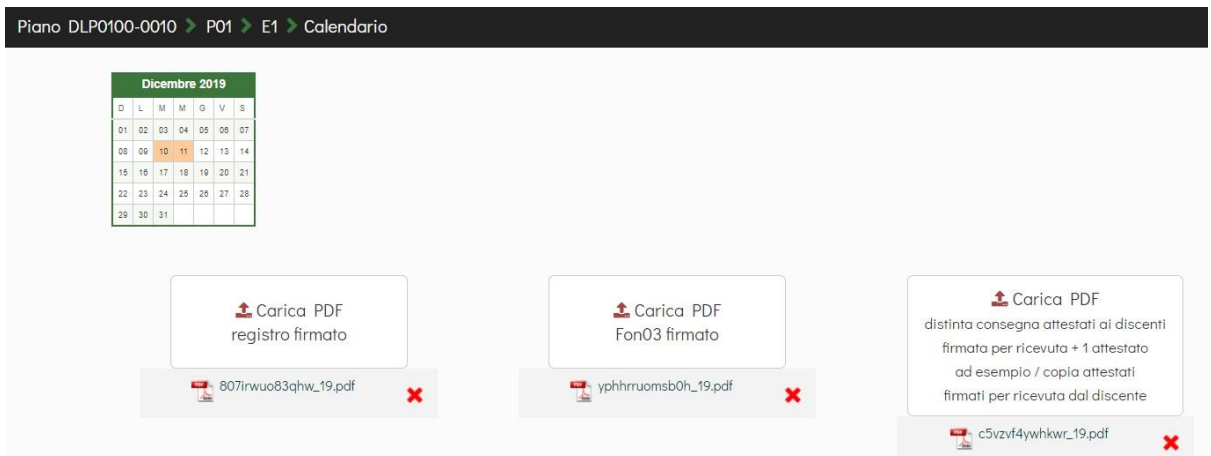

Concluse le attività di Piano (nella *home* compaiono le date di avvio e fine, secondo i termini previsti nel formulario), l'Attuatore dovrà provvedere a chiudere definitivamente il Piano Formativo generando il *fon06\_bis,* attraverso l'apposito tasto, **entro i successivi 14 giorni**:

Chiudi il Piano Formativo - Fon06bis

Ricordiamo che il sistema non permette l'effettiva chiusura del Piano e la relativa generazione del *fon06\_bis* in assenza di tutti i *fon06* e del caricamento di tutte le scansioni in pdf dei *registri, fon03 (se in formato*

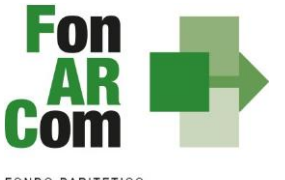

*cartaceo) e le distinte di consegna attestati ai discenti (questi ultimi possono essere integrati fino alla certificazione del rendiconto e possono essere inviati anche alla mail indicata nel Fon03 o resi scaricabili in formato digitale da apposita area del partecipante se utilizzata una piattaforma informatica di gestione, dandone comunque dimostrazione di avvenuta messa a disposizione).*

NB: La data di chiusura del Piano Formativo non è da considerarsi quella di comunicazione tramite il sistema informatico (ovvero vanno contati i 14 gg utili per dichiarare la chiusura) ma quella indicata come data di chiusura prevista nel sistema. Viceversa in caso di chiusura anticipata la data di chiusura del Piano Formativo coinciderà con quella di comunicazione tramite il sistema informatico. I 3 mesi (2 in caso di UCS) per produrre il rendiconto decorreranno dalla data di chiusura del Piano Formativo.

# **Presenza di uditori**

In aula potranno essere presenti oltre ai destinatari della formazione anche uditori che dovranno partecipare a titolo gratuito all'attività formativa (Es. titolari di azienda, amministratori, collaboratori, tirocinanti e stagisti legati alle aziende beneficiarie).

La presenza di uditori non potrà essere numericamente superiore al numero dei discenti rendicontabili per non pregiudicare la bontà della formazione (salvo autorizzazione da parte del fondo da richiedersi con Fon08). In caso di formazione obbligatoria l'aula non potrà, come somma tra discenti ed uditori, essere superiore a quanto previsto dalla normativa.

L'uditore non dovrà firmare il registro didattico ma dovrà necessariamente essere caricato e dichiarato al fondo nei documenti di avvio (Fon01).

Non sono considerati uditori i partecipanti a convegni / workshop / corsi presso terzi acquistati a mercato non organizzati ad hoc per il piano formativo.

# **4.3 Richiesta anticipazione contributo**

È facoltà del Fondo erogare anticipazioni relative a Piani Formativi finanziati e previa verifica della disponibilità sul conto dell'effettivo versato a copertura dell'intero importo per cui si chiede l'anticipo (non considerabile il maturando). Il Soggetto Attuatore potrà richiedere, a seguito della sottoscrizione della Convenzione anticipazione del contributo approvato, secondo le seguenti modalità:

- Una prima anticipazione, pari al 50% del totale del contributo ammesso a finanziamento, garantendo tale anticipo con idonea garanzia fideiussoria<sup>[4](#page-37-0)</sup> in favore del Fondo FonARCom secondo lo schema fornito dal Fondo stesso.
- Una seconda anticipazione pari al 40% del totale del contributo ammesso a finanziamento, garantita da idonea garanzia fideiussoria in favore di FonARCom, redatta secondo lo schema fornito dal Fondo stesso, solo dopo aver certificato il raggiungimento di almeno il 50% del programma formativo approvato (in termini di ore formazione erogate, allievi formati ed ore formazione allievi raggiunte). La suddetta autocertificazione deve essere supportata da equivalente situazione desumibile dalla piattaforma informatica FARC *Interattivo (monitoraggio in itinere).*

<span id="page-37-0"></span><sup>4</sup>Il CdA di FonARCom nella seduta del 16/04/2018 ha deliberato riguardo le garanzie richieste per il rilascio di acconti sui piani formativi approvati dal Fondo e nello specifico di accettare, oltre alle fidejussioni bancarie, anche quelle assicurative rilasciate dalle compagnie presenti nell'elenco pubblicato sul sito e nel FARC e periodicamente aggiornato a seguito di delibera del CdA. Le compagnie con raccolta premi superiore ai 500.000,00 € saranno accettate con iter ordinario (indicato nella documentazione dei rispettivi strumenti di finanziamento) mentre le compagnie assicurative presenti nell'elenco ma con valore dei premi inferiore a 500.000,00 € o le compagnie non ancora inserite nell'elenco ma presenti nella Sezione I ed Elenco I dell'IVASS, autorizzate al RAMO cauzioni, potranno essere accettate previa apposita istruttoria e successiva delibera del CdA. Non saranno in ogni caso accettate le compagnie autorizzate dall'IVASS nell'Elenco II

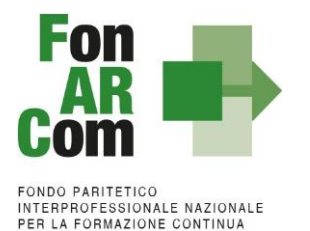

**In caso di opzione Costi Reali** andrà fornita anche una attestazione di aver speso almeno l'80% del primo acconto ricevuto. La suddetta autocertificazione deve essere supportata da equivalente situazione desumibile dalla piattaforma informatica FARC *Interattivo (rendiconto intermedio amministrativo/ contabile)*.

**Non potranno essere processate richieste di acconto inviate al fondo nell'ultimo mese di attività di piano (rispetto alla data prevista di conclusione da piano approvato o eventuale proroga se concessa).** La richiesta dovrà essere completa di tutta la documentazione necessaria per permettere l'erogazione dell'acconto da parte di FonARCom che dovrà comunque avvenire prima della certificazione del rendiconto da parte del Revisore. Nel caso vi fosse l'impossibilità di erogazione prima della scadenza del rendiconto, dovuta a carenze documentali nella richiesta, l'acconto non potrà essere erogato.

Al termine della procedura di istruttoria della richiesta di contributo da parte dell'Assistenza Tecnica, che si conclude in media entro giorni 15 dal ricevimento della richiesta stessa se completa, il Fondo FonARCom, verificata la regolarità contributiva (DURC Regolare), provvede entro 7 giorni ad effettuare il bonifico sul conto corrente bancario dedicato indicato dal Soggetto Attuatore (corrispondente ad uno dei conti inseriti nella dichiarazione di tracciabilità dei flussi finanziari).

I documenti necessari per la richiesta di acconto sono:

#### per il 1° acconto 50%:

- **Polizza fideiussoria emessa con utilizzo di firma digitale**, dovrà essere apposta sia la firma alle condizioni della polizza e sia quella specifica rispetto alle c.d. clausole vessatorie, entrambe sia da parte del Fideiussore che da parte del soggetto garantito (secondo schema fornito dal Fondo);
- Dichiarazione sostitutiva d'atto notorio a cura del procuratore speciale che sottoscrive la polizza, in cui si esplicita l'autorizzazione ad emettere polizze compatibili per importo e tipologia a quella presentata. Indicare il numero di riferimento della polizza, gli estremi dell'atto di procura con cui si autorizza e allegare copia del documento di identità;
- Copia del suddetto atto di procura:
- Richiesta di 1° acconto firmata digitalmente dal Legale Rappresentante di SA (format fornito dal Fondo) indicante IBAN coerente con quanto precedente dichiarato ai fini della tracciabilità dei flussi;
- Visura Camerale Ordinaria CCIAA di SA con data di emissione non superiore a sei mesi (o Dichiarazione sostitutiva di atto notorio di non essere tenuti all'iscrizione e di non avere dipendenti e quindi non avere posizioni INPS ed Inail).

#### Per il 2° acconto del 40%:

- **Polizza fideiussoria emessa con utilizzo di firma digitale**, dovrà essere apposta sia la firma alle condizioni della polizza e sia quella specifica rispetto alle c.d. clausole vessatorie, entrambe sia da parte del Fideiussore che da parte del soggetto garantito (secondo schema fornito dal Fondo);
- Dichiarazione sostitutiva d'atto notorio a cura del procuratore speciale che sottoscrive la polizza, in cui si esplicita l'autorizzazione ad emettere polizze compatibili per importo e tipologia a quella presentata. Indicare il numero di riferimento della polizza, gli estremi dell'atto di procura con cui si autorizza e allegare copia del documento di identità;
- Copia del suddetto atto di procura;

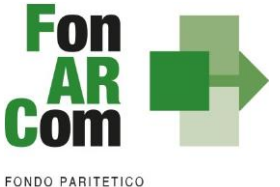

INTERPROFESSIONALE NAZIONALE<br>PER LA FORMAZIONE CONTINUA

- Richiesta di 2° acconto firmata digitalmente dal Legale Rappresentante di SA (format fornito dal Fondo in base all'opzione UCS o Costi Reali) indicante IBAN coerente con quanto precedente dichiarato ai fini della tracciabilità dei flussi;
- Monitoraggio in itinere/Prospetto di determinazione del contribuzione del contributo scaricato dal FARC, firmato digitalmente dal Legale Rappresentante di SA;
- Visura Camerale Ordinaria CCIAA di SA con data di emissione non superiore a sei mesi (o Dichiarazione sostitutiva di atto notorio di non essere tenuti all'iscrizione e di non avere dipendenti e quindi non avere posizioni INPS ed Inail).

In aggiunta in caso di opzione Costi Reali

- scheda di rendiconto intermedio stampata da piattaforma FARC, a seguito di inserimento costi sostenuti pari almeno all'80% del primo acconto, firmato digitalmente dal legale rappresentante di SA;
- Dichiarazioni di insussistenza legami con eventuali aziende/società presenti nel rendiconto intermedio, firmata digitalmente da SA, se non già precedentemente prodotte;

Per effettuare la richiesta si dovrà utilizzare l'apposita funzione nella fase attuativa del Piano Formativo:

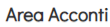

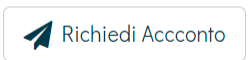

Selezionato il tipo di acconto (primo o secondo) e l'iban sul quale si andrà a richiedere l'acconto, il sistema genererà lo schema di polizza precompilato in formato word da poter fornire alla compagnia assicurativa o alla banca per l'ottenimento della polizza fideiussoria, oltre che la richiesta di acconto sempre pre compilata nei dati principali.

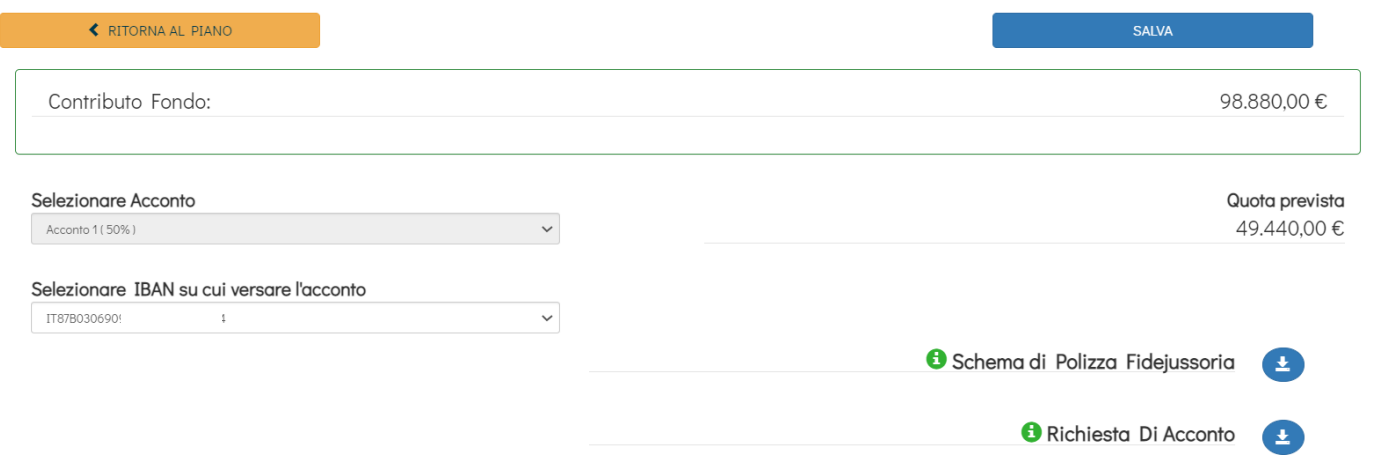

Ottenuta la polizza potrà essere completata la richiesta caricando i documenti richiesti ripetto alla tipologia di acconto e di Piano.

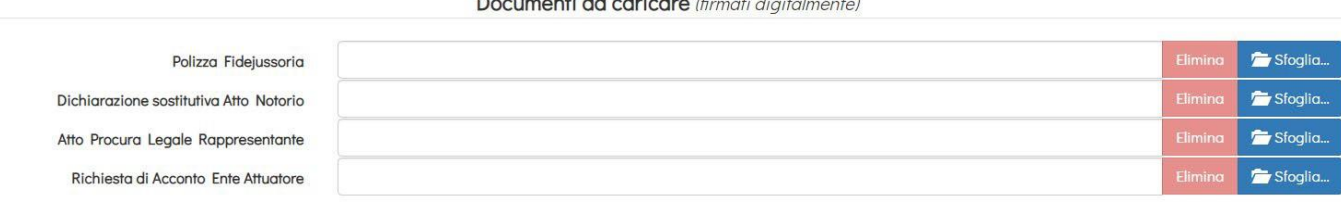

and the company of the company of

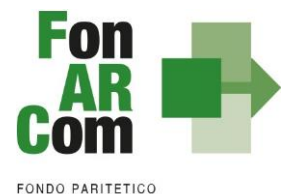

INTERPROFESSIONALE NAZIONALE PER LA FORMAZIONE CONTINUA

In caso di problematiche relativamente all'area di richiesta di acconto potrà essere richiesta autorizzazione all'Assistenza Tecnica di poter procedere con l'invio tramite Pec al seguente indirizzo: [accontopiani@pec.fonarcom.it](mailto:accontopiani@pec.fonarcom.it)

In caso di **Polizza fideiussoria emessa senza utilizzo di firma digitale** la stessa, una volta timbrata e firmata in tutte le sue parti, dovrà essere caricata in scansione su FARC e inviata anche in forma cartacea a:

**FonARCom** Via Settembrini, 17 20124 - MILANO

**NB**: invitiamo i Soggetti Attuatori ad un'attenta verifica della correttezza e della completezza della documentazione sopra indicata, prima dell'invio della stessa. In particolare si invita al controllo puntuale del rispetto nell'utilizzo degli schemi di polizza forniti, della completa sottoscrizione in TUTTI i punti indicati della stessa (sia firma che timbro, in caso di polizza in cartaceo) e della coerenza di tutti i dati indicati (es. dati di SA, data della convenzione, importi approvati e garantiti, indirizzo della sede legale del Fondo, ecc..). Polizze fideiussorie erroneamente compilate e/o sottoscritte in modo incompleto verranno restituite a mezzo corriere i cui costi saranno a carico del Soggetto Attuatore.

Per la firma in digitale della documentazione e in particolare delle polizze, consigliamo vivamente l'utilizzo del formato PADES (file con estensione pdf).

Il rilascio del **saldo del contributo** finanziato avverrà a seguito di approvazione del rendiconto finale, salvo eventuali riparametrazioni conseguenti al mancato raggiungimento degli obiettivi esplicati nel Piano ed approvati dal Fondo o alla minor rendicontazione dei costi sostenuti. Indicativamente la tempistica di chiusura delle attività di verifica del rendiconto avverrà entro 2 mesi dal ricevimento della documentazione completa o dalla eventuale integrazione documentale ove necessaria. A seguito di chiusura della verifica da parte del Fondo, l'amministrazione verificata la regolarità contributiva del SA (DURC regolare) erogherà l'eventuale saldo indicativamente nei successivi 7 giorni.

N.b. si precisa che le tempistiche indicate per le richieste di anticipazione o di riconoscimento del contributo dovranno tenere conto dei periodi di chiusura del Fondo comunicati sul sito [www.fonarcom.it](http://www.fonarcom.it/)

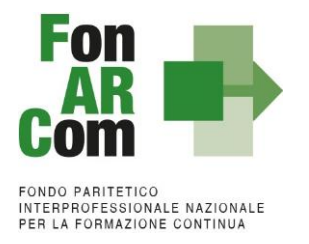

# **4.4 Variazioni di Budget in caso di opzione a Costi Reali**

Ove nella fase di implementazione delle attività, il Soggetto Attuatore dovesse trovarsi nella oggettiva necessità di apportare delle varianti al budget economico/finanziario approvato, dovrà in funzione della tipologia di variante:

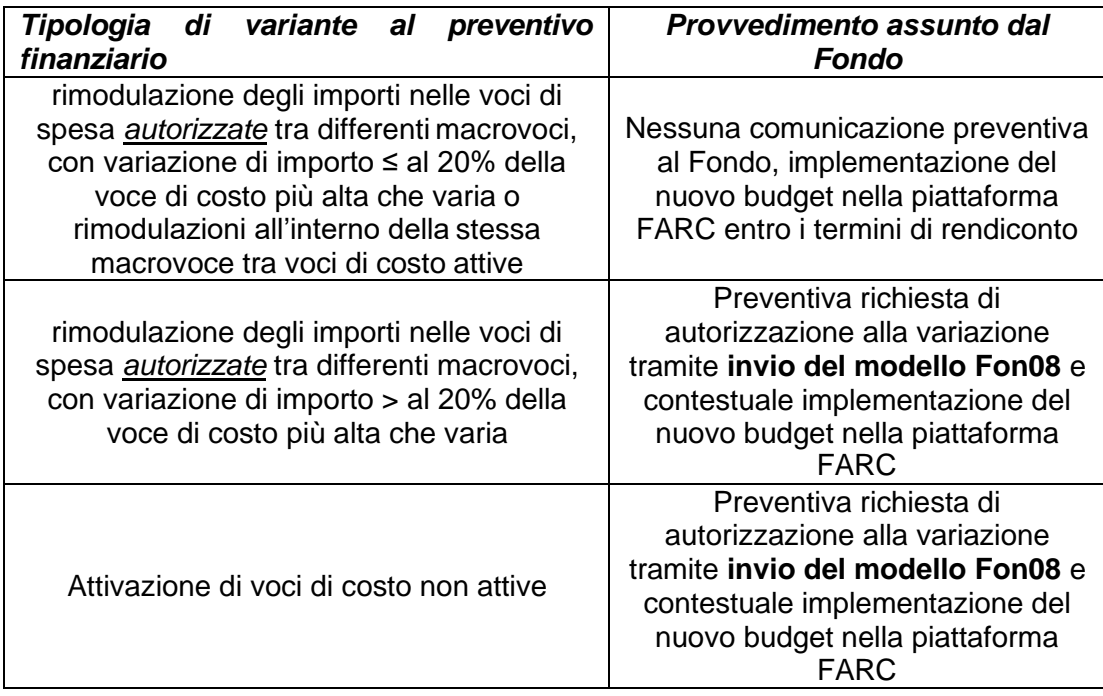

# N.B.:

1. Fa eccezione il valore delle voci di costo "docenza + Acquisto corsi a catalogo/mercato" che non potrà subire una variazione in diminuzione oltre il 10% a favore di altre voci di costo (anche nella stessa macrovoce); variazioni maggiori dovranno preventivamente essere autorizzate dal Fondo. Potrà ovviamente essere rendicontato un costo minore diminuendo di conseguenza il valore totale del contributo Fondo richiesto.

2. Le voci di costo delle attività propedeutiche alla presentazione (Analisi della domanda, diagnosi dei fabbisogni, progettazione) non potranno variare in aumento.

## **Aggiungi Variazione Preventivo**:

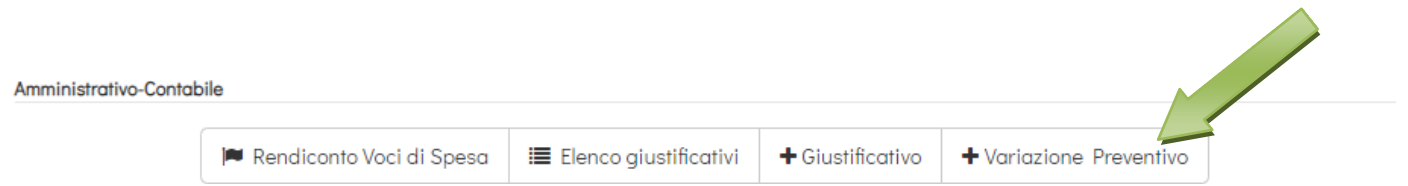

verrà aggiunta una colonna in cui indicare i nuovi valori di budget, terminato l'inserimenti tramite il tasto di **RICHIEDI VARIANTE** si conclude la procedura.

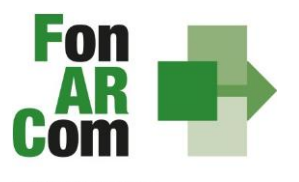

**FONDO PARITETICO** INTERPROFESSIONALE NAZIONALE PER LA FORMAZIONE CONTINUA

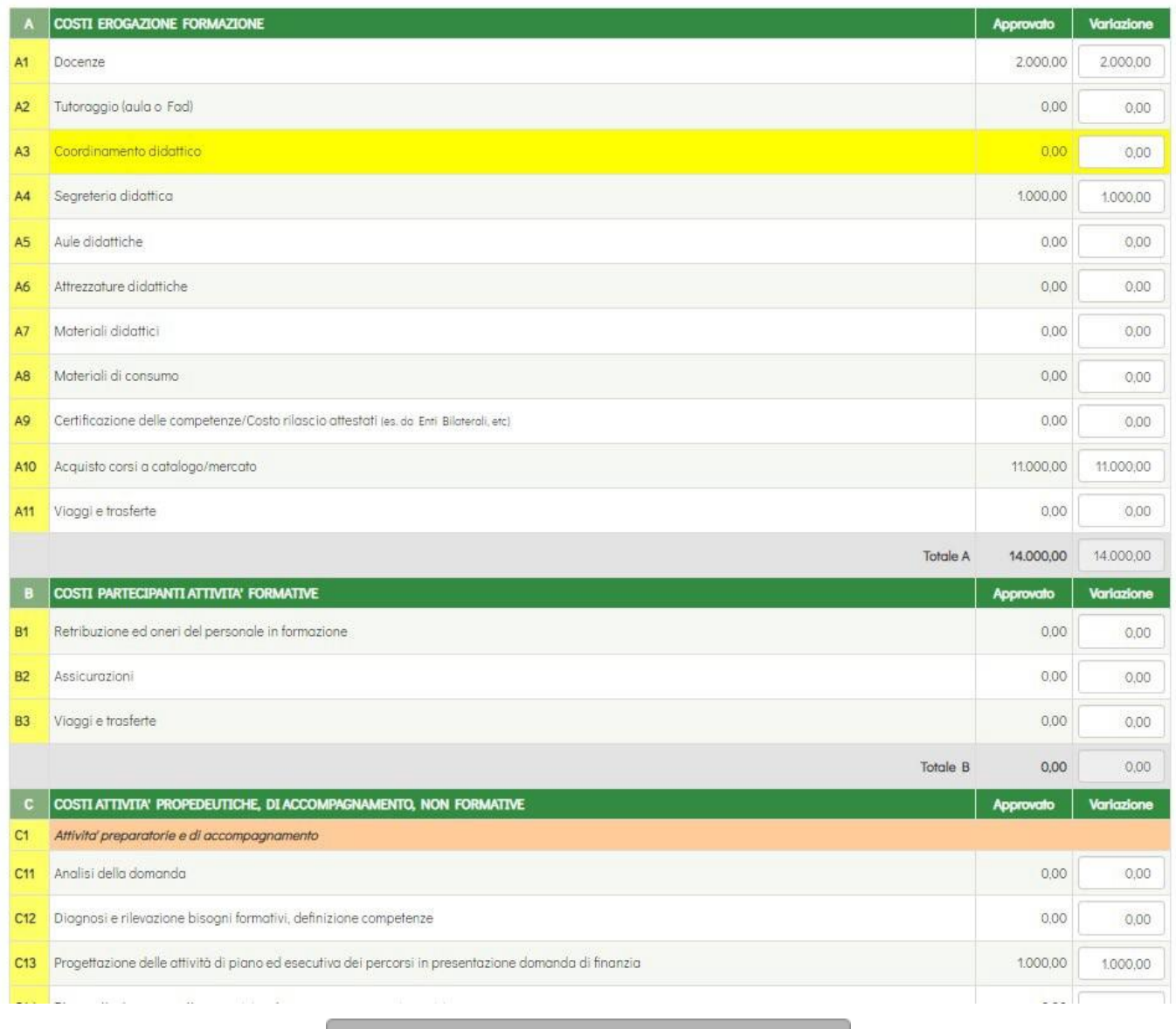

# RICHIEDI VARIANTE

# **4.5 Autorizzazioni**

Al Soggetto Attuatore (SA) è data possibilità di effettuare variazioni riguardo alla struttura del Piano Formativo approvato, previa richiesta di autorizzazione da effettuare al Fondo tramite l'apposito format *fon08 +* eventuali allegati a supporto*,* indicando argomentata motivazione. Le richieste saranno processate in 8/10 gg lavorativi.

Resta facoltà del Fondo autorizzare le variazioni proposte, le quali possono riguardare:

▪ **proroga di fine attività** (da richiedere almeno 1 mese prima della scadenza) rispetto alla data prevista, calcolata in riferimento alla comunicazione di approvazione del Piano Formativo e alla tempistica di durata dello stesso, indicata dal Soggetto Proponente sul Formulario approvato. L'eventuale autorizzazione a questa proroga verrà automaticamente aggiornata in piattaforma FARC *Interattivo*  dando così la possibilità di gestire il Piano oltre i termini previsti. Richieste oltre questo termine verranno valutate solo se accompagnate da motivazioni di carattere del tutto eccezionale. La mancata richiesta

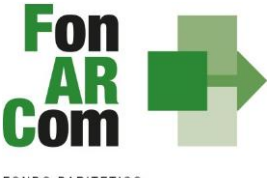

**FONDO PARITETICO** INTERPROFESSIONALE NAZIONALE<br>PER LA FORMAZIONE CONTINUA

> e/o autorizzazione alla proroga comporta l'automatica chiusura del Piano (*fon06\_bis*) e della relativa possibilità di gestione;

- **proroga di consegna del rendiconto** (da richiedere almeno 15 giorni prima della scadenza) rispetto alla data prevista, calcolata con 3 mesi (2 mesi per UCS) dalla data di conclusione delle attività e chiusura del Piano (*fon06\_bis*). Richieste oltre questo termine verranno valutate solo se accompagnate da motivazioni di carattere del tutto eccezionale.
- **rimodulazioni –** Le variazioni saranno soggette a verifica di fattibilità da parte del Fondo e potranno riguardare (vedi paragrafo 4.1):
	- Rimodulazione del numero di edizioni di ogni singolo Progetto;
	- Rimodulazione del numero di ore di formazione previste nei singoli progetti;
	- Rimodulazione dei percorsi formativi coerentemente alle tematiche ed alle finalità approvate;
	- Variazione delle modalità di erogazione (incluso da aula in presenza ad aula a distanza sincrona ove non dichiarato in proposta);
	- **■** Inserimento Soggetto Delegato / Fornitore / Partner.
- **varie –** autorizzazione a modifica errori di monitoraggio, etc.

# **4.6 Procedure di Monitoraggio**

Un aspetto di fondamentale importanza per il Fondo è assicurare un costante, efficace ed efficiente monitoraggio sull'attuazione dei Piani, nonché l'attivazione di un sistema di vigilanza e di controllo sui medesimi in conformità con quanto previsto dalla circolare 1 del 2018 di ANPAL e dalle Linee Guida del 15 gennaio 2004 fornite in merito dal Ministero del Lavoro e delle Politiche Sociali sul sistema dei controlli in applicazione della Circolare n. 36 del 18 novembre 2003.

L'obiettivo dell'attività di controllo è la cura che le risorse finanziarie erogate siano utilizzate nel rispetto del principio di efficienza e di regolarità, e di conformità ai principi di sana gestione finanziaria.

In particolare, i momenti rilevativi connessi al Piano Formativo, in accordo con i protocolli che disciplinano a livello centrale le modalità operative del monitoraggio periodico dei Fondi Paritetici Interprofessionali, sono i seguenti:

- 1. Approvazione
- 2. Attuazione
- 3. Conclusione

Il sistema di monitoraggio prevede la raccolta di un set minimo di informazioni e la loro elaborazione a livello aggregato. In particolare nel predisposto sistema di monitoraggio, il Piano e ogni singolo Progetto/Intervento Formativo che lo costituisce, dovrà essere assunto come unità minima di rilevazione.

In relazione al set di informazioni che potranno essere oggetto di elaborazione in sede di monitoraggio iniziale, e finale, il Soggetto Proponente prima (monitoraggio iniziale, ad approvazione Piano) e il Soggetto Attuatore poi (monitoraggio fase attuativa e monitoraggio finale), attraverso l'interazione con il sistema FARC Interattivo, assicurano il costante ed aggiornato flusso di informazioni circa l'implementazione del Piano Formativo e dei Progetti/Interventi Formativi che lo compongono - di cui SP in fase propositiva e SA nelle restanti fasi, sono diretti responsabili -, fornendo, così, tutte le informazioni necessarie ad assicurare al Fondo FonARCom il costante flusso di informazioni circa lo stato di vita del Piano e delle attività in esso ricomprese, permettendo allo stesso di gestirne attivamente indicatori, obiettivi, costi, e di intervenire laddove necessario.

Il Sistema FARC Interattivo, in tal senso, è predisposto per notificare in fase attuativa a SA l'aggiornamento

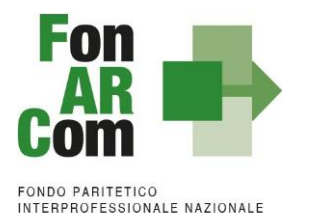

PER LA FORMAZIONE CONTINUA

delle informazioni a fini di monitoraggio, indicandone tempi e modalità di trasmissione.

Le variabili richieste e trasmesse renderanno possibile costruire un sistema articolato secondo tre tipologie di indicatori: fisici, finanziari e procedurali:

- gli indicatori fisici consentono di monitorare l'output delle attività finanziate dai Fondi attraverso la rilevazione delle variabili relative: a) ai Piani Formativi e ai Progetti Finanziati; b) alle imprese che hanno avuto accesso al Fondo; c) ai lavoratori coinvolti nella formazione;
- gli indicatori finanziari consentono di monitorare i flussi di risorse finanziarie che interessano il Fondo registrando: a) le risorse impegnate/accordate; b) le risorse spese; c) le risorse rendicontate;
- gli indicatori procedurali tendono a monitorare l'avanzamento della spesa nelle varie fasi che caratterizzano il processo di attuazione e gli eventuali scostamenti rispetto alle previsioni iniziali.

Si precisa che il mancato o carente adempimento del Soggetto Attuatore sull'aggiornamento dei dati relativi al monitoraggio, non consente al Fondo l'erogazione del contributo con le modalità previste; gravi violazioni in pregiudizio delle attività fin qui descritte ed imputabili al Soggetto Attuatore concorreranno a formare il giudizio del Fondo in ordine all'affidabilità del Soggetto medesimo sotto il profilo organizzativo. **Diffusione dei risultati**

L'attività di diffusione dei risultati è finalizzata a favorire la ripetizione e la visibilità dell'attività progettuale e a diffondere i risultati del progetto e proporre buone prassi attraverso l'informazione sui risultati ottenuti durante la realizzazione del progetto. In questo modo non solo è soddisfatta l'esigenza del controllo nella gestione delle risorse pubbliche, ma si contribuisce alla partecipazione attiva al processo di conoscenza, introducendo un principio di responsabilizzazione dei soggetti coinvolti e favorendo nella quotidianità di pratiche di successo.

Sono oggetto di diffusione sia i risultati del piano formativo, sia gli strumenti e le metodologie usate nell'attività svolta e le tematiche oggetto di apprendimento. Tra gli strumenti operativi che si possono attivare per favorire la diffusione dei risultati dei progetti, vi sono:

- 1. creazione di aree dedicate all'interno dei siti internet;
- 2. pubblicazioni e pubblicità, ricerche e informazioni;
- 3. organizzazione di seminari pubblici, convegni.

I risultati dei progetti realizzati possono essere diffusi da FonARCom attraverso i propri siti informatici.

# **5. Gestione Amministrativa e Rendicontazione dei Piani a Costi Reali**

# **5.1 Fase di Rendicontazione**

Il Soggetto Attuatore è unico responsabile per la rendicontazione delle spese sostenute in relazione alle attività finanziate da FonARCom. Oggetto della rendicontazione sono le spese e le entrate registrate nella contabilità del SA o degli eventuali membri di ATS, se presenti. In ogni caso, FonARCom rimane soggetto terzo e quindi estraneo ai rapporti giuridici instaurati tra SP, SA e/o mandatari di membri ATS e/o soggetti delegati. Non sono esponibili spese già finanziate a livello comunitario, nazionale o regionale, fatto salvo eventuali spese ed ammortamenti già parzialmente finanziati con fondi pubblici. In questo caso sono ammissibili a rendiconto solo gli importi residui non oggetto di spesa già finanziata, se strettamente attinenti al Piano.

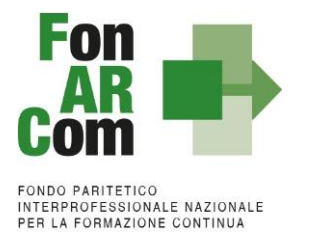

L'Attuatore del Piano Formativo dovrà inserire su Piattaforma Informatica FARC tutti i dati richiesti per la presentazione del rendiconto al Fondo, ovvero:

− registrare e caricare tutti i dati e i giustificativi contabili a supporto di ogni voce di budget spesata, accedendo all'aera amministrativo/contabile direttamente dalla *home* del Piano Formativo:

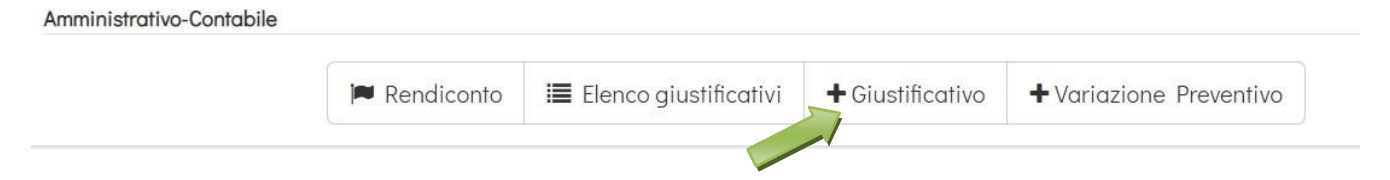

selezionando **Inserisci documento giustificativo** si accede all'area di caricamento dove sarà possibile selezionare dai menu a tendina solo le voci di budget previste e per le quali bisognerà indicare tutti i dati di pagamento e caricare, in formato pdf, le scansioni di TUTTI i documenti giustificativi richiesti dal MdG (es contratti, F24, estratti conto, ecc…oltre all'xml della fattura).

NB: per ogni documento (fattura, cedolino, ecc) è necessario indicare:

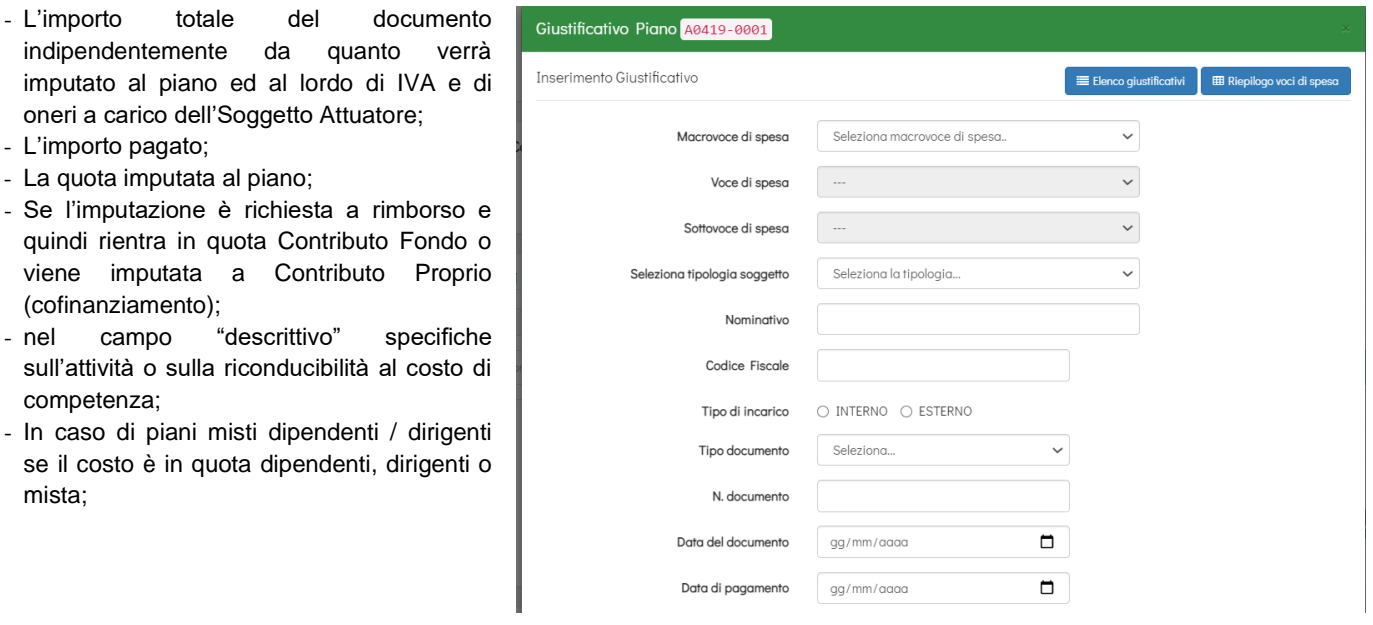

I costi relativi a percorsi misti ed i costi non direttamente imputabili ad una categoria di discente (dipendenti o dirigenti) andranno ripartiti in proporzione alle ofa.

La registrazione si concluderà solo con il caricamento delle scansioni in *pdf* dei documenti, possibilmente in un unico file scansionato con ordine logico sequenziale, e salvando di conseguenza l'operazione:

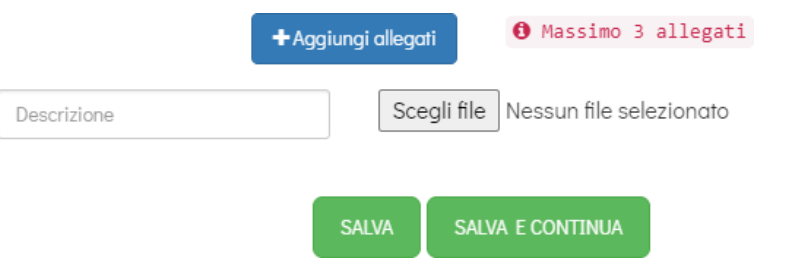

selezionando l'icona **Elenco documenti giustificativi**:

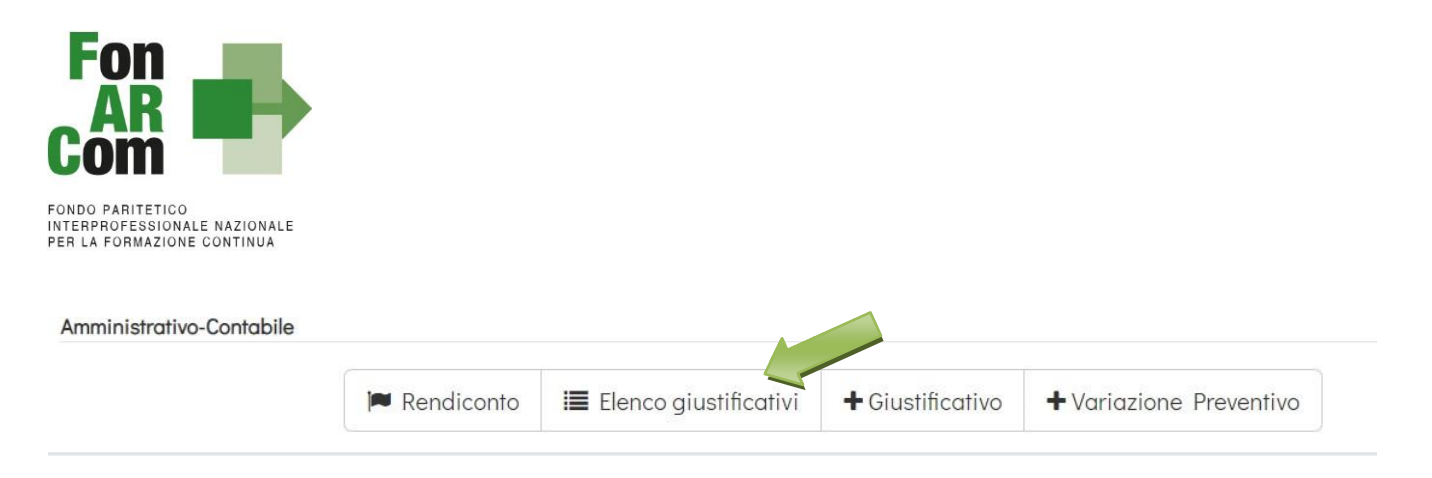

si aprirà una finestra pop-up con il dettaglio delle sole voci del budget previste, selezionando l'icona Visualizza/Modifica documento si potrà accedere all'area di caricamento dove sarà possibile modificare i dati precedentemente inseriti.

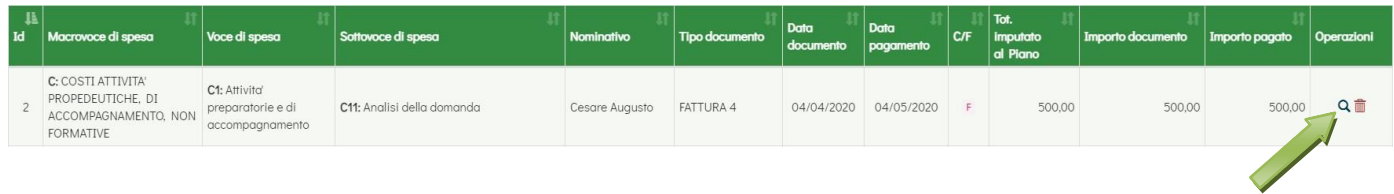

Tramite l'icona **Rendiconto** si aprirà una finestra con la scheda di rendiconto riepilogativa che al termine della procedura di inserimento di tutti i giustificativi andrà **scaricata e firmata digitalmente** dal legale rappresentante del Soggetto Attuatore.

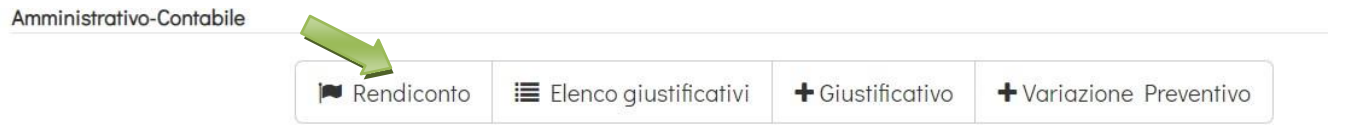

− Scaricare la scheda di **Monitoraggio in conclusione** che dovrà essere **firmata digitalmente** dal Soggetto Attuatore e ricaricata nell'apposita sezione

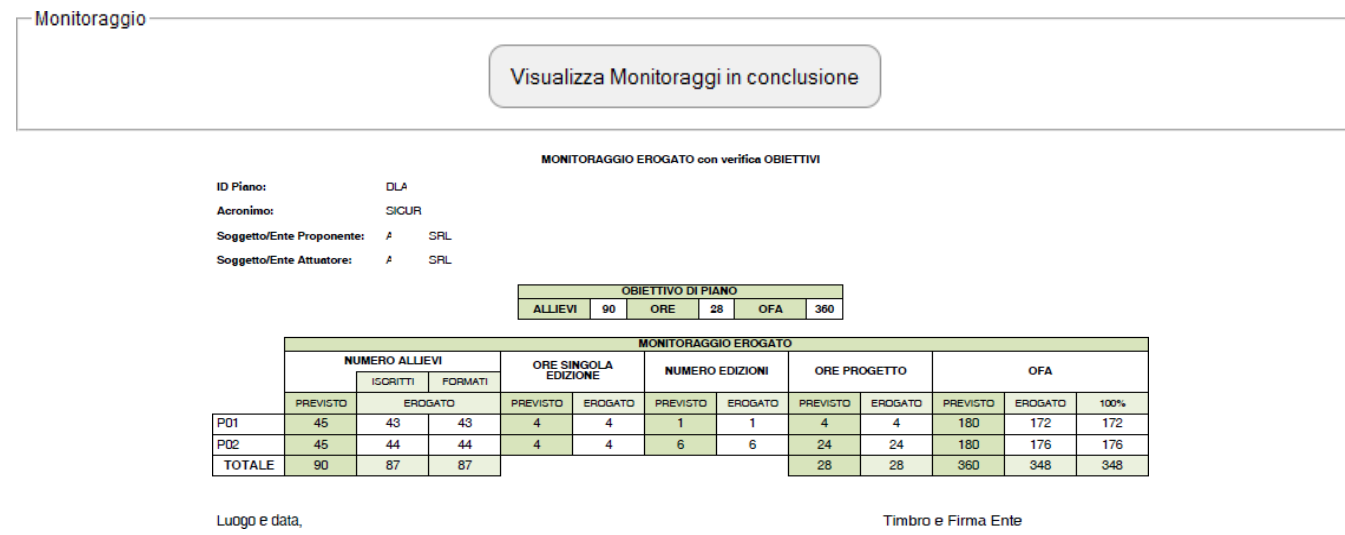

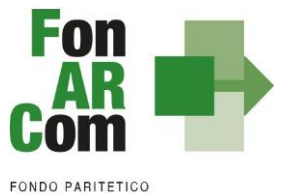

INTERPROFESSIONALE NAZIONALE<br>PER LA FORMAZIONE CONTINUA

# **5.2 Natura dei costi rendicontabili e obblighi del S.A.**

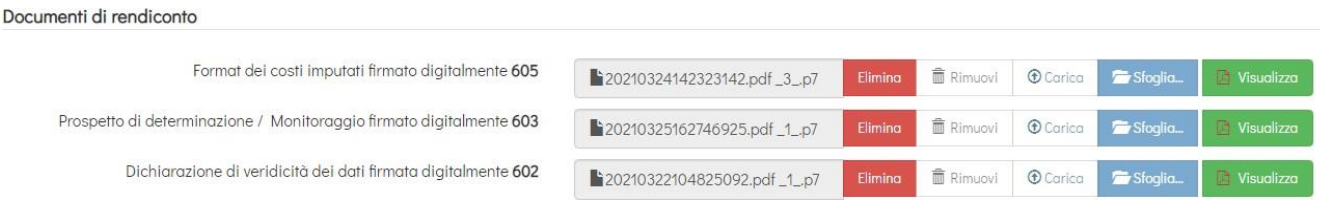

## **I costi rendicontati quindi devono:**

- 1. Essere ammissibili dalle vigenti normative nazionali e comunitarie;
- 2. Essere strettamente connessi all'azione approvata e realizzata;
- 3. Essere documentati con giustificativi originali;
- 4. Essere conformi alle leggi contabili e fiscali nazionali;
- 5. Essere registrati nella contabilità generale del Soggetto Attuatore;
- 6. Essere coerenti relativamente alla loro competenza temporale e alla loro natura, al Piano a cui si riferiscono;
- 7. Essere contenuti nei limiti degli importi approvati in preventivo;
- 8. Essere sostenuti secondo principi di economicità e di sana gestione finanziaria;
- 9. Corrispondere a pagamenti effettivamente eseguiti, i cui flussi finanziari devono garantire il requisito di tracciabilità.

Il Soggetto Attuatore, ai fini di ottenere il rimborso dei costi sostenuti per la realizzazione delle attività previste nel Piano Formativo, è tenuto a mettere in atto un apposito sistema di rilevazione/gestione che garantisca:

- la trasparenza del processo di costituzione e dimostrabilità del costo;
- l'accesso a prima richiesta alla documentazione da parte dei soggetti incaricati dal Fondo ai fini della sua verifica.

L'eventuale eccedenza di costo rispetto all'importo del Contributo Fondo del Piano approvato resta a carico del Soggetto Attuatore.

## **Macrovoci di spesa e loro variazioni**

I costi ammissibili sono articolati in macrovoci per le quali nei singoli CF si stabiliscono il numero, la natura e i limiti percentuali di spesa. I costi portati a rendicontazione devono essere contenuti nei limiti del preventivo approvato dal Fondo, sia con riferimento all'importo complessivo che agli importi suddivisi per voci di spesa. Fermo restando il massimo costo totale di ogni Piano Formativo (ovvero il valore economico del Piano approvato dal Fondo), sono consentiti storni di spesa con assunzione degli idonei provvedimenti di cui al precedente punto 4.4. Sono permesse più variazioni/rimodulazioni/storni "autonome/i", fermo restando che il termine di raffronto onde individuare quale procedura adottare caso per caso, dovrà essere sempre rappresentato dal budget inizialmente approvato (ciò significa che modifiche che singolarmente incidono per percentuali <= 20%, e quindi oggetto di semplice implementazione nel sistema a Rendiconto, se reiterate, qualora cumulativamente incidano >20% della voce di costo più alta variata rispetto al primo budget approvato dal Fondo comportano, nel momento in cui detto limite viene oltrepassato, l'adozione di idonea procedura, ovvero richiesta di autorizzazione). Quanto sopra al fine di evitare che il ricorso troppo frequente a variazioni autonome non "coordinate" al budget iniziale incida, di fatto, sui contenuti dell'azione finanziata, modificandola.

## **Ambito (competenza) temporale di ammissibilità dei costi**

Premesso che affinché il Fondo possa valutarne l'ammissibilità, tutti i costi devono essere sostenuti e documentati da SA entro e non oltre il termine dalla certificazione del rendiconto ad opera di Revisore

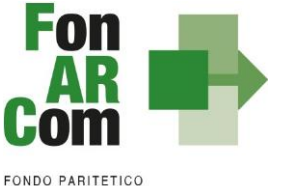

Contabile (escluso oneri differiti quali Irpef, Inps, IRAP, Inail se i termini di legge prevedono il versamento successivo), di seguito si forniscono alcune indicazioni relative all'ambito temporale di validità degli stessi.

I costi, per essere considerati ammissibili, devono essere riferiti a spese inerenti ad attività svolte o a servizi fruiti o a forniture acquisite, nel periodo ricompreso dalla data di approvazione del Piano Formativo da parte del Fondo a quella della comunicazione, a cura del SA, di Conclusione Piano (Fon06bis).

Fanno eccezione:

- I costi per l'analisi della domanda, la rilevazione dei fabbisogni formativi e la progettazione del Piano Formativo che sono riconosciuti, per i Piani approvati, in riferimento al periodo intercorrente tra la data di attivazione dell'CF e la data di presentazione del Piano da parte di SP al Fondo per l'ammissione al finanziamento (data indicata sul formulario, corrispondente alla data di invio telematico su piattaforma FARC Interattivo);
- I costi amministrativi per la produzione del rendiconto riferiti anche al periodo ricompreso tra la comunicazione di conclusione del Piano (Fon06bis) e la certificazione del rendiconto da parte del Revisore Contabile;
- Il costo relativo alla prestazione del Revisore Contabile incaricato della certificazione del rendiconto, da sostenere entro la data di certificazione del Revisore stesso;
- I costi relativi a proroghe/rinnovi delle fidejussioni prodotte a garanzia delle eventuali anticipazioni, laddove detto costo sia stato sostenuto entro la data di certificazione del rendiconto da parte del Revisore Contabile incaricato.

## **Documentazione comprovante la spesa**

In generale i costi esposti a rendiconto devono essere supportati da quattro tipi diversi di documento, da conservarsi a cura di SA e da esibirsi in originale dietro richiesta degli organi di controllo.

Detti documenti si riferiscono ai quattro momenti fondamentali del "ciclo di vita" del costo, ovvero

- Contrattualizzazione  $\rightarrow$  formalizzazione di un contratto/incarico/ordine di servizio/ordine di acquisto ecc. che dà origine alla spesa;
- Svolgimento dell'incarico → l'attività sarà attestata rispetto alla tipologia specifica di costo tramite produzione di time sheet, firme sui registri didattici, relazioni, report di selezione, report individuali di rilevazione etc.
- Contabilizzazione → registrazione negli archivi contabili di SA del documento (fattura/ cedolino per collaborazione a progetto/cedolino paga del dipendente/ nota per prestazione occasionale) attestante la prestazione/servizio fruiti o il bene acquisito; non sono ammessi a rendiconto generici riferimenti a fatture/costi da ricevere/rilevare;
- Pagamento  $\rightarrow$  estinzione del debito derivante dalla contabilizzazione del costo, comprovabile da idonea documentazione legalmente valida e nel rispetto della legge sulla tracciabilità dei flussi finanziari con indicazione del numero documento / ID del Piano.

Non si considera documentazione giustificativa di un costo ammissibile:

- Le autofatture
- Le fatture pro-forma
- I preventivi

Non sono ammessi:

- I pagamenti in contanti/Bancomat/Carte di Credito
- Gli assegni Bancari/Postali e gli assegni circolari
- Le operazioni in compensazione

Dal punto di vista formale la documentazione giustificativa di un costo ammissibile deve:

- Recare nella causale di prestazione una data coerente con quanto indicato nei precedentiparagrafi;
- Essere redatta in modo analitico con l'indicazione dell'azione finanziata cui si riferisce, dell'attività svolta, del numero delle ore svolte (ove applicabile), del costo orario pattuito (ove applicabile);

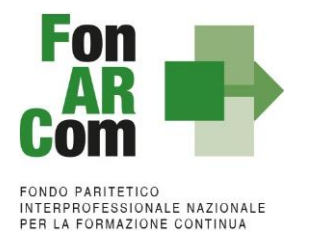

- Essere in regola dal punto di vista fiscale;
	- Recare chiara indicazione, anche mediante annotazione, dell'imputazione totale o parziale del costo al Piano Formativo tramite anche l'indicazione dell'id Piano e il riferimento a FonARCom (riconducibilità).

La procedura prevede che la documentazione riferita all'azione finanziata, quando non possa essere rimossa dal luogo nel quale è conservata e non costituisca titolo di spesa (es. registri iva), possa essere esibita agli organi di controllo in copia, accompagnata da autocertificazione di conformità all'originale sottoscritta dal Legale Rappresentante del soggetto giuridico proprietario del documento originale.

#### **Delegazione di Pagamento**

L'eseguito del bonifico potrà essere sostituito da una delegazione di pagamento (format fornito da FonARCom pubblicato all'interno del sistema informatico FARC) con cui SP e SF chiedono che una fattura di acquisto dei corsi del Piano, sia pagata direttamente da FonARCom al Fornitore della formazione (indicato nel Piano Formativo). Il bonifico verrà effettuato dal Fondo con la medesima tempistica di erogazione del saldo. Ricordiamo che FonARCom riconoscerà il credito del fornitore solo in caso di buon esito della rendicontazione prodotta dal Soggetto Attuatore.

La delegazione potrà essere richiesta in riferimento ad un'unica fattura del Rendiconto del Piano Formativo di importo minimo pari a € 5.000,00 (fattura totalmente imputabile al Piano Formativo, l'iva sarà rimborsata solo se è effettivamente un costo per SA, e quindi indetraibile, in caso contrario verrà pagato solo l'imponibile imputato al piano). Si precisa che il costo dei Revisori incaricati nel piano dovrà essere sostenuto dal SA e non sarà oggetto di delegazione di pagamento.

Tale previsione dovrà essere dichiarata in fase di proposta o pre autorizzata in fase attuativa, e non potrà essere erogato nessun acconto sul Piano Formativo.

A rendiconto dovrà essere fornita la delegazione di pagamento (format fornito dal Fondo) sottoscritta digitalmente dal SA e dal SF, unitamente alla dichiarazione di tracciabilità dei flussi finanziari di SF e al DURC in corso di validità del Soggetto Fornitore.

## **Costi non ammissibili**

Non sono comunque ammissibili i seguenti costi:

- Gli oneri finanziari
- Le ammende
- Le penali
- Le spese per controversie legali
- I costi dei contributi in natura
- Le spese per l'acquisto di infrastrutture, grandi attrezzature ed elaboratori di tipo mainframe
- I costi relativi alle attrezzature produttive ed agli immobili utilizzati dall'azienda per attività di riqualificazione e/o aggiornamento del proprio personale dipendente, ad eccezione di quelli derivanti dal noleggio e locazione di beni strumentali /immobili destinati esclusivamente alla realizzazione del Piano finanziato
- Le spese derivanti dall'utilizzo di immobili, infrastrutture, strumentazioni tecnico-scientifiche e quanto altro già diversamente sovvenzionate
- L'acquisto di terreni e fabbricati
- Gli interessi debitori, le commissioni per operazioni finanziarie, le spese e le perdite di cambio e gli altri oneri meramente finanziari.

## **Precisazioni su IVA ed altre Imposte e Tasse**

L'IVA può costituire una spesa ammissibile solo se è realmente e definitivamente sostenuta dal SA. Le altre imposte, tasse e oneri (in particolare le imposte dirette e i contributi per la sicurezza sociale su stipendi e

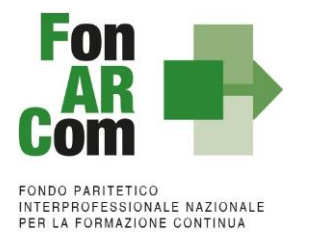

salari) che derivano dal contributo del Fondo, per essere ritenuti ammissibili, devono essere effettivamente e definitivamente sostenuti dal SA e dal Beneficiario relativamente al costo del personale in formazione.

## **Cofinanziamento privato**

Non è previsto un cofinanziamento privato obbligatorio, ricadono in ogni caso nel cofinanziamento privato tutti quei costi effettivamente sostenuti e direttamente imputabili a Piano Formativo eccedenti al Contributo Fondo approvato / riconosciuto a Rendiconto (sia in termini di Piano che di contributo della singola azienda).

# **5.3 Tipologie di costo e criteri di ammissibilità**

Fermo restando i criteri generali di cui sopra, a seguire si specificano le tipologie di spesa ed i criteri di ammissibilità di costo relativamente alle singole categorie che compongono il preventivo finanziario.

In riferimento agli incarichi per **attività da svolgere** nel Piano Formativo vi sono quattro tipologie di costo ammissibile:

- Personale interno (A): ovvero personale dipendente di SA;
- Personale esterno (B): ovvero personale esterno a SA, trattasi di incarico a persona fisica (rientrano in questa tipologia il libero professionista, il libero professionista che fattura con la partita iva dello studio associato o della STP, il prestatore occasionale, la collaborazione, il titolare dell'impresa individuale che fattura con la partita iva della ditta);
- Delega a soggetti terzi / acquisto da Fornitori (C): ovvero un soggetto giuridico diverso da SA e dal Soggetto Beneficiario (ad es.: enti, associazioni di persone, impresa individuale se l'attività è svolta anche solo in parte da un dipendente o un soggetto diverso dal titolare, società di persone, società di capitali, società consortile e cooperative). Si rimanda anche ai paragrafi 1.7 e 1.8 per maggiori dettagli.
- Affidamento a Soggetto Partner (D): Il Soggetto Attuatore ha la possibilità di affidare parte delle attività del piano a Soggetti Partner che hanno l'obbligo di rendicontare a costi reali, con ribaltamento del costo su SA. Si rimanda al paragrafo 1.9 per maggiori dettagli.

L'impostazione del budget e la successiva rendicontazione dei costi dovranno essere definiti tenendo conto del rapporto esistente tra Soggetto Attuatore e Soggetto Proponente:

Se SA ≠ SP o SA = Azienda membro dell'aggregazione ma le attività non sono a vantaggio dei dipendenti di SA: il SA potrà richiedere preventivamente a FonARCom di delegare attività a Soggetti terzi fino ad un valore massimo del 30% del contributo Fondo approvato, rimanendo la responsabilità del Piano in capo al Soggetto Attuatore. Non è ammessa la delega di un'attività da cui deriva un aumento indebito del costo di esecuzione dell'operazione.

La richiesta di autorizzazione al ricorso alla delega, deve essere corredata da visura camerale del delegato necessaria affinché FonARCom conosca e valuti le caratteristiche dell'impresa (es. soci, titolari di cariche sociali, sedi, ecc.). Il soggetto delegante dovrà rilasciare autocertificazione ai sensi del D.P.R. 445/2000, su format reso disponibile dal Fondo, in merito all'assenza di legami tra delegante e delegato e soggetto beneficiario.

La richiesta di autorizzazione preventiva rispetto alla realizzazione delle attività, deve essere supportata da idonea motivazione e riguardare esclusivamente l'acquisizione di servizi qualificati che conferiscano all'attività un apporto di tipo integrativo e/o specialistico.

Se SA = SP o SA = Azienda membro dell'aggregazione, per attività a vantaggio dei propri dipendenti: il servizio può essere fornito parzialmente o integralmente "chiavi in mano" da società/ente (SF), individuato discrezionalmente da SP o SA, riguardo attività realizzate "ad hoc" per il Piano Formativo e/o per attività fornite "a catalogo" con versamento di quota di partecipazione.

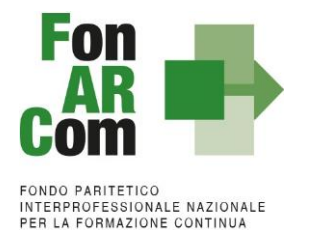

In ogni caso dovrà essere indicato nel piano formativo il soggetto fornitore o in mancanza dovrà essere preventivamente comunicato al fondo in fase attuativa (Fon08 + visura camerale + dichiarazione insussistenza legami).

Nell'ambito della delega a terzi/ acquisto da fornitori l'attestazione della spesa è rappresentata dalla fattura del soggetto delegato/fornitore, e non dall'elenco dei costi reali che compongono dettagliatamente il corrispettivo pattuito tra il delegante ed il delegato. Inoltre il Soggetto Attuatore dovrà rilasciare autocertificazione ai sensi del D.P.R. 445/2000, su format reso disponibile dal Fondo, in merito all'assenza di legami tra SA e delegato/fornitore. Nel caso sussistano legami tra SA e il delegato/fornitore, la rendicontazione dovrà essere predisposta "a costi reali del delegato con ribaltamento su SA".

## Incompatibilità degli incarichi

Alcune voci previste dal budget prevedono una "gerarchia" degli incarichi e quindi non possono essere assegnate alla stessa persona, o meglio;

- il *Coordinamento Generale* è l'attività di Direzione incompatibile con Amministrazione/Coordinamento Didattico/Tutoraggio/Segreterie;
- il *Coordinamento Didattico*  incompatibile con Tutoraggio/Segreteria Didattica/Coordinamento Generale;
- il *Tutoraggio*  incompatibile con i Coordinamenti e ovviamente con la Docenza. Per quest'ultima voce solo se negli stessi percorsi.

# **MACROVOCE A – COSTI DI EROGAZIONE DELLA FORMAZIONE**

# ■ *Docenza*

In questa categoria ricadono tutti i costi di personale docente utilizzato nelle attività di aula, seminari, action learning, project work, affiancamento, training on job, coaching.

Tipologia di spese ammissibili:

- Personale interno (A)
- Personale esterno (B)
- Delega a Soggetti terzi / acquisto da Fornitori (C)
- Affidamento a Soggetti Partner (D)

## Criteri generali di ammissibilità del costo

Per questa categoria sono ammissibili esclusivamente i costi risultanti dalle ore effettuate e rilevabili negli specifici registri.

## ■ *Codocenza*

In questa categoria ricadono tutti i costi di personale docente coinvolto in attività di apporto ad altro docente nelle attività di aula, seminari, action learning, project working.

## Tipologia di spese:

- Personale interno (A)
- Personale esterno (B)
- Delega a Soggetti terzi / acquisto da Fornitori, solo in abbinamento alla docenza in delega o acquistata da Fornitore (C)
- Affidamento a Soggetti Partner (D)

Criteri generali di ammissibilità del costo

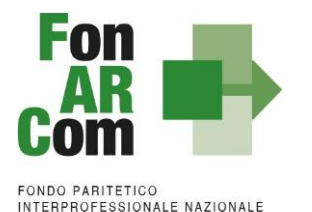

PER LA FORMAZIONE CONTINUA

Per questa categoria sono ammissibili esclusivamente i costi orari risultanti dagli specifici registri dalle attività formative. Sono riconosciuti ammissibili esclusivamente i costi per le attività svolte in compresenza di firma da parte del personale docente e codocente sugli specifici registri dalle attività formative.

Deve essere preventivamente autorizzato, direttamente nel Piano Formativo approvato da FonARCom con indicazione dell'apporto specialistico dei codocenti, o successivamente durante la fase attuativa del Piano tramite il Fon08. In assenza di tale approvazione da parte del Fondo il costo relativo al codocente non sarà riconosciuto.

#### ■ *Tutoraggio*

In questa categoria ricadono tutti i costi di personale impegnato nelle attività di tutoring in aula, seminari, action learning, FAD "on-line", project work.

Tipologia di spese ammissibili:

- Personale interno (A)
- Personale esterno (B)
- Delega a Soggetti terzi / acquisto da Fornitori (C)
- Affidamento a Soggetti Partner (D)

#### Criteri generali di ammissibilità del costo

Per questa categoria sono ammissibili i costi relativi all'attività in aula del tutor, documentati tramite la firma nei registri didattici, o per quanto riguarda i corsi erogati in Fad (o assimilati) i costi dell'attività di tutor documentati tramite time sheet.

Fermo restando i criteri generali riportati nei paragrafi relativi ai costi ammissibili per tipologia di spesa, attività di tutoraggio diverse da quelle specificate, devono essere imputate nella voce "Attività di Coordinamento o Segreteria didattica".

#### ◼ *Coordinamento didattico*

In questa categoria ricadono tutti i costi relativi al personale destinato al coordinamento delle attività di aula, seminari, action learning, FAD, project work, affiancamento, training on job, coaching, inclusi quelli relativi alla verifica ed all'aggiornamento dati fisico-tecnici sulla piattaforma FARC Interattivo.

#### Tipologia di spese ammissibili:

- Personale interno (A)
- Personale esterno (B)
- Affidamento a Soggetti Partner (D)

#### Criteri generali di ammissibilità del costo

Per questa categoria sono ammissibili esclusivamente i costi se accompagnati dai seguenti documenti:

time report interno (A) / time sheet dettagliato con breve descrizione dell'attività svolta (B)

## ■ *Segreteria didattica*

In questa categoria ricadono tutti i costi relativi al personale destinato al supporto del coordinatore didattico delle attività di aula, seminari, action learning, FAD, project work, affiancamento, training on job, coaching inclusi quelli relativi alla verifica ed all'aggiornamento dati fisico-tecnici sulla piattaforma FARC Interattivo.

Tipologia di spese ammissibili:

- Personale interno (A)
- Personale esterno (B)
- Affidamento a Soggetti Partner (D)

#### Criteri generali di ammissibilità del costo

Per questa categoria sono ammissibili esclusivamente i costi se accompagnati dai seguenti documenti:

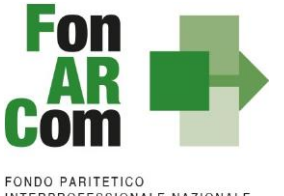

INTERPROFESSIONALE NAZIONALE<br>PER LA FORMAZIONE CONTINUA

- time report interno (A) / time sheet dettagliato con breve descrizione dell'attività svolta (B)
- Aule / Laboratori specializzati (simulatori, macchinari industriali, cucine, aule linguistiche, *informatiche ecc.)*

In questa categoria ricadono tutti i costi, collegati alla realizzazione del Piano Formativo, per attività di aula, seminari, action learning, FAD sincrona, project work, coaching (a titolo esemplificativo e non esaustivo: aule linguistiche, aule informatiche, aule con cucina attrezzata o con postazione per saldatura, spazi per prova pratica antincendio, etc.). Si possono far rientrare in questa voce anche eventuali costi di affitto aule o strutture specializzate utilizzate per la registrazione di video/produzione di materiale didattico per la successiva fruizione tramite FAD asincrona.

#### Tipologia di spese ammissibili:

• Locazione, leasing, ammortamento

#### ■ Attrezzature *didattiche*.

In questa categoria ricadono tutti i costi, strettamente collegati alla realizzazione del Piano Formativo, e relativi agli strumenti/attrezzature didattiche a supporto alle attività di aula, seminari, action learning, attrezzature e costi utili per la produzione e/o per la fruizione dei contenuti tramite Fad asincrona, project work, coaching (a titolo esemplificativo e non esaustivo: piattaforme telematiche Learning Management System - LMS e piattaforme per la Fad sincrona inclusi i relativi costi di hosting e domini, e quelli relativi al costo dei tecnici specializzati impiegati per installazione, configurazione e assistenza; attrezzature hardware per la registrazione audiovisiva; software per la regia e/o il montaggio audiovisivo; software per la grafica digitale e/o animazione 2D/3D; hardware e software per la Realtà Virtuale e/o per la Realtà Aumentata; banche dati immagini/template/infografiche/temi musicali; etc), costo dei macchinari o altre attrezzature industriali utili per le esercitazioni pratiche, simulatori, noleggio estintori.

#### Tipologia di spese ammissibili:

- Locazione, leasing, ammortamento, costi di accesso, costi di assistenza / tecnici specializzati
- Personale interno (A)
- Personale esterno (B)
- Acquisto da Fornitori (C)

#### ◼ *Materiali didattici*

In questa categoria ricadono tutti i costi sostenuti per la realizzazione/acquisto di materiale didattico distribuito ai destinatari, inerenti all'azione finanziata, e utilizzati per la realizzazione delle attività previste nel piano.

#### Criteri generali di ammissibilità del costo

Le spese per queste attività sono ammissibili se accompagnate da copia del materiale didattico consegnato. Tutto il materiale originale distribuito per essere ammissibile deve riportare sul frontespizio i riferimenti del Piano finanziato e il logo del Fondo. La consegna del suddetto materiale ai Destinatari deve essere documentata da apposita distinta riportante l'elenco del materiale didattico consegnato e la firma per ricevuta del Destinatario. Al fine dell'ammissibilità la distinta deve riportare la dicitura **"materiale consegnato non soggetto a restituzione da parte del Destinatario".** Non applicabile in caso di produzione/acquisto di contenuti per la fruizione tramite Fad asincrona.

In questa sede vanno ricondotti i costi relativi ad "opere dell'ingegno" intendendosi per tali gli elaborati originali realizzati nell'ambito dell'azione finanziata, concernenti materie specialistiche o specifici approfondimenti del programma d'insegnamento da non confondersi, ovviamente, con la progettazione dei contenuti formativi. I costi in esame sono ammissibili una sola volta nell'ambito dell'azione finanziata cui sono direttamente mirati e non comprendono i diritti d'autore. Rientrano inoltre in questa voce i costi relativi alla progettazione di contenuti/learning object per la FaD asincrona (istructional design; content design; storyboard design; gamification design; etc) ed alla loro produzione e post-produzione, ivi inclusi i costi del personale specializzato impegnato nella realizzazione dei contenuti digitali (a titolo esemplificativo, ma non

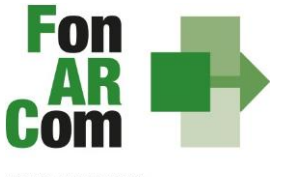

**FONDO PARITETICO** INTERPROFESSIONALE NAZIONALE<br>PER LA FORMAZIONE CONTINUA

esaustivo: instructional designer; esperti di storytelling; esperti di gamification; attori; speaker/doppiatori; registi; videomaker; scenografi; tecnici del suono; doppiatori; esperti di montaggio audiovisivo; esperti di grafica digitale; esperti della materia online/mentor; animatori/esperti nella gestione di community online; etc.).

## Tipologia di spese ammissibili:

- Personale interno (A)
- Personale esterno (B)
- Delega a Soggetti terzi / acquisto da Fornitori (C)
- Affidamento a Soggetti Partner (D)
- Acquisto di materiale didattico "a mercato", prodotto su qualsiasi supporto (carta, CD-DVD, etc.)
- Costi per la riproduzione di materiale didattico (fotocopie, CD-DVD, supporti USB, etc.)

• Costi per la realizzazione/produzione di materiale didattico originale, approntato "ad hoc", e non reperibile a mercato e/o riproducibile (a partire dalla classica dispensa che la produzione di contenuti informativi / video utili per la Fruizione dei contenuti formativi tramite FAD asincrona).

Per l'incarico di elaborazione del materiale didattico / contenuto del corso, per la successiva implementazione e fruizione tramite FAD, è ammesso il costo definito "a corpo".

## ◼ *Materiali di consumo*

In questa categoria ricadono tutti i costi sostenuti per il materiale di consumo distribuiti ai destinatari della formazione. Al fine dell'ammissibilità la distinta deve riportare la dicitura "materiale consegnato non soggetto a restituzione da parte del destinatario".

Tipologia di spese ammissibili:

• Cancelleria destinata ai discenti (cartellette, block notes, penne, CD - supporti USB per conservare copia delle esercitazioni, etc.)

## ◼ *Certificazione delle competenze*

In questa categoria ricadono tutti i costi sostenuti esterni per l'acquisizione di attestati di partecipazione e/o certificazione competenze, rilasciate da soggetti qualificati (es OPN / OPT, Ordini Professionali, ECM, etc.) che costituiscano titolo spendibile verso terzi.

Affinché il costo sia ammissibile dovrà essere prodotta, unitamente alla pezza giustificativa del costo sostenuto, la copia degli attestati firmata per ricevuta dai discenti/distinta di consegna firmata/invio mail indicata nel Fon03/attestazione messa a disposizione tramite un gestionale informatico.

Tipologia di spese ammissibili:

- Nota di debito
- Fattura elettronica
- *Altro* (specificare):

In questa categoria ricade ogni altra eventuale spesa, non ascrivibile a nessuna delle voci della sezione A, da descrivere e motivare adeguatamente ed assoggettata ai criteri generali di ammissibilità. Ad esempio: acquisto corsi a mercato/pacchetti chiavi in mano (dal singolo corso alla totalità dei corsi del pianoformativo)

**•** Tipologia di spese ammissibili:

- Personale interno (A)
- Personale esterno (B)
- Delega a Soggetti terzi / acquisto da Fornitori (C)
- Affidamento a Soggetti Partner (D)
- ◼ *Viaggi e trasferte*

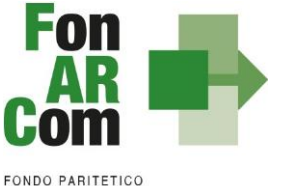

INTERPROFESSIONALE NAZIONALE<br>PER LA FORMAZIONE CONTINUA

In questa categoria ricadono tutti i costi relativi alle spese di viaggio, vitto e pernottamento del personale coinvolto nella fase di realizzazione delle attività formative del Piano e/o dei singoli Progetti che lo compongono.

## Tipologia di spese ammissibili:

• Vitto, alloggio, spese vive di trasferta

## Criteri generali di ammissibilità del costo

Per questa categoria sono ammissibili esclusivamente le spese sostenute e riferite specificamente e nominativamente al personale coinvolto nella fase di realizzazione delle attività formative, documentate a piè di lista (se rimborsate in fattura per incarichi a soggetti terzi dovranno essere chiaramente autorizzare nei rispettivi incarichi).

# **MACROVOCE B – COSTI DEI PARTECIPANTI ALLE ATTIVITÀ FORMATIVE (DESTINATARI)**

## ◼ *Retribuzione ed oneri personale dipendente*

In questa categoria ricade il costo derivante dalla partecipazione alle attività didattiche dei Destinatari finali, come identificati specificatamente dal Codice Fiscale, commisurato alle ore di effettiva presenza nelle attività di: aula, seminari, action learning, FAD, project work, affiancamento, training on job, coaching.

## Tipologia di spese ammissibili:

• Costo azienda allievo in formazione

## Criteri generali di ammissibilità del costo

Per questa categoria sono ammissibili esclusivamente i costi orari lordi annui – adeguatamente documentati – commisurati alle risultanze degli specifici registri delle attività formative svolte durante l'orario di lavoro o retribuite in regime di straordinario se fuori dall'orario di lavoro.

Costo orario = (retribuzione lorda annua + contributi annui a carico del datore di lavoro + quota di indennità di fine rapporto) / numero ore lavorative previste dal contratto.

In alternativa è utilizzabile il minimo tabellare della rispettiva tipologia di impiego del CCNL applicato

## ◼ *Assicurazioni: INAIL, privata aggiuntiva*

In questa categoria ricadono tutti i costi, collegati alla realizzazione del Piano Formativo, relativi a polizze assicurative - INAIL o private - aggiuntive rispetto agli obblighi di Legge, accese esclusivamente ed esplicitamente a copertura dei Destinatari finali e contestualizzate alla partecipazione all'evento formativo. Viene inoltre riconosciuto come ammissibile il costo della polizza assicurativa di Responsabilità Civile per la quota parte (rateo) effettivamente riconducibile alla attività formativa e al personale effettivamente coinvolto.

Tipologia di spese ammissibili:

• Assicurazioni documentate da quietanza riconducibili al piano

## ◼ *Viaggi e trasferte*

In questa categoria ricadono tutti i costi relativi alle spese di viaggio, vitto e pernottamento dei Destinatari finali alle attività di: aula, seminari, action learning, FAD, project work, affiancamento, training on job, coaching.

Tipologia di spese ammissibili:

• Spese allievi "rendicontabili" (destinatari ammissibili in sede di rendicontazione)

#### Criteri generali di ammissibilità del costo

Per questa categoria sono ammissibili esclusivamente le spese sostenute e riferite specificamente e nominativamente ai Destinatari finali congrui con la realizzazione delle attività, documentate a piè di lista.

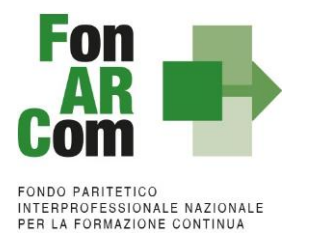

# **MACROVOCE C - COSTI ATTIVITÀ PROPEDEUTICHE, DI ACCOMPAGNAMENTO, NON FORMATIVE**

*ATTIVITÀ PREPARATORIE E DI ACCOMPAGNAMENTO*

## ◼ *Analisi della domanda*

In questa categoria ricadono tutti i costi del personale incaricato per svolgere attività relativa all'analisi delle caratteristiche strutturali e delle dinamiche del contesto territoriale, settoriale, socio economico in cui opera il Beneficiario del piano.

Tipologia di spese ammissibili:

- Personale interno (A)
- Personale esterno (B)
- Delega a Soggetti terzi / acquisto da Fornitori (C)
- Affidamento a Soggetti Partner (D)

#### Criteri generali di ammissibilità del costo

Per questa categoria per le tipologie (A), (B) e (D) sono ammissibili esclusivamente i costi rapportati all'impegno orario profuso nella realizzazione della specifica attività finalizzata alla presentazione del piano, opportunamente documentati. Per la tipologia (C) è ammesso il costo definito "a corpo". Il costo sostenuto è considerato ammissibile se supportato da idonea documentazione che ne comprovi l'effettuazione / output.

## ◼ *Diagnosi e rilevazione dei bisogni formativi e delle competenze da traguardare*

In questa categoria ricadono tutti i costi del personale incaricato per svolgere attività relativa alla diagnosi e rilevazione dei bisogni formativi dei Soggetti Beneficiari del piano, anche in relazione alla preventiva analisi della domanda effettuata.

Tipologia di spese ammissibili:

- Personale interno (A)
- Personale esterno (B)
- Delega a Soggetti terzi / acquisto da Fornitori (C)
- Affidamento a Soggetti Partner (D)

#### Criteri generali di ammissibilità del costo

Per questa categoria per le tipologie (A), (B) e (D) sono ammissibili esclusivamente i costi rapportati all'impegno orario profuso nella realizzazione della specifica attività finalizzata alla presentazione del piano, opportunamente documentati. Per la tipologia (C) è ammesso il costo definito "a corpo". Il costo sostenuto è considerato ammissibile se supportato da idonea documentazione che ne comprovi l'effettuazione / output.

#### ◼ *Progettazione del Piano*

In questa categoria ricadono tutti i costi del personale incaricato per svolgere attività relativa sia alla progettazione del piano nel suo insieme sia riguardo alla progettazione esecutiva dei percorsi formativi che saranno inseriti nel piano formativo in presentazione (strutturati a seguito di apposita attività di analisi del contesto e di rilevazione dei fabbisogni specifici delle aziende beneficiarie)

Tipologia di spese ammissibili:

- Personale interno (A)
- Personale esterno (B)
- Delega a Soggetti terzi / acquisto da Fornitori (C)
- Affidamento a Soggetti Partner (D)

# Criteri generali di ammissibilità del costo

Per questa categoria per le tipologie (A), (B) e (D) sono ammissibili esclusivamente i costi rapportati all'impegno orario profuso nella realizzazione della specifica attività finalizzata alla presentazione del piano,

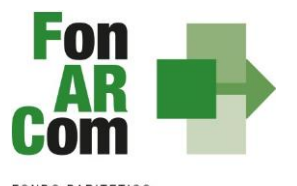

**FONDO PARITETICO** INTERPROFESSIONALE NAZIONALE<br>PER LA FORMAZIONE CONTINUA

opportunamente documentati. Per la tipologia (C) è ammesso il costo definito "a corpo". Il costo sostenuto è considerato ammissibile se supportato da idonea documentazione che ne comprovi l'effettuazione / output.

## ◼ *Riprogettazione esecutiva di attività formative*

In questa categoria di costo ricadono le attività relative alla <progettazione esecutiva> svolta a seguito di necessità di rimodulazione dei percorsi formativi di cui si compone il Piano Formativo. Tale voce di costo può essere attivata solo in fase attuativa del piano a seguito di specifica autorizzazione del Fondo, da richiedersi tramite fon08 inviato tramite mail.

Tipologia di spese:

- Personale interno (A)
- Personale esterno (B)
- Delega a Soggetti terzi / acquisto da Fornitori (C)
- Affidamento a Soggetti Partner (D)

## Criteri generali di ammissibilità del costo

Per questa categoria per le tipologie (A), (B) e (D) sono ammissibili esclusivamente i costi rapportati all'impegno orario profuso nella realizzazione della specifica attività finalizzata alla presentazione del piano, opportunamente documentati. Per la tipologia (C) è ammesso il costo definito "a corpo". Il costo sostenuto è considerato ammissibile se supportato da idonea documentazione che ne comprovi l'effettuazione / output.

## ◼ *Viaggi e trasferte*

In questa categoria ricadono tutti i costi relativi alle spese di viaggio, vitto e pernottamento del personale coinvolto nella fase preparatoria del Piano e/o dei singoli Progetti che lo compongono.

Tipologia di spese ammissibili:

• Vitto, alloggio, spese vive di trasferta

## Criteri generali di ammissibilità del costo

Per questa categoria sono ammissibili esclusivamente le spese sostenute e riferite specificamente e nominativamente al personale coinvolto nella fase preparatoria e di accompagnamento, documentate a piè di lista.

#### *ATTIVITÀ NON FORMATIVE*

## ◼ *Promozione delle attività e delle azioni del Piano*

In questa categoria di costo ricadono le attività relative alla sensibilizzazione/invito alla partecipazione alle attività formative delle aziende Beneficiarie e dei potenziali Destinatari del Piano Formativo. È attivabile solo per piani Interaziendali presentati a valere su Conti di Rete esclusivamente nel caso di non individuazione di tutte le aziende beneficiarie già in sede di presentazione del Piano Formativo.

#### Tipologia di spese:

- Personale interno (A)
- Personale esterno (B)
- Delega a Soggetti terzi / acquisto da Fornitori (C)
- Affidamento a Soggetti Partner (D)

## Criteri generali di ammissibilità del costo

Per la pubblicità e diffusione articoli su stampa, interventi/spot per radio o televisione, il costo sostenuto è ammissibile se accompagnato da copia della pubblicazione/copia dello spot; per attività relativa a promozione "porta a porta" o eventi "collettivi" (es: incontri, seminari convegni, manifestazioni, work-shop, etc.) il costo sostenuto è considerato ammissibile solo se supportato da idonea documentazione che ne comprovi l'effettuazione (verbali di incontro; foglio firme, atti, invito; ecc.). Tutto il materiale pubblicato o distribuito per essere ammissibile deve riportare sul frontespizio i riferimenti del Piano finanziato da FonARCom. Per questa categoria per le tipologie (A), (B) e (D) sono ammissibili esclusivamente i costi

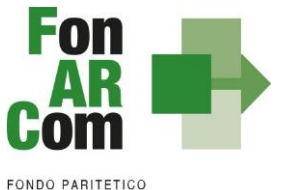

rapportati all'impegno orario profuso nella realizzazione della specifica attività finalizzata alla presentazione del piano, opportunamente documentati. Per la tipologia (C) è ammesso il costo definito "a corpo". Il costo sostenuto è considerato ammissibile se supportato da idonea documentazione che ne comprov l'effettuazione / output.

# ◼ *Individuazione, Selezione ed orientamento dei partecipanti*

In questa categoria di costo ricadono le attività relative all'individuazione e selezione dei Destinatari delle attività previste nei Progetti di cui si compone il Piano Formativo.

A titolo esemplificativo (ma non esaustivo) rientrano in questa categoria i costi relativi a:

- Attività relative alla realizzazione di analisi, documenti esplicativi del processo di selezione, verbali di riunione, documenti esplicativi della procedura di valutazione in itinere e/o a conclusione utilizzata, e di tutti gli elaborati di conseguenza prodotti
- Acquisto di testi disponibili sul mercato e/o attività finalizzata all'accertamento dei prerequisiti dei Destinatari per evidenziarne le conoscenze in ingresso e le competenze da traguardare e/o la valutazione della situazione attuale e potenziale del lavoratore e/o per definire un progetto professionale o un progetto formativo, sempreché coerenti con il contesto circoscritto nel Piano Formativo e con le risorse individuate.
- Colloqui, interviste, test e prove individuali e attività di gruppo riconducibili ad attività propedeutiche e/o di accompagnamento, e opportunamente documentati.

# Tipologia di spese:

- Personale interno (A)
- Personale esterno (B)
- Delega a Soggetti terzi / acquisto da Fornitori (C)
- Affidamento a Soggetti Partner (D)

## Criteri generali di ammissibilità del costo

Per questa categoria per le tipologie (A), (B) e (D) sono ammissibili esclusivamente i costi rapportati all'impegno orario profuso nella realizzazione della specifica attività finalizzata alla presentazione del piano, opportunamente documentati. Per la tipologia (C) è ammesso il costo definito "a corpo". Il costo sostenuto è considerato ammissibile se supportato da idonea documentazione che ne comprovi l'effettuazione / output.

## ◼ *Monitoraggio e valutazione*

In questa categoria di costo ricadono le attività relative alla verifica *in-itinere e finali* dello stato di apprendimento e di gradimento del Discente, realizzate attraverso la somministrazione di strumenti di misura appositamente ideati (es questionari). Rientrano in questa voce di costo le attività relative all'aggiornamento dei dati fisico-tecnici relativi al Piano (cosiddetto "monitoraggio"), in caso di supporto affidato a soggetti terzi (se svolto da personale interno/esterno vanno ricompresi nella voce segreteria didattica).

## Tipologia di spese:

- Personale interno (A)
- Personale esterno (B)
- Delega a Soggetti terzi / acquisto da Fornitori (C)
- Affidamento a Soggetti Partner (D)

## Criteri generali di ammissibilità del costo

Per questa categoria per le tipologie (A), (B) e (D) sono ammissibili esclusivamente i costi rapportati all'impegno orario profuso nella realizzazione della specifica attività finalizzata alla presentazione del piano, opportunamente documentati (es questionari, schede di valutazione, verbali, customer satisfaction… etc..). Per la tipologia (C) è ammesso il costo definito "a corpo". Prevede come output minimo la predisposizione di una relazione di monitoraggio contenente gli obiettivi previsti / raggiunti con evidenza di eventuali scostamenti, criticità e modalità eventuali di risoluzione.

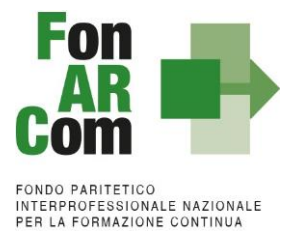

## ◼ *Diffusione e trasferimento risultati*

In questa categoria di costo ricadono le attività relative alla realizzazione della relazione finale relativa al Piano e gli eventuali costi di diffusione dei risultati conseguiti con la realizzazione delle attività previste nel Piano e il trasferimento delle cosiddette <best practices>.

#### Tipologia di spese:

- Personale interno (A)
- Personale esterno (B)
- Delega a Soggetti terzi / acquisto da Fornitori (C)
- Affidamento a Soggetti Partner (D)

#### Criteri generali di ammissibilità del costo

Per la pubblicità e diffusione articoli su stampa, interventi/spot per radio o televisione, il costo sostenuto è ammissibile se accompagnate da copia della pubblicazione/copia dello spot; per attività relativa a diffusione realizzata "porta a porta" o eventi "collettivi" (es: incontri, seminari convegni, manifestazioni, work-shop, etc.) il costo sostenuto è considerato ammissibile solo se supportato da idonea documentazione che ne comprovi l'effettuazione (verbali di incontro; foglio firme, atti, invito; ecc.). Tutto il materiale pubblicato o distribuito per essere ammissibile deve riportare i riferimenti del piano e la dicitura "Piano Finanziato da FonARCom". Per questa categoria per le tipologie (A), (B) e (D) sono ammissibili esclusivamente i costi rapportati all'impegno orario profuso nella realizzazione della specifica attività finalizzata alla presentazione del piano, opportunamente documentati. Per la tipologia (C) è ammesso il costo definito "a corpo". Prevede come output minimo la predisposizione di una relazione di diffusione e trasferimento risultati e/o della relazione finale.

#### ◼ *Viaggi e trasferte*

In questa categoria ricadono tutti i costi relativi alle spese di viaggio, vitto e pernottamento del personale coinvolto nelle attività "non formative" del Piano.

#### Tipologia di spese:

• Vitto, alloggio, spese vive di trasferta

# Criteri generali di ammissibilità del costo

Per questa categoria sono ammissibili esclusivamente le spese sostenute e riferite specificamente e nominativamente al personale coinvolto nelle attività "non formative" del Piano, documentate a piè di lista.

## **MACROVOCE - D - COSTI GESTIONE ATTIVITÀ**

## ◼ *Coordinamento generale (direzione)*

L' attività di Coordinamento Generale (direzione) è relativa alla gestione e alla organizzazione del Piano. Gli incaricati svolgono, inoltre, attività di carattere decisionale per il raggiungimento degli obiettivi previsti dal Piano.

Tipologia di spese:

- Personale interno (A)
- Personale esterno (B)

#### Criteri generali di ammissibilità del costo

Per questa categoria sono ammissibili esclusivamente i costi orari risultanti da:

- time report interno (A) / time sheet dettagliato con breve descrizione dell'attività svolta (B)

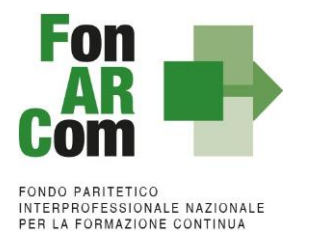

## ◼ *Amministrazione, Segreteria amministrativa*

Le funzioni di Amministrazione e Segreteria sono relative a mansioni di supporto operativo nei processi di realizzazione di quanto previsto nel Piano, al fine di garantire un punto di riferimento costante per la gestione amministrativa ed organizzativa delle attività.

A titolo esemplificativo (ma non esaustivo) rientrano in questa categoria di costi:

- preparazione documentazione contabile/amministrativa al fine dell'identificazione della pertinenza al Piano Formativo.
- preparazione rendiconto
- aggiornamento dati amministrativo-contabili sulla piattaforma FARC Interattivo

Tipologia di spese:

- Personale interno (A)
- Personale esterno (B)

Criteri generali di ammissibilità del costo

Per questa categoria sono ammissibili esclusivamente i costi orari risultanti da:

time report interno (A) / time sheet dettagliato con breve descrizione dell'attività svolta (B)

#### ◼ *Fidejussioni a garanzia rilascio degli acconti*

Costo delle polizze fideiussorie accese a garanzia degli acconti erogati da FonARCom

Tipologia di spese ammissibili:

• Fidejussioni documentate da quietanza, rilasciate conformemente ai format forniti dal Fondo

## ◼ *Revisore in itinere ed ex post*

Ricade in questa voce il costo dell'attività dei Revisori per le visite in itinere e per la certificazione del rendiconto finale del Piano. Dovrà rispettare il tariffario pubblicato da FonARCom.

Tipologia di spese:

• Personale esterno (B)

#### Criteri generali di ammissibilità del costo

Per questa categoria sono ammissibili esclusivamente i costi orari risultantida:

- oneri relativi alle prestazioni dei Revisori assegnati al Piano.
- Verbali visita in itinere (caricati dal Revisore nel FARC Interattivo)
- Verbale di certificazione del Rendiconto (caricato dal Revisore nel FARC Interattivo)

#### ■ *Costi generali:*

In questa categoria di costo ricadono i costi generali (ovvero non specifici e caratteristici dell'attività formativa), aventi natura di costi <indiretti>. Sono rappresentati da tutti quei costi sostenuti in via non esclusiva per l'attuazione del Piano FonARCom, documentabili nel loro ammontare totale, che spesso non hanno un nesso diretto con le attività del Piano, che andrebbero ripartiti in chiave proporzionale (pro-rata) con metodi di calcolo controllabili e più prossimi possibile al costo reale, onde individuare la quota-parte da imputare al Piano. A semplificazione di tale attività, ed in conformità con la normativa europea, saranno riconosciuti a rimborso questa tipologia di costo in maniera forfettaria.

#### Tipologia di spese:

#### **• Costi indiretti a forfait massimo 10% sul totale piano.**

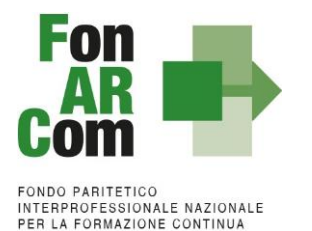

## **Procedure per acquisizione di forniture strumentali ed accessori**

L'acquisizione di alcune tipologie di beni strumentali ed accessori non rientra nella casistica di <delega a terzi><sup>5</sup> di cui al limite del 30% calcolato sull'ammontare del contributo FonARCom, e pertanto non necessitano di preventiva autorizzazione da parte del Fondo.

A titolo esemplificativo ma non esaustivo possono rientrare in questo ambito:

- noleggio di attrezzature;
- acquisto licenze / accessi a piattaforme multimediali per svolgere costi FAD (andrà richiesta autorizzazione per la tipologia di piattaforma);
- acquisto di spazi pubblicitari;
- acquisto di materiale didattico;
- acquisto di materiale di consumo;
- acquisto di cancelleria;
- stampa, legatoria, riproduzione grafica;
- affitto aule da terzi.

In questi casi non è necessaria una preventiva autorizzazione da parte di FonARCom Il Soggetto Attuatore deve provvedere ad accertare lo stato dell'impresa, procedure concorsuali, soci e titolari di altre cariche ecc.

Il Soggetto Attuatore è tenuto a rilasciare dichiarazione sostitutiva di atto notorio ai sensi del D.P.R. 445/2000 attestante l'assenza di legami con il soggetto terzo incaricato (format FonARCom). Nel caso sussistano legami tra SA (e/o SB) e il fornitore, la rendicontazione dovrà essere predisposta "a costi reali".

#### Criteri generali di ammissibilità del costo

Per questa categoria sono ammissibili esclusivamente i costi supportati dalla seguente documentazione:

- Contratto / Offerta firmata per accettazione.
- Distinta di consegna del materiale senza obbligo di restituzione
- Documentazione a supporto della attestazione dell'acquisto

#### **Documentazione da produrre a supporto della rendicontazione**

#### **Personale interno (A)**

- Cedolino stipendio con imputazione/prospetto quota di costo di pertinenza del finanziamento delFondo.

- Quietanza di pagamento Modello F-24
- Ordine servizio interno per conferimento incarico firmato per accettazione dal dipendente

- Report delle attività (Time report interno) con indicazione delle ore lavorate e della quota parte imputate al

piano formativo (non applicabile per attività di docenza e tutoraggio in quanto prevista la firma sulregistro) - Curriculum vitae in formato europeo

- Eseguito del bonifico / Estratto conto bancario/postale da cui si evinca il pagamento dello stipendio

- Prospetto di calcolo del costo orario lordo azienda su base annua riferito ad ogni anno di imputazione, (si consiglia la stampa dal gestionale paghe)

- Elaborati, relazioni, questionari prodotti dall'incaricato (ove applicabile)

## **Personale esterno (B)**

- Contratto di Prestazione di servizi recante:

- attività da svolgere
- durata prestazione con indicazione del periodo e del numero di ore
- compenso orario

<span id="page-61-0"></span><sup>5</sup>Fa eccezione il caso in cui lo stesso Soggetto che fornisce i beni strumentali, svolga anche altre attività in delega nel piano (esempio docenza, tutoraggio, progettazione etc…): in questa circostanza, anche l'importo dei beni strumentali imputati a rendiconto concorre al computo dell'affidamento di <delega a terzi>.

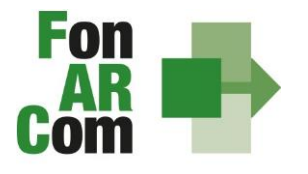

**FONDO PARITETICO** INTERPROFESSIONALE NAZIONALE<br>PER LA FORMAZIONE CONTINUA

- tempi, modalità di pagamento e disciplina dei rimborsi spese
- Curriculum vitae in formato europeo

- Fatture elettroniche (salvo casi di esonero obbligo), parcelle, ricevute, note occasionali:

- identificativo della Linea di Finanziamento, (CF…) ID del piano formativo
- tipo dell'attività svolta (esempio DOCENZA)
- numero ore e costo orario
- il compenso totale lordo

- Eseguito del bonifico / Estratto conto bancario/postale da cui si evinca il pagamento nel rispetto della tracciabilità

- Time sheet descrittivo con riepilogativo delle attività svolte (non applicabile per attività docente e tutoraggio in quanto prevista la firma sul registro)

- Quietanza Modello F-24 con prospetto di raccordo (ove necessario) della quota di tributo/contributo imputabile alla fattura/parcella/nota

- Elaborati, relazioni, questionari ecc., prodotti dall'incaricato (ove applicabile)

- per incarichi a persone che ricoprono CARICHE SOCIALI copia della delibera del CDA (o se applicabile dell'assemblea soci) con assegnazione attività, monte ore massimo, compenso orario riferiti al piano formativo e/o strumento

- Per il personale dipendente di amministrazioni pubbliche, università ecc., autorizzazione del datore di lavoro allo svolgimento dell'attività

In caso di regimi di esenzione (iva/irpef) la fattura/parcella deve riportare le indicazioni dei motivi di esenzione ed i relativi riferimenti legislativi.

## **REVISORI IN ITINERE ED EX POST**

- Quanto previsto al punto <personale esterno B> ad esclusione del time sheet e del CV;
- dichiarazione di insussistenza di cause di incompatibilità allo svolgimento dell'incarico;
- relazione/verbale del revisore e check list (secondo formato FonARCom).

## **Delegato / Fornitore (C)**

**-** Contratto di <Prestazione di servizi> recante

- attività da svolgere
- persona incaricata (non richiesta se contratto a corpo)
- durata prestazione con indicazione del periodo e del numero di ore (queste ultime non richieste ove previsto contratto a corpo)
- compenso orario (tranne ove previsto contratto a corpo)
- tempi, modalità di pagamento e disciplina dei rimborsi spese

In caso di acquisto corsi formativi a mercato è possibile indicare il costo del corso / del pacchetto chiavi in mano (relativamente ad un insieme di corsi), ma dovrà comunque essere riferito ad un numero di ore da erogare (durate in ogni caso indicate nei percorsi inseriti nel piano approvato)

- Visura Camerale ordinaria
- Brochure/presentazione della società delegata / fornitore (ove applicabile)
- Curriculum Vitae in formato europeo della persona fisica che svolge l'attività (ove applicabile)
- Fatture elettroniche, parcelle, ricevute, bonifici riportanti:
	- identificativo della Linea di Finanziamento, (CF…) ID del piano formativo
	- tipo dell'attività svolta (esempio DOCENZA)
	- numero ore e costo orario (salvo acquisto a corpo se applicabile)
	- il compenso totale lordo

- Eseguito del bonifico / Estratto conto bancario/postale da cui si evinca l'addebito del bonifico nel rispetto della tracciabilità

- Elaborati, relazioni, questionari ecc., ed ogni altro documento riconducibile all'attività svolta prodotti dall'incaricato (ove applicabile)

**-** Dichiarazione sostitutiva di atto notorio ai sensi del D.P.R. 445/2000 attestante l'assenza di legami tra delegante e delegato (format FonARCom, già fornito in sede di inserimento).

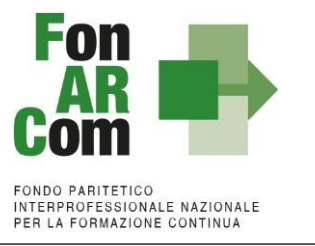

#### **Partner (D)**

- **-** Contratto di <Prestazione di servizi> recante
	- attività da svolgere
	- durata prestazione con indicazione del periodo e del numero di ore
	- compenso
	- tempi, modalità di pagamento e disciplina dei rimborsi spese
- Visura Camerale ordinaria
- Fattura di ribaltamento del costo su SA
- - Eseguito del bonifico / Estratto conto bancario/postale da cui si evinca l'addebito del bonifico nel rispetto della tracciabilità
- Documentazione di costo, sostenuta da PT relativa al personale interno o esterno che ha svolto l'attività, a copertura dell'importo della fattura di ribaltamento (si rimanda a quanto richiesto per le tipologie A e B)

#### **Retribuzione ed oneri del personale in formazione**

- Cedolino stipendio con imputazione/prospetto quota di costo di pertinenza del finanziamento delFondo.

- Quietanza di pagamento Modello F-24
- Eseguito del bonifico / Estratto conto bancario/postale da cui si evinca il pagamento dello stipendio
- Prospetto di calcolo del costo orario lordo azienda su base annua riferito ad ogni anno di imputazione,

firmato dal legale Rappresentante (si consiglia la stampa dal gestionale paghe)

- fattura di ribaltamento del costo su SA se diverso da SB

- originali schede iscrizione partecipanti e relativo consenso privacy / acquisizione consenso informato elettronico tramite piattaforma FARC**.**

- nel caso di rimborsi spese trasferta/ e di vitto ed alloggio, tutta la documentazione prevista nella voce: <viaggi e trasferte>.

## **Viaggi e trasferte**

In tale categoria rientrano le spese di viaggio, vitto e pernottamento sostenute per la trasferta del personale incaricato per svolgere attività nel Piano Formativo.

Per questa categoria sono ammissibili esclusivamente le spese sostenute e riferite specificamente e nominativamente al personale coinvolto. Tali spese dovranno essere effettuate in ottemperanza ai principi generali di efficienza ed economicità e saranno riconosciute secondo il criterio del rimborso a piè di lista.

In tale ottica gli spostamenti in loco dovranno essere effettuati prevalentemente con mezzi pubblici, salvo laddove questo sia impossibile: in tal caso, se opportunamente motivato, sarà concesso richiedere a rimborso spese per l'utilizzo di auto propria, sulla base delle tariffe chilometriche ACI in vigenza alla data di svolgimento dello spostamento.

- Lettera d'ordine di autorizzazione alla trasferta
- Prospetto di dettaglio delle spese di trasferta sostenute
- Prospetto di calcolo del percorso stradale (in caso di utilizzo di auto privata)
- Fattura/ricevuta fiscale
- Documentazione di viaggio (ad es. biglietti ferroviari)
- Eseguito del bonifico / Estratto conto bancario/postale da cui si evinca il pagamento

#### **Materiale didattico / consumo (relativo alla Macrovoce A)**

- Ordine di acquisto con specifica elenco materiale

- Fatture elettronica di acquisto (con indicazione dell'ID del Piano ove applicabile)

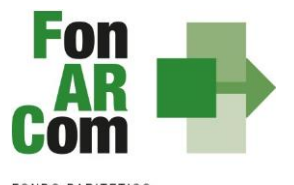

**FONDO PARITETICO** INTERPROFESSIONALE NAZIONALE<br>PER LA FORMAZIONE CONTINUA

- Eseguito del bonifico / Estratto conto bancario/postale da cui si evinca il pagamento delle fatture imputate al Piano
- distinta contente elenco del materiale consegnato ai partecipanti e firma per ricevuta degli stessi.

Nel caso di materiale prelevato da magazzino, documentazione fiscale attestante il carico e bolletta interno di scarico. Non rientrano in questa categoria di spesa i costi di cartoleria generica per la gestione del piano che sono da ricondurre alla voce Costi Generali.

# **Sistemi informativi, aule multimediali ed altri beni ammortizzabili (materiali ed immateriali).**

# ➔ *Contratto di locazione e/o leasing:*

I costi relativi ai canoni possono essere riconosciuti limitatamente al diretto utilizzo del bene in relazione alle effettive necessità progettuali, alla durata progettuale ed alla quota d'uso.

Il leasing è ammissibile a condizione che risulti comprovata la sua convenienza economica rispetto ad altre forme contrattuali di utilizzo del bene (esempio locazione semplice o noleggio)

## ➔ *Ammortamento:*

L'ammortamento costituisce spesa ammissibile a condizione che:

- i beni oggetto di ammortamento non abbiano già usufruito di contributi pubblici;

- il costo dell'ammortamento venga calcolato secondo le norme fiscali vigenti, in base ai coefficienti emanati dal Ministero dell'Economia e delle Finanze;

- il costo di ammortamento sia direttamente riferito al periodo dell'attività progettuale ed all'effettivo utilizzo per l'attività stessa;

- il bene sia inserito nel libro dei cespiti od altra documentazione equivalente.

# *Attrezzature ammortizzabili di valore inferiore ad euro 516.46*

In questo caso l'operatore che deduce integralmente le spese di acquisizione del bene nell'esercizio in cui sono state sostenute, potrà portare a rendiconto la quota parte (calcolo pro-rata) del costo riferito al periodo di utilizzo del bene in relazione alla specifica attività progettuale cofinanziata.

NB: A seconda del caso (locazione/leasing o ammortamento), andranno prodotti:

- contratto di locazione, di noleggio, di comodato ecc.

- prospetto riepilogativo delle fatture sottoscritto dal Legale Rappresentante di SA;

- prospetto dettagliato delle giornate/periodi di effettivo utilizzo per le attività progettuali, sottoscritto dal legale rappresentante di SA;

- prospetto di calcolo illustrativo dell'imputazione pro-quota del costo;

- prospetto dei beni ammortizzati indicante gli estremi della fattura, la categoria del bene, l'anno (se 1°, 2°

ecc), la quota e l'importo dell'ammortamento, nonché la somma imputata al finanziamento pubblico.

- libro dei cespiti od altra documentazione equivalente;

- dichiarazione del Legale Rappresentante relativa al fatto che le attrezzature utilizzate nel progetto non abbiano già usufruito di contributi pubblici.

# **Aule didattiche**

- contratto di locazione registrato con l'indicazione del canone iniziale e successivi aggiornamenti

- contratto di comodato d'uso

- prospetto riepilogativo delle fatture suddivise in sotto voci (locazione, ammortamento manutenzione, ecc.), sottoscritto dal Legale Rappresentante di SA
- prospetto dettagliato delle fatture sottoscritto dal legale rappresentante dell'Ente beneficiario singolefatture - prospetto dettagliato delle ore/giornate/periodi di effettivo utilizzo dell'immobile (o quote di esso) sottoscritto
- dal Legale Rappresentante di SA - libro dei cespiti risultante l'inserimento del bene in questione (in caso di bene di proprietà)
- in caso di ammortamento, prospetto calcolo ammortamento secondo le norme fiscali vigenti
- fattura costo manutenzione ordinaria per il periodo di riferimento

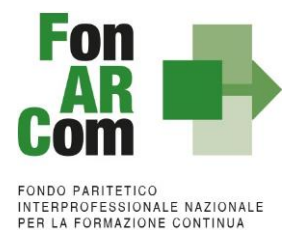

- estratto conto bancario/postale da cui si evinca il pagamento nel caso di noleggio/locazione/leasing.

## **Tracciabilità dei flussi finanziari e conto corrente dedicato**

Per assicurare la tracciabilità dei flussi finanziari, i concessionari di finanziamenti FonARCom, a qualsiasi titolo coinvolti nelle attività del Piano Formativo (cioè SA e eventuale/i delegato/i), devono utilizzare quale adempimento minimo, uno o più conti correnti bancari o postali intestati a SA, accesi presso banche o presso la società Poste italiane S.p.A., dedicati, **anche in via non esclusiva**. SA sarà responsabile e dovrà vigilare sui soggetti delegati o partner in riferimento al rispetto della normativa sulla tracciabilità.

Tutti i movimenti devono essere registrati sul/sui conto/conti correnti dedicato/dedicati e devono essere effettuati esclusivamente tramite lo strumento del bonifico bancario o postale ed in ogni caso nel rispetto di quanto indicato dalla legge 136/10 art 3. e ss.mm.

Il soggetto Attuatore si impegna a comunicare unitamente alla sottoscrizione della Convenzione, o all'accensione del conto corrente se successivo, gli estremi identificativi del/dei conto/conti correnti dedicato/dedicati, nonché le generalità ed il codice fiscale delle persone delegate ad operare su di essi (caricamento dati nell'apposita sezione del FARC, fase attuativa del piano specifico).

La dichiarazione dovrà essere generata nel sistema informatico FARC, firmata digitalmente e ricaricata in piattaforma. L'eventuale anticipo, qualora richiesto, confluirà nel conto corrente indicato così come il saldo del finanziamento riconosciuto a seguito della rendicontazione.

#### **Vigilanza e Controllo da parte del Fondo**

Al fine di validare la sorveglianza e il controllo sulla corretta esecuzione delle operazioni connesse al finanziamento, FonARCom esegue verifiche di sistema sui Soggetti Attuatori, riservandosi di effettuare anche visite in loco presso gli stessi.

I beneficiari delle operazioni (sovvenzioni) devono, infatti, dare prova al Fondo della realizzazione dell'operazione o del raggiungimento dei risultati attraverso la presentazione della documentazione elencata negli Avvisi/Regolamenti e MdG pubblicati dal Fondo stesso. Tale documentazione rimane a disposizione in vista dei controlli da parte delle autorità competenti, a giustificazione del riconoscimento della sovvenzione.

# **6. Gestione Amministrativa e Rendicontazione dei Piani ad UCS**

# **6.1 Fase di Rendicontazione**

Il Soggetto Attuatore è unico responsabile per la gestione e rendicontazione delle spese sostenute in relazione alle attività finanziate da FonARCom. Oggetto della rendicontazione sono le spese e le entrate registrate nella contabilità del SA o degli eventuali membri di ATS, se presenti. In ogni caso, FonARCom rimane soggetto terzo e quindi estraneo ai rapporti giuridici instaurati tra SP, SA e/o mandatari di membri ATS e/o soggetti delegati. Non sono esponibili spese già finanziate a livello comunitario, nazionale o regionale, fatto salvo eventuali spese ed ammortamenti già parzialmente finanziati con fondi pubblici. In questo caso sono ammissibili a rendiconto solo gli importi residui non oggetto di spesa già finanziata, se strettamente attinenti al Piano.

L'applicazione della tabella UCS fornisce per principio un'approssimazione dei costi effettivi dell'operazione; si ritiene pertanto che a rendiconto dei costi sostenuti possa essere accettabile una differenza di un massimo del 10% del contributo UCS riconosciuto. Resta quindi fermo il principio per cui i costi generati dall'attività

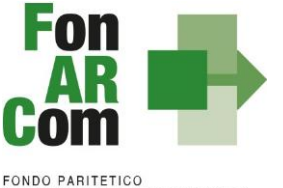

FONDO PARTIETICO<br>INTERPROFESSIONALE NAZIONALE<br>PER LA FORMAZIONE CONTINUA

finanziata devono essere coerenti con la stessa, interamente sostenuti e pagati entro la data di certificazione del Revisore assegnato al Piano Formativo.

Nei limiti del contributo richiesto ed autorizzato in fase di approvazione del Pianto Formativo, il Soggetto Attuatore in sede di rendiconto potrà richiedere a rimborso, come contributo, il minor importo tra la valorizzazione UCS della formazione erogata ed i costi effettivamente sostenuti e direttamente imputabili al Piano Formativo, fatta salva la percentuale di cui al periodo precedente. Di contro l'eventuale eccedenza di costo rispetto all'importo totale del Piano Formativo approvato resta in ogni caso a carico del Soggetto Attuatore.

Per i costi rendicontati su base Standard di Unità di Costo non è richiesta l'esibizione di tutti i documenti giustificativi della spesa in sede di controllo (contratti, time sheet, relazioni etc.), dovranno comunque essere conservati dal Soggetto Attuatore.

Sulla base del prospetto dei costi sostenuti e pagati entro la data di certificazione del rendiconto (Format FonARCom) da parte del Revisore verrà effettuata una verifica, anche a campione in termini riconducibilità del costo al Piano, di pagamento effettivo ed in modalità tracciata delle spese imputate, di rispetto dell'attività delegata (sia in termini di autorizzazione preventiva che di limite del 30%) oltre che di rispetto dei massimali delle voci di costo ammissibili (massimo 15% attività di Analisi della Domanda, Rilevazione di Fabbisogni e Progettazione, massimo 8% per attività di promozione, individuazione e selezione partecipanti, monitoraggio e diffusione risultati, massimo 15% per attività di Coordinamento Generale e Amministrazione/Segreteria, massimo 10% Costi Generali a forfait comprensivo di tolleranza per approssimazione dell'UCS).

Costi non imputabili, non pagati o l'eventuale eccedenza rispetto ai massimali non potrà essere riconosciuto come contributo.

# **Il prospetto dei costi da presentare a Rendiconto deve essere coerente con quello a costi reali riportato al paragrafo 3.1.**

Dovranno essere rispettate le regole relative agli incarichi a costi reali, incluse quelle riferibili a Soggetti Delegati / Soggetti Fornitori e Soggetti Partner.

# Incompatibilità degli incarichi

Alcune voci previste dal budget prevedono una "gerarchia" degli incarichi e quindi non possono essere assegnate alla stessa persona, o meglio:

- il *Coordinamento Generale* è l'attività di Direzione incompatibile con Amministrazione/Coordinamento Didattico/Tutoraggio/Segreterie;
- il *Coordinamento Didattico*  incompatibile con Tutoraggio/Segreteria Didattica/Coordinamento Generale;
- il *Tutoraggio*  incompatibile con i Coordinamenti e ovviamente con la Docenza (se negli stessi percorsi).

# **Valorizzazione formazione erogata ad UCS**

La valorizzazione ad UCS è utilizzata sia per la fase di presentazione del piano che per la determinazione a consuntivo del contributo del Fondo. In particolar modo andando a sommare il valore riconosciuto per ogni

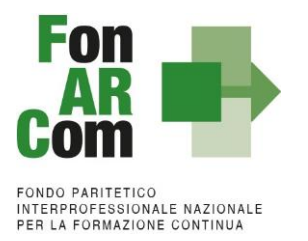

singola Edizione del singolo Progetto, fino al valore massimo del contributo del Piano approvato, tenendo presente che:

- per le modalità valorizzate utilizzando l'UCS ad ORA Formativa il percorso dovrà essere erogato al 100% (in mancanza saranno riconosciute solo le ore erogate fatto salvo il minimo delle ore per permettere la rendicontabilità del percorso, ovvero almeno il 70% delle ore devono essere state erogate - 90% per le modalità normate)
- Per modalità **FAD asincrona/e-learning** l'allievo dovrà risultare rendicontabile nel percorsoprevisto.

**Nel caso in cui la modalità mista sia in parte valorizzata ad ore formazione (es. aula) ed in parte a OFA (FAD), la percentuale di rendicontabilità del discente dovrà essere raggiunta con la partecipazione ad entrambe le modalità.**

## **Tabelle riconoscimento contributo FonARCom a rendiconto rispetto agli allievi rendicontabili:**

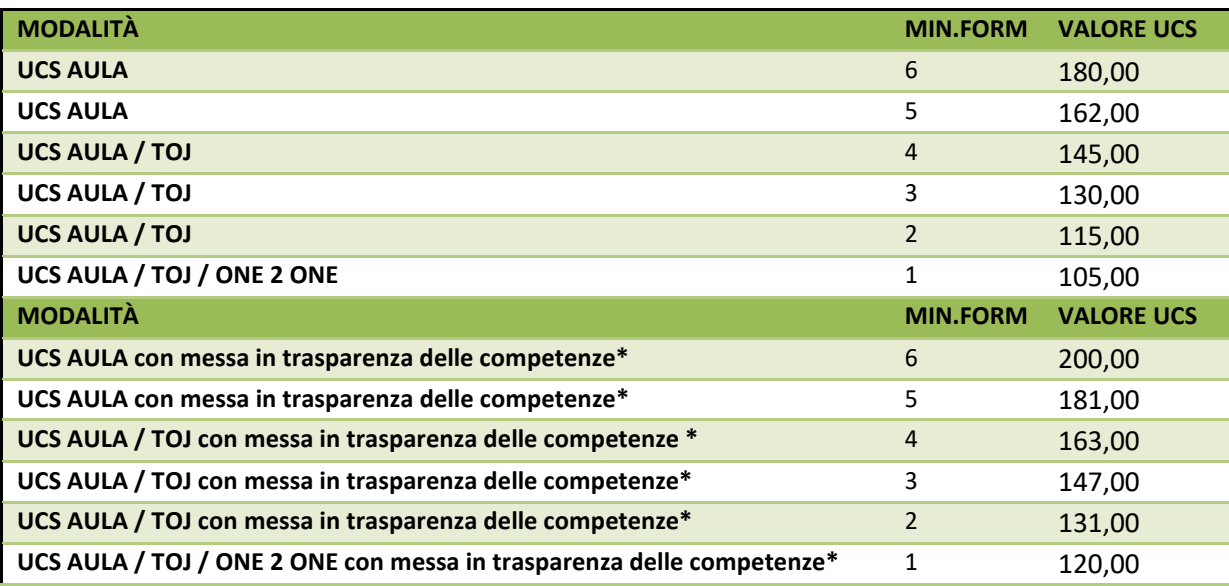

*- ESEMPIO 1 –*

Si ipotizza un Piano Formativo con le seguenti caratteristiche fisico/tecniche:

n. 1 Progetto;

5 Edizioni reiterate in **modalità aula**;

ciascuna Edizione della durata di ore 8 di formazione; ciascuna Edizione composte da n. 6 discenti.

Il contributo del Fondo, calcolato a preventivo in applicazione dell'UCS, sarà pertanto:

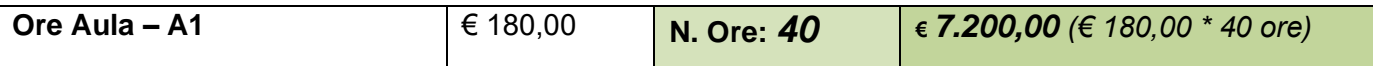

In sede di rendicontazione verrà valutato l'esito di ciascuna edizione separatamente, si ipotizzi per cui che il Piano Formativo possa concludersi con i seguenti diversi risultati:

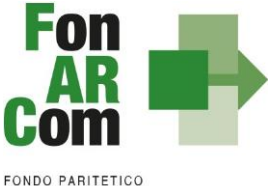

INTERPROFESSIONALE NAZIONALE<br>PER LA FORMAZIONE CONTINUA

## *A) Edizione n.1*

ore formazione erogate = 8 (100% del percorso); allievi rendicontabili (che hanno partecipato ad almeno il 70% del percorso formativo) = 6.

## **Obiettivi fisico - tecnici raggiunti** determinazione finale del contributo del Fondo: *€ 180,00 \* 8 ore = € 1.440,00*

# *B) Edizione n.2*

ore formazione erogate = 8 (100% del percorso); allievi rendicontabili (che hanno partecipato ad almeno il 70% del percorso formativo) = 4.

# **Obiettivi fisico-tecnici raggiunti parzialmente**  determinazione finale del contributo del Fondo: **UCS riparametrato € 145,00 x 8 ore = €**

## *C) Edizione 3*

ore formazione erogate =  $5$  (70% del percorso =  $6$  ore); allievi iscritti che hanno partecipato ad almeno il 70% del percorso formativo previsto = 0.

## **Obiettivi fisico-tecnici non raggiunti**

Contributo Fondo non riconosciuto per n. 8 ore di formazione erogate in ambito di classi al di sotto della composizione minima prevista in tabella UCS

determinazione finale contributo Fondo:

**€ 0,00 (zero)**

# *D) Edizione 4*

ore formazione erogate = 7 (più del 70% del percorso); allievi rendicontabili (che hanno partecipato ad almeno il 70% del percorso formativo) = 5.

# **Obiettivi fisico-tecnici raggiunti parzialmente**  determinazione finale del contributo del Fondo:

# **7 ore \* € 162,00 = € 1.134,00**

## *E) Edizione 5*

ore formazione erogate = 8 (100% del percorso); allievi rendicontabili che hanno partecipato ad almeno il 70% del percorso formativo = 2.

## **Obiettivi fisico-tecnici raggiunti parzialmente**

determinazione finale del contributo del Fondo:

## **8 ore \* € 115,00 = € 920,00**

Determinazione finale del Contributo del Progetto:

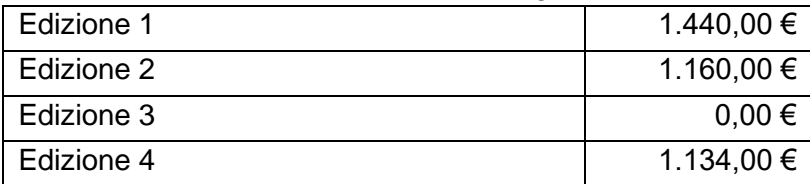

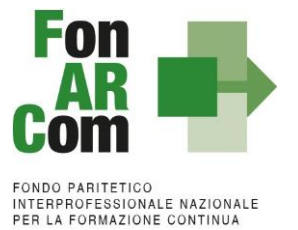

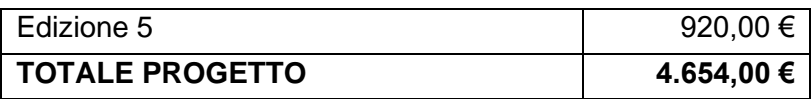

I criteri di riparametrazione sopra descritti si applicano per tutte le modalità con valorizzazione UCS ad ora formativa.

**NB**: si ricorda che si intendono **ALLIEVI FORMATI** coloro che hanno raggiunto la quota minima di partecipazione del 90% per la formazione "normata" oppure almeno il 70% di partecipazione per tutti gli altri percorsi formativi.

## *- ESEMPIO 2 -*

Si ipotizza un Piano Formativo con le seguenti caratteristiche fisico/tecniche:

n. 1 progetto;

## 1 edizione **modalità FAD asincrona**;

durata del corso di ore 15 di formazione; numero dei discenti 100.

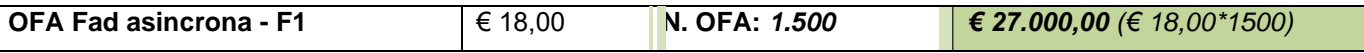

Si ipotizzi ora che il Piano Formativo possa concludersi con i seguenti diversi risultati:

A) ore formazione erogate = 15; allievi iscritti che hanno partecipato al il 100% del percorso formativo = 100; OFA erogate: 15 ore \* 100 allievi = 1.500.

# **Obiettivi fisico - tecnici raggiunti** determinazione finale del contributo del Fondo: *€ 18,00 \* 1500 OFA = € 27.000,00*

**B)** ore formazione erogate = 15;

allievi che hanno partecipato al il 100% del percorso formativo = 50;

allievi che hanno partecipato per 12 ORE (70% del percorso formativo) = 30 (allievi formati e quindi il percorso è riconosciuto al 100%);

allievi iscritti che hanno partecipato per 10 ORE (meno del 70% del percorso formativo) = 15 (non formati);

allievi che hanno partecipato a zero ore del percorso = 5 (non formati); OFA erogate: (15 ore  $*$  50 allievi) + (15 ore  $*$  30 allievi) = 750 + 450 = 1200.

## **Obiettivi fisico-tecnici raggiunti parzialmente** determinazione finale del contributo del Fondo: *€ 18,00 \* 1200 OFA = € 21.600,00*

*- ESEMPIO 3 -*

Si ipotizza un Piano Formativo con le seguenti caratteristiche fisico/tecniche:

n. 1 Progetto;

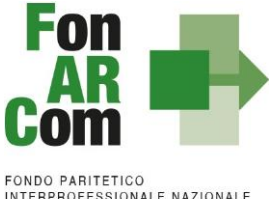

INTERPROFESSIONALE NAZIONALE<br>PER LA FORMAZIONE CONTINUA

1 Edizione di 100 ORE in **modalità mista**:

50 ore Aula, 50 ore FAD; 6 discenti.

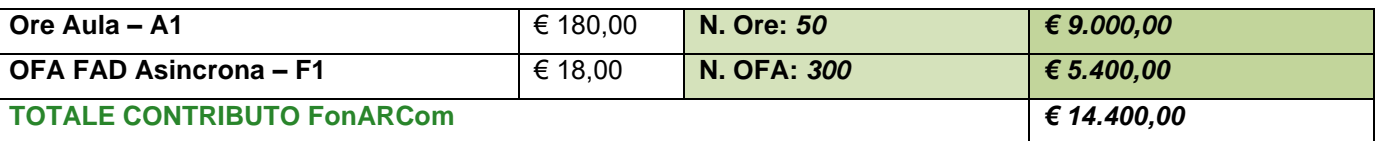

Si ipotizzi ora che il Piano Formativo possa concludersi con i seguenti risultati:

ore formazione erogate = 100 ore;

4 allievi partecipano a 100 ore su tutto il percorso (4 formati con più del 70%);

1 allievo partecipa a 68 ore (allievo non formato);

il contributo Aula riparametrato (4 formati), FAD riconosciuta per i tutti i 4 allievi rendicontabili (4 allievi \* 50 ore di FAD = 200 OFA).

**Obiettivi fisico-tecnici raggiunti parzialmente** <u>UCS riparametrato</u> € 145,00  $*$  50 (1 edizione x 50 ore aula) = € 7.250,00 FAD: (50 ORE FAD \* 4 allievi) = 200 OFA \* € 18,00 = 3.600,00 determinazione finale del contributo del Fondo: *€ 7.250,00 aula + € 3.600 FAD = € 10.850,00*

## *- ESEMPIO 4 -*

Si ipotizza un Piano Formativo con le seguenti caratteristiche fisico/tecniche:

n. 1 Progetto;

1 Edizione di 10 ORE in **modalità mista**:

4 ore Aula,

3 ore Training on the Job;

3 ore FAD;

6 discenti (numero minimo secondo la modalità a*ula - TOJ – FAD)*.

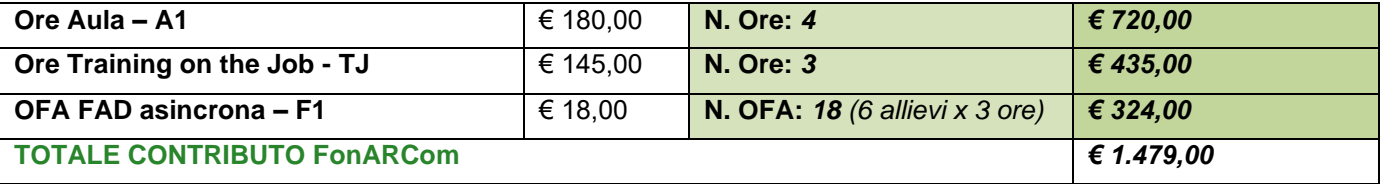

Si ipotizzi ora che il Piano Formativo possa concludersi con i seguenti diversi risultati:

**A)** 2 allievi partecipano a 4 ore d'aula, 3 ore di TJ e 3 ore di FAD (100% del percorso); 2 allievi partecipano a 3 ore d'aula, 2 ore di TJ e 2 ore di FAD (70% del percorso); 2 allievi partecipano a 4 ore d'aula, 3 ore di TJ e zero ore di FAD (70% del percorso ma una modalità non erogata)

La situazione finale del percorso sarà: ore erogate: 10 (100% del percorso) allievi rendicontabili: 4 (che partecipano ad almeno il 70% su tutte le modalità previste)

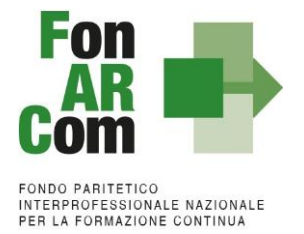

allievi non rendicontabili: 2 (poiché non partecipano ad una delle modalità previste)

# **poiché gli allievi rendicontabili sono 4 il valore dell'UCS viene riparametrato secondo la tabella**

**Obiettivi fisico-tecnici raggiunti parzialmente** UCS Aula riparametrato € 145,00 x 4 ore aula = € 580,00 UCS TOJ non riparametrato € 145,00 x 3 ore TOJ =  $€ 435,00$ FAD: (4 allievi \* 3 ore) = 12 OFA \* € 18,00 = € 216,00 determinazione finale del contributo del Fondo: *€ 580,00 aula + € 435,00 TOJ + € 216,00 FAD = € 1.231,00*

# **6.2 Natura dei costi rendicontabili e obblighi del S.A. nei Piani ad UCS**

Il Soggetto Attuatore è unico responsabile per la rendicontazione finale in relazione alle attività finanziate da FonARCom. Il Soggetto Attuatore, ai fini di ottenere il rimborso dei costi sostenuti per la realizzazione delle attività previste nel Piano Formativo, è tenuto a mettere in atto un apposito sistema di rilevazione e gestione che garantisca:

- la trasparenza del processo di costituzione e dimostrabilità del costo;
- l'accesso a prima richiesta alla documentazione da parte dei soggetti incaricati dal Fondo ai fini della sua verifica.

L'applicazione delle tabelle UCS fornisce per principio un'approssimazione dei costi effettivi dell'operazione; si ritiene pertanto che a rendiconto dei costi sostenuti possa essere accettabile una differenza di un massimo del 10% del contributo UCS riconosciuto. Resta quindi fermo il principio per cui i costi generati dall'attività finanziata devono essere coerenti con la stessa, interamente sostenuti e pagati entro la data di certificazione del Revisore assegnato al Piano Formativo.

Ricordiamo che la vigenza dei costi ammissibili parte per le attività propedeutiche dalla data di attivazione del conto formazione fino alla presentazione del piano, mentre per le attività formative e di accompagnamento dalla data di approvazione del piano e arriva fino alla data di conclusione delle attività di piano (fon06\_bis), arrivano fino alla data di certificazione del rendiconto da parte del Revisore le spese amministrative necessarie per la produzione del rendiconto.

In ogni caso, FonARCom rimane soggetto terzo e quindi estraneo ai rapporti giuridici instaurati tra Soggetto Proponente ed Attuatore e mandatari di membri ATS e/o soggetti delegati.

La procedura prevede che la documentazione riferita all'azione finanziata, quando non possa essere rimossa dal luogo nel quale è conservata e non costituisca titolo di spesa, possa essere esibita agli organi di controllo in copia, accompagnata da autocertificazione di conformità all'originale sottoscritta dal Legale Rappresentante del soggetto giuridico proprietario del documento originale.

Premesso ciò, è utile ricordare che il finanziamento a UCS ha in comune, con il finanziamento "a costi reali", i principi fondamentali.

I costi, **direttamente riferibili all'attività prevista nel Piano Formativo finanziato a UCS**, devono:

- 1. Essere ammissibili dalle vigenti normative nazionali e comunitarie;
- 2. Essere conformi alle leggi contabili e fiscali nazionali;
- 3. Essere registrati nella contabilità generale del Soggetto Attuatore;
- 4. Essere conservati in osservanza della normativa applicabile;
- 5. Essere timbrati con i riferimenti di FonARCom, il codice identificativo del Piano e la quota di costo ad esso imputabile;
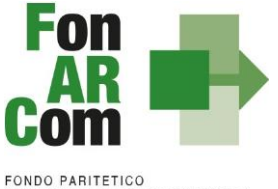

INTERPROFESSIONALE NAZIONALE<br>PER LA FORMAZIONE CONTINUA

- 6. Essere coerenti relativamente alla loro competenza temporale e alla loro natura, al Piano a cui si riferiscono;
- 7. Corrispondere a pagamenti, i cui flussi finanziari devono garantire il requisito di tracciabilità.

### **Documentazione Amministrativo contabile da presentare**

Per ogni voce di costo imputata a rendiconto:

- Fattura elettronica (cartacea nei casi di esenzione) / Nota occasionale / Busta paga con imputazione al Piano Formativo e prospetto di calcolo del costo orario lordo azienda su base annua
- Eseguito bonifico e/o estratto conto da cui si evince l'addebito sul conto e la relativa causale di riconducibilità
- Eseguito del bonifico con evidenza della causale di riconducibilità al piano nel rispetto della tracciabilità dei flussi finanziari
- Estratti conto bancari con evidenza dell'addebito (in caso di solo ordine di bonifico o se completo di causale e riconducibilità, in sostituzione dell'eseguito del bonifico)
- Eseguito F24 + eventuale prospetto di raccordo
- Solo per docenti: CV
- Per i Delegati/Fornitori, anche di beni/servizi strumentali: Dichiarazione Insussistenza di Legami (format fornito dal Fondo)

Per docenti e tutor dovrà essere assicurata la corrispondenza dei pagamenti con l'attività riscontrata dai registri didattici.

#### **Si rimanda al punto 6 del presente MdG per le indicazioni sulle tipologie di costo rendicontabili e le tipologie di incarichi (interni/esterni/deleghe o affidamento a terzi).**

### **Delegazione di Pagamento**

Vedi Punto 5.2 del presente MdG

#### **Tracciabilità dei flussi finanziari e conto corrente dedicato**

Vedi Punto 5.3 del presente MdG

# **7. Certificazione del Rendiconto**

FonARCom ha previsto la creazione, attraverso appositi Avvisi Pubblici, di un elenco di Certificatori; ai fini dell'inserimento nella long list è stato richiesto il possesso di specifici requisiti, definiti negli stessi Avvisi. L'assegnazione del Revisore Contabile ai singoli Piani Formativi, approvati da parte del Fondo, avviene attraverso un meccanismo casuale, tenuto conto della posizione geografica della sede del Soggetto Attuatore e della reiterazione degli "incroci" tra il Revisore e il Soggetto Attuatore.

L'assegnazione del Revisore Contabile al Piano Formativo avviene a seguito di Approvazione del Piano Formativo. Il Fondo comunica al Soggetto Attuatore ed al Revisore Contabile l'abbinamento selezionato.

La funzione dei Revisori Contabili, assumendo carattere di stabilità ed essendo un'azione di direzione ed indirizzo da parte del Fondo nei confronti dei Soggetti Attuatori, si configura quale elemento utile a soddisfare le previsioni dell'art. 125/4b del Regolamento (UE) n.1303/2013.

Il Revisore Contabile dovrà dichiarare di non avere cause di ineleggibilità, come da format messo a disposizione dal FonARCom.

L'attività di vigilanza e controllo di FonARCom si esplicita attraverso verifiche in itinere ed ex post su tutto il processo di attuazione del piano formativo. A tale scopo si rappresenta che FonARCom, attua le ispezioni in itinere, svolte dai Revisori Contabili assegnati ai piani formativi, sul 100% dei piani formativi avviati. Nel caso

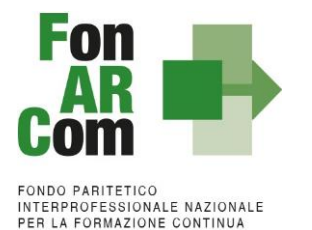

in cui la modalità formativa prevista sia Fad asincrona/e-learning il Revisore effettuerà verifiche telefoniche nella misura minima del 10% del totale dei lavoratori destinatari e 10% delle aziende Beneficiarie coinvolte nel Piano Formativo in queste modalità. In presenza sia di aula che di Fad dovranno essere effettuate entrambe le tipologie di ispezione. Con il medesimo criterio sono effettuate le ispezioni ex post.

Il livello di efficienza nella gestione delle operazioni costituisce indicatore rilevante nella valutazione di qualità dell'ente di formazione nonché nella determinazione dei criteri di selezione delle operazionifuture.

Il Soggetto Attuatore dovrà comunicare al Revisore assegnato per le visite in itinere l'avvio dell'attività formativa ed eventuali particolarità nell'erogazione (es. concentrazione in pochi giorni/mesi rispetto alla durata del piano), ha l'onere di tenere in qualsiasi momento aggiornata la calendarizzazione dei corsi sulla piattaforma FARC, inserendo tempestivamente eventuali variazioni di orario e/o sede, comunicandole anche a mezzo email/telefono al Revisore qualora queste si verifichino in modo improvviso od inaspettato.

In caso di aula a distanza sincrona il Soggetto Attuatore dovrà permettere l'accesso in remoto anche al Revisore e ove possibile dovrà utilizzare un software di gestione della formazione che permetta un tracciato degli accessi in remoto da parte di docente e discenti. Anche in caso di FAD asincrona/e-learning dovrà essere dato accesso alla piattaforma per poter verificare la fruizione dei corsi. Su tali modalità il Revisore potrà effettuare a campione, ove applicabile, anche interviste telefoniche al termine della formazione.

#### **Verifica in itinere: il caso di una lezione non trovata**

Nel caso in cui la visita in itinere di un percorso formativo rilevi il mancato svolgimento della lezione indicata nel calendario inviato a FonARCom tramite la piattaforma FARC *Interattivo* (salvo eventi imprevedibili e gravi documentati e motivati dal soggetto attuatore in risposta al procedimento amministrativo aperto dal Fondo), FonARCom procederà alla decurtazione dal finanziamento approvato dell'importo corrispondente al prodotto del costo OF o OFA per il numero di ore di durata della lezione non trovata. Qualora due visite in itinere abbiano esito negativo, ed in assenza di oggettiva documentazione che attesti l'origine della mancata erogazione delle lezioni, FonARCom potrà procedere con la revoca del finanziamento del contributo. Nel caso in cui la lezione non si sia svolta per cause oggettive di forza maggiore, ed il Fondo accetti le motivazioni addotte, il soggetto attuatore è tenuto a comunicare, a mezzo FARC *Interattivo*, la data di recupero della lezione.

In presenza di visita in itinere negativa il Fondo d'ufficio comunicherà l'apertura di un procedimento amministrativo a carico del SA, a seguito del quale verranno comunicate eventuali sanzioni o provvedimenti che possono arrivare fino alla revoca del finanziamento. Al Revisore potrà venir richiesto di effettuare un'aggiuntiva visita in itinere, il cui costo sarà a carico del SA.

La tariffa del Revisore ed il numero minimo di verifiche in itinere da espletare sono determinati dal Fondo.

Si rammenta ai soggetti attuatori che il compenso spettante al Revisore Contabile per l'esercizio del suo incarico, deve essere pagato entro la data fissata per la certificazione del Rendiconto finale. In difetto, il Revisore non potrà rilasciare la propria certificazione.

# **7.1 Presentazione Rendiconto Finale al Fondo**

### **Il Rendiconto dovrà essere composto dai seguenti documenti:**

### *PRE/POST APPROVAZIONE*

- 1. Formulario del Piano Approvato generato da Piattaforma FARC;
- 2. Comunicazione di condivisione Piano di Parere Parti archiviata su FARC;
- 3. Convenzione firmata digitalmente e archiviata su FARC;
- 4. Dichiarazione di tracciabilità dei flussi finanziari firmata digitalmente e archiviata su FARC;
- 5. Format01 Richiesta ammissione al finanziamento archiviato su FARC;
- 6. (se richiesto acconto) Copia della richiesta di anticipazione e relativo bonifico.

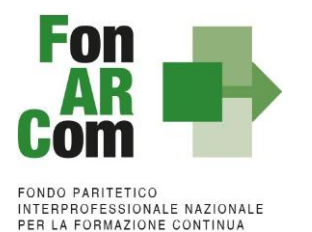

## *FISICO/TECNICO* (ORGANIZZATO PER PROGETTO ED EDIZIONE ove applicabile)

- 1. **Registro** didattico d'aula/individuale regolarmente compilato, anche in modalità elettronica (ove applicabile);
- 2. Dichiarazione conformità locale sede dei corsi generato da Piattaforma FARC *Interattivo* (**fon05**) e firmato in originale o con firma digitale – caricata su FARC unitamente al Registro;
- 3. Schede iscrizione allievi + informativa privacy (**fon03**) acquisita a livello informatico tramite funzione apposita del FARC interattivo. Nel caso di utilizzo della versione cartacea andranno firmate e caricate in scansione nella rispettiva edizione;
- 4. Distinta di consegna firmata per ricevuta/attestazione di invio tramite mail alla mail indicata nel Fon03/attestazione messa a disposizione nell'area personale del gestionale + copia di un attestato per tipologia;
- 5. Curriculum vitae dei docenti formato europeo archiviati su FARC;
- 6. **Scheda di Monitoraggio in Conclusione / Prospetto di determinazione del Contributo (per piani UCS)** – scaricati dal sistema informatico – firmata digitalmente da SA e caricata su FARCInterattivo;
- 7. Eventuali richieste di autorizzazione (**fon08**) inviate via mail al Fondo;
- 8. Relazione Finale del Piano Formativo archiviata su FARC;
- 9. Prospetto di beneficio di ogni azienda valorizzato ad ora/ofa in base alla tipologia (in caso di piani interaziendali) – caricato su FARC;
- 10. Dichiarazione finale di veridicità dei dati e richiesta saldo (Format FonARCom). **Veridicità dei dati**  inseriti nel rendiconto e **della documentazione** inviata al Fondo circa la **conformità agli originali** dei documenti allegati in copia e l'impegno a conservarla secondo normativa, conformità **dati e documenti inseriti in Piattaforma**, che i **flussi finanziari sono tracciati**, del **rispetto delle prescrizioni** e dei limiti di finanziamento previste dal Regolamento e dal MdG del Conto Formazione – firmata digitalmente e caricata su FARC;
- 11. (in presenza di attività in **Delega / Fornitore**, ammessa solo se preventivamente autorizzata dal Fondo) dichiarazione insussistenza legami con il Soggetto Delegato/Fornitore (format FonARCom) e visura camerale del Soggetto Delegato/Fornitore;
- 12. (in presenza di attività affidata a **Partner**, ammessa solo se preventivamente autorizzata dal Fondo) visura camerale del Soggetto Delegato;

### *AMMINISTRATIVO/CONTABILE*

- 1. **Scheda di Rendiconto Finanziario** riportante l'elenco dei costi imputati al piano e relative date di pagamento – generata da Piattaforma FARC firmato digitalmente da SA e caricata su FARC;
- 2. Copie della documentazione imputata al piano formativo finanziato con indicazione dell'importo imputato al piano (ove applicabile):
	- a. note occasionali
	- b. fatture elettroniche
	- c. cedolini Co.Co.Co. cedolini dipendenti e prospetto di calcolo del costo orario lordo azienda su base annua;
	- d. eseguito del bonifico con evidenza della causale di riconducibilità al piano nel rispetto della tracciabilità dei flussi finanziari;
	- e. estratti conto bancari con evidenza dell'addebito (in caso di solo ordine di bonifico o se completo di causale e riconducibilità, in sostituzione dell'eseguito del bonifico);
	- f. quietanza di pagamento dell'F24 (ove applicabile);
	- g. prospetto di raccordo F24 in caso di versamenti multipli (escluso per dipendenti).

### **Per Opzione Costi Reali andranno prodotti anche:**

- 3. Contratti di prestazione professionale od occasionale;
- 4. Incarichi a dipendenti c.d. lettera di servizio interna firmata per accettazione;
- 5. Time report interni o Time sheet (NON necessario per il docente e tutor in aula o incarichi a corpo ove ammissibile);

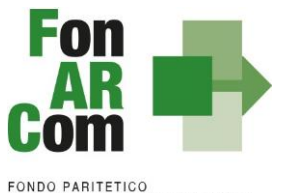

# INTERPROFESSIONALE NAZIONALE<br>PER LA FORMAZIONE CONTINUA

- 6. Curriculum vitae formato europeo;
- 7. (se rendicontate le attività) Elaborati prodotti e firmati dall'incaricato per le attività di:
	- a. analisi della domanda (ok formulario se chiaramente dettagliata l'attività ed ilrisultato)
	- b. rilevazione fabbisogni (ok formulario se chiaramente dettagliata l'attività ed ilrisultato)
	- c. progettazione (ok formulario)
	- d. promozione
	- e. selezione e orientamento partecipanti
	- f. monitoraggio
	- g. promozione
	- h. diffusione dei risultati
- 8. Copia dispense ed elaborati didattici consegnati (ove previste e rendicontate);
- 9. (se spesato in rendiconto) copia del materiale didattico consegnato agli allievi, distinta di consegna materiale didattico e/o di consumo con firma per ricevuta e scritta "SENZA OBBLIGO DI RESTITUZIONE";
- 10. (se spesato in rendiconto) costi relativi ad incarichi a CARICHE SOCIALI copia della delibera del CDA (se applicabile dell'assemblea soci) con assegnazione attività, monte ore massimo, compenso orario riferiti al piano formativo e/o strumento.

#### *LA DOCUMENTAZIONE AMMINISTRATIVO/CONTABILE relativa al rendiconto finanziario, dovrà essere caricata su FARC seguendo la sequenza del piano dei conti. Ogni voce di costo dovrà essere completa. Esempio:*

*La voce di costo coordinamento didattico dovrà contenere il contratto firmato con il consulente esterno (o l'ordine di servizio con il dipendente dell'ente), il cv originale firmato, time sheet contenente breve descrizione dell'attività svolta (non è considerata BREVE DESCRIZIONE il riporto della voce coordinamento didattico), la fattura (il cedolino se dipendente), copia del bonifico, copia dell'e/c (è possibile oscurare le voci non inerenti al piano, deve essere visibile però l'intestazione con i riferimenti al c/c), copia dell'F24, prospetto di raccordo dell'F24. Se dipendente, dovrà contenere il prospetto di calcolo del costo orario lordo aziendale imputato al progetto, e time report interno.*

# *CERTIFICAZIONE DEL RENDICONTO*

- 1. **Verbale/i** visite in itinere caricata su FARC firmata digitalmente dal Revisore incaricato;
- 2. **Relazione** del Revisore Contabile firmata digitalmente caricata su FARC;
- 3. **Check List Revisore** (ed eventuali allegati) firmata digitalmente caricata su FARC;
- 4. **Prospetto di Monitoraggio**  generato da Piattaforma FARC *Interattivo*  firmato digitalmente dal Revisore Contabile – caricato su FARC;
- **5. Prospetto riportante l'elenco dei costi imputati al piano e relative date di pagamento (Format Rendiconto FonARCom) firmato digitalmente dal Revisore – caricato su FARC;**
- **6. Prospetto di beneficio di ogni azienda (in caso di piani interaziendali) firmato digitalmente dal Revisore – caricato su FARC;**
- 7. Dichiarazione dei Revisori di insussistenza cause di incompatibilità con SA firmate digitalmente caricate su FARC.

**Il rendiconto certificato dal Revisore, e la relativa documentazione, dovrà essere caricato su FARC entro 3 mesi (2 mesi per opzione UCS) dalla chiusura delle attività di Piano (fon06\_bis). Il SA dovrà conservare il DOX RENDICONTO presso la propria sede per i successivi 10 anni dalla data di chiusura del Piano da parte di FonARCom.**